# WebKit Objective-C Framework Reference

Networking, Internet, & Web: Web Client

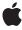

Ú

Apple Inc. © 2009 Apple Inc. All rights reserved.

No part of this publication may be reproduced, stored in a retrieval system, or transmitted, in any form or by any means, mechanical, electronic, photocopying, recording, or otherwise, without prior written permission of Apple Inc., with the following exceptions: Any person is hereby authorized to store documentation on a single computer for personal use only and to print copies of documentation for personal use provided that the documentation contains Apple's copyright notice.

The Apple logo is a trademark of Apple Inc.

Use of the "keyboard" Apple logo (Option-Shift-K) for commercial purposes without the prior written consent of Apple may constitute trademark infringement and unfair competition in violation of federal and state laws

No licenses, express or implied, are granted with respect to any of the technology described in this document. Apple retains all intellectual property rights associated with the technology described in this document. This document is intended to assist application developers to develop applications only for Apple-labeled computers.

Every effort has been made to ensure that the information in this document is accurate. Apple is not responsible for typographical errors.

Apple Inc. 1 Infinite Loop Cupertino, CA 95014 408-996-1010

Apple, the Apple logo, Carbon, Cocoa, iChat, Logic, Mac, Mac OS, Objective-C, Pages, and Safari are trademarks of Apple Inc., registered in the United States and other countries.

Finder, Spotlight, and WebScript are trademarks of Apple Inc.

Java and all Java-based trademarks are trademarks or registered trademarks of Sun Microsystems, Inc. in the U.S. and other countries

Simultaneously published in the United States and Canada.

Even though Apple has reviewed this document, APPLE MAKES NO WARRANTY OR REPRESENTATION, EITHER EXPRESS OR IMPLIED, WITH RESPECT TO THIS DOCUMENT, ITS QUALITY, ACCURACY, MERCHANTABILITY, OR FITNESS FOR A PARTICULAR PURPOSE. AS A RESULT, THIS DOCUMENT IS PROVIDED "AS IS," AND YOU, THE READER, ARE ASSUMING THE ENTIRE RISK AS TO ITS QUALITY AND ACCURACY.

IN NO EVENT WILL APPLE BE LIABLE FOR DIRECT, INDIRECT, SPECIAL, INCIDENTAL, OR CONSEQUENTIAL DAMAGES RESULTING FROM ANY DEFECT OR INACCURACY IN THIS DOCUMENT, even if advised of the possibility of such damages.

THE WARRANTY AND REMEDIES SET FORTH ABOVE ARE EXCLUSIVE AND IN LIEU OF ALL OTHERS, ORAL OR WRITTEN, EXPRESS OR IMPLIED. No Apple dealer, agent, or employee is authorized to make any modification, extension, or addition to this warranty.

Some states do not allow the exclusion or limitation of implied warranties or liability for incidental or consequential damages, so the above limitation or exclusion may not apply to you. This warranty gives you specific legal rights, and you may also have other rights which vary from state to state.

# Contents

| Introduction | Introduction 9                              |
|--------------|---------------------------------------------|
| Part I       | Classes 11                                  |
| Chapter 1    | DOMDocument Additions Reference 13          |
|              |                                             |
|              | Overview 13                                 |
|              | Tasks 13                                    |
|              | Instance Methods 14                         |
| Chapter 2    | DOMElement Additions Reference 15           |
|              | Overview 15                                 |
|              | Tasks 15                                    |
|              | Instance Methods 15                         |
| Chapter 3    | DOMHTMLDocument Additions Reference 17      |
|              | Overview 17                                 |
|              | Tasks 17                                    |
|              | Instance Methods 17                         |
| Chapter 4    | DOMHTMLFrameElement Additions Reference 19  |
|              | Overview 19                                 |
|              | Tasks 19                                    |
|              | Instance Methods 19                         |
| Chapter 5    | DOMHTMLIFrameElement Additions Reference 21 |
|              | Overview 21                                 |
|              | Tasks 21                                    |
|              | Instance Methods 21                         |
| Chapter 6    | DOMHTMLObjectElement Additions Reference 23 |
|              | Overview 23                                 |
|              | Tasks 23                                    |
|              | Instance Methods 23                         |

| Chapter 7  | DOMNode Additions Reference 25        |
|------------|---------------------------------------|
|            | Overview 25                           |
|            | Tasks 25                              |
|            | Instance Methods 26                   |
| Chapter 8  | DOMRange Additions Reference 27       |
|            | Overview 27                           |
|            | Tasks 27                              |
|            | Instance Methods 28                   |
| Chapter 9  | WebArchive Class Reference 29         |
|            | Overview 29                           |
|            | Tasks 29                              |
|            | Instance Methods 30                   |
|            | Constants 32                          |
| Chapter 10 | WebBackForwardList Class Reference 33 |
|            | Overview 33                           |
|            | Tasks 33                              |
|            | Instance Methods 35                   |
| Chapter 11 | WebDataSource Class Reference 43      |
|            | Overview 43                           |
|            | Tasks 43                              |
|            | Instance Methods 45                   |
| Chapter 12 | WebDownload Class Reference 53        |
|            | Overview 53                           |
|            | Delegate Methods 53                   |
| Chapter 13 | WebFrame Class Reference 55           |
|            | Overview 55                           |
|            | Tasks 56                              |
|            | Instance Methods 57                   |
| Chapter 14 | WebFrameView Class Reference 67       |
|            | Overview 67                           |
|            | Tasks 67                              |

Instance Methods 68 WebHistory Class Reference 73 Chapter 15 Overview 73 Tasks 73 Class Methods 74 Instance Methods 75 Constants 80 Notifications 81 WebHistoryItem Class Reference 85 Chapter 16 Overview 85 Adopted Protocols 85 Tasks 85 Instance Methods 86 Notifications 89 WebPreferences Class Reference 91 **Chapter 17** Overview 91 Adopted Protocols 92 Tasks 92 Class Methods 96 Instance Methods 96 Constants 119 Notifications 119 WebResource Class Reference 121 Chapter 18 Overview 121 Tasks 121 Instance Methods 122 WebScriptObject Class Reference 125 Chapter 19 Overview 125 Tasks 126 Class Methods 126 Instance Methods 127 WebUndefined Class Reference 131 Chapter 20

5

Overview 131 Tasks 131

Class Methods 131 WebView Class Reference 133 **Chapter 21** Overview 133 Tasks 134 Class Methods 143 Instance Methods 146 Constants 199 Notifications 200 Part II **Protocols 203** WebDocumentRepresentation Protocol Reference 205 Chapter 22 Overview 205 Tasks 205 Instance Methods 206 WebDocumentSearching Protocol Reference 211 Chapter 23 Overview 211 Tasks 211 Instance Methods 211 WebDocumentText Protocol Reference 213 Chapter 24 Overview 213 Tasks 213 Instance Methods 214 WebDocumentView Protocol Reference 217 Chapter 25 Overview 217 Tasks 217 Instance Methods 218 WebEditingDelegate Protocol Reference 221 Chapter 26 Overview 221

6

Instance Methods 222

Tasks 221

Constants 230

| Chapter 27 | WebFrameLoadDelegate Protocol Reference 231       |
|------------|---------------------------------------------------|
|            | Overview 231                                      |
|            | Tasks 231                                         |
|            | Instance Methods 232                              |
| Chapter 28 | WebJavaPlugIn Protocol Reference 241              |
|            | Overview 241                                      |
|            | Tasks 241                                         |
|            | Instance Methods 241                              |
|            | Constants 243                                     |
| Chapter 29 | WebOpenPanelResultListener Protocol Reference 245 |
|            | Overview 245                                      |
|            | Tasks 245                                         |
|            | Instance Methods 246                              |
| Chapter 30 | WebPlugIn Protocol Reference 249                  |
|            | Overview 249                                      |
|            | Tasks 249                                         |
|            | Instance Methods 250                              |
| Chapter 31 | WebPlugInContainer Protocol Reference 255         |
|            | Overview 255                                      |
|            | Tasks 255                                         |
|            | Instance Methods 256                              |
| Chapter 32 | WebPlugInViewFactory Protocol Reference 259       |
|            | Overview 259                                      |
|            | Tasks 259                                         |
|            | Class Methods 259                                 |
|            | Constants 260                                     |
| Chapter 33 | WebPolicyDecisionListener Protocol Reference 263  |
|            | Overview 263                                      |
|            | Tasks 263                                         |
|            | Instance Methods 264                              |

# Introduction

Framework /System/Library/Frameworks/WebKit.framework

**Header file directories** /System/Library/Frameworks/WebKit.framework/Headers

**Declared in**DOMExtensions.h
WebArchive.h

WebBackForwardList.h WebDOMOperations.h WebDataSource.h WebDocument.h WebDownload.h WebEditingDelegate.h

WebFrame.h

WebFrameLoadDelegate.h

WebFrameView.h WebHistory.h WebHistoryItem.h WebJavaPlugIn.h WebKitErrors.h WebPlugin.h

WebPluginContainer.h WebPluginViewFactory.h WebPolicyDelegate.h WebPreferences.h WebResource.h

WebResourceLoadDelegate.h

WebScriptObject.h WebUIDelegate.h WebView.h

WebKit provides a set of classes to display web content in windows, and implements browser features such as following links when clicked by the user, managing a back-forward list, and managing a history of pages recently visited. WebKit greatly simplifies the complicated process of loading web pages—that is, asynchronously requesting web content from an HTTP server where the response may arrive incrementally, in random order, or partially due to network errors. WebKit also simplifies the process of displaying that content which can contain various MIME types, and compound frame elements each with their own set of scroll bars.

**Concurrency Note:** The WebKit framework is not thread safe. If you call functions or methods in this framework, you must do so exclusively on the main program thread.

## INTRODUCTION

Introduction

# Classes

## PART I

Classes

# **DOMDocument Additions Reference**

Inherits from DOMNode : DOMObject : WebScriptObject : NSObject

Conforms to DOMEventTarget (DOMNode)

NSCopying (DOMObject) NSObject (NSObject)

Framework /System/Library/Frameworks/WebKit.framework

**Declared in** WebKit/WebDOMOperations.h

**Availability** Available in Mac OS X v10.3.9 and later.

Companion guides WebKit DOM Programming Topics

WebKit Objective-C Programming Guide

# Overview

Additions to the DOMDocument class facilitate communication between the DOM API and WebKit and help convert DOM URL element attributes into web-friendly NSURL objects.

# **Tasks**

# **Getting the Web Frame**

- webFrame (page 14)

Returns the web frame associated with the DOM document.

# **Constructing URLs**

- URLWithAttributeString: (page 14)

Constructs a URL given an attribute string.

Overview

13

# **Instance Methods**

# **URLWithAttributeString:**

Constructs a URL given an attribute string.

- (NSURL \*)URLWithAttributeString:(NSString \*)string

## **Parameters**

string

The HTML attribute string to convert.

## **Return Value**

An NSURL object containing an absolute URL derived from the specified attribute string.

### Discussion

This method constructs a URL given the string value of an element attribute. Examples include the href attribute of a DOMHTMLAnchorElement object, or the src attribute of a DOMHTMLImageElement object. This method only applies to attributes that refer to URLs.

This method is similar to URLWithString: in the NSURL class, except that URLWithAttributeString: handles relative URLs automatically based on the current document's location.

### **Availability**

Available in Mac OS X v10.3.9 and later.

### **Declared In**

WebDOMOperations.h

## webFrame

Returns the web frame associated with the DOM document.

```
- (WebFrame *)webFrame
```

## **Return Value**

The web frame object for the receiver.

# **Availability**

Available in Mac OS X v10.3.9 and later.

## Declared In

WebDOMOperations.h

# **DOMElement Additions Reference**

Inherits from DOMNode : DOMObject : WebScriptObject : NSObject

Conforms to DOMEventTarget (DOMNode)

NSCopying (DOMObject) NSObject (NSObject)

Framework /System/Library/Frameworks/WebKit.framework

Declared in WebKit/DOMExtensions.h

**Availability** Available in Mac OS X v10.5 and later.

Companion guides WebKit DOM Programming Topics

WebKit Objective-C Programming Guide

# Overview

Additions to the DOMElement class to retrieve the image of DOMHTMLImageElement objects.

# **Tasks**

# **Getting Properties**

- image (page 15)

Returns an image associated with the receiver.

# **Instance Methods**

# image

Returns an image associated with the receiver.

- (NSImage \*)image

Overview

15

**DOMElement Additions Reference** 

## Discussion

Returns an NSImage for the receiver if it is a DOMHTMLImageElement object—a DOMHTMLObjectElement object with an image loaded or a DOMHTMLInputElement object of type image. Returns nil if there is an error loading the image or the element does not contain an image.

### Availability

Available in Mac OS X v10.5 and later.

## **Declared In**

DOMExtensions.h

# **DOMHTMLDocument Additions Reference**

(informal protocol)

Inherits from DOMDocument : DOMNode : DOMObject : WebScriptObject : NSObject

Conforms to DOMEventTarget (DOMNode)

NSCopying (DOMObject) NSObject (NSObject)

Framework /System/Library/Frameworks/WebKit.framework

Declared in WebKit/DOMExtensions.h

**Availability** Available in Mac OS X v10.5 and later.

Companion guides WebKit DOM Programming Topics

WebKit Objective-C Programming Guide

# Overview

Additions to the DOMHTMLDocument class to create document fragments.

# **Tasks**

# **Creating Document Fragments**

- createDocumentFragmentWithMarkupString:baseURL: (page 17)
  - Creates a document fragment containing the given HTML markup.
- createDocumentFragmentWithText: (page 18)

Creates a document fragment containing the given text.

# **Instance Methods**

# createDocumentFragmentWithMarkupString:baseURL:

Creates a document fragment containing the given HTML markup.

(DOMDocumentFragment \*)createDocumentFragmentWithMarkupString:(NSString \*)markupString baseURL:(NSURL \*)baseURL

DOMHTMLDocument Additions Reference

### **Parameters**

markupString

The HTML content to parse into a DOM tree.

baseURL

The URI from which the content originated. Used for interpreting relative URLs.

### **Return Value**

A DOMDocumentFragment derived from the original markup string.

### Discussion

This is a convenience method for the createDocumentFragment method in DOMDocument. It creates a fragment that has the HTML markup parsed into child nodes of the fragment using the baseURL to resolve any relative paths for images or other resources.

### **Availability**

Available in Mac OS X v10.5 and later.

### **Declared In**

DOMExtensions.h

# createDocumentFragmentWithText:

Creates a document fragment containing the given text.

- (DOMDocumentFragment \*)createDocumentFragmentWithText:(NSString \*)text

## **Parameters**

text

The text to convert.

## **Return Value**

A DOMDocumentFragment object derived from the source text.

### Discussion

This is a convenience method for the createDocumentFragment method in DOMDocument. This method creates a fragment that contains the supplied plain text.

## **Availability**

Available in Mac OS X v10.5 and later.

### **Declared In**

DOMExtensions.h

# DOMHTMLFrameElement Additions Reference

Inherits from DOMHTMLElement: DOMElement: DOMNode: DOMObject: WebScriptObject

: NSObject

Conforms to DOMEventTarget (DOMNode)

NSCopying (DOMObject) NSObject (NSObject)

Framework /System/Library/Frameworks/WebKit.framework

**Declared in** WebKit/WebDOMOperations.h

**Availability** Available in Mac OS X v10.3.9 and later.

Companion guides Safari Document Object Model Overview

WebKit Objective-C Programming Guide

# Overview

Additions to the DOMHTMLFrameElement class facilitate communication between the DOM API and WebKit.

# **Tasks**

# **Getting the Content Frame**

- contentFrame (page 19)

Returns the content frame of the element.

# **Instance Methods**

## contentFrame

Returns the content frame of the element.

- (WebFrame \*)contentFrame

DOMHTMLFrameElement Additions Reference

## **Return Value**

The element's web frame.

# **Availability**

Available in Mac OS X v10.3.9 and later.

## **Declared In**

WebDOMOperations.h

# DOMHTMLIFrameElement Additions Reference

Inherits from DOMHTMLElement: DOMElement: DOMNode: DOMObject: WebScriptObject

: NSObject

Conforms to DOMEventTarget (DOMNode)

NSCopying (DOMObject) NSObject (NSObject)

Framework /System/Library/Frameworks/WebKit.framework

**Declared in** WebKit/WebDOMOperations.h

**Availability** Available in Mac OS X v10.3.9 and later.

Companion guides Safari Document Object Model Overview

WebKit Objective-C Programming Guide

# Overview

Additions to the DOMHTMLIFrameElement class facilitate communication between the DOM API and WebKit.

# **Tasks**

# **Getting the Content Frame**

- contentFrame (page 21)

Returns the content frame of the element.

# **Instance Methods**

## contentFrame

Returns the content frame of the element.

- (WebFrame \*)contentFrame

DOMHTMLIFrameElement Additions Reference

## **Return Value**

The element's web frame.

# **Availability**

Available in Mac OS X v10.3.9 and later.

## **Declared In**

WebDOMOperations.h

# DOMHTMLObjectElement Additions Reference

Inherits from DOMHTMLElement : DOMElement : DOMNode : DOMObject : WebScriptObject

: NSObject

Conforms to DOMEventTarget (DOMNode)

NSCopying (DOMObject) NSObject (NSObject)

Framework /System/Library/Frameworks/WebKit.framework

**Declared in** WebKit/WebDOMOperations.h

**Availability** Available in Mac OS X v10.3.9 and later.

Companion guides Safari Document Object Model Overview

WebKit Objective-C Programming Guide

# Overview

These additions to the DOMHTMLObjectElement class facilitate communication between the DOM API and WebKit.

# **Tasks**

# **Getting the Content Frame**

- contentFrame (page 23)

Returns the content frame of the element.

# **Instance Methods**

## contentFrame

Returns the content frame of the element.

- (WebFrame \*)contentFrame

DOMHTMLObjectElement Additions Reference

**Availability** Available in Mac OS X v10.3.9 and later.

## **Declared In**

 ${\tt WebDOMOperations.h}$ 

# **DOMNode Additions Reference**

Inherits from DOMObject : WebScriptObject : NSObject

Conforms to DOMEventTarget

NSObject (NSObject) NSCopying (DOMObject)

Framework /System/Library/Frameworks/WebKit.framework

**Declared in** WebKit/WebDOMOperations.h

**Availability** Available in Mac OS X v10.3.9 and later.

Companion guides Safari Document Object Model Overview

WebKit Objective-C Programming Guide

# Overview

Additions to the DOMNode class help convert the structured nodes of DOM content into a rich web-viewable form.

# **Tasks**

# **Creating Archives**

- webArchive (page 26)

Returns a web archive of the content of the node and its children.

# **Obtaining Layout Rectangles**

- boundingBox (page 26)

Returns a rectangle that bounds the onscreen rendering of the node.

- lineBoxRects (page 26)

Returns the rectangles that bound each line of text in the node.

# **Instance Methods**

# boundingBox

Returns a rectangle that bounds the onscreen rendering of the node.

- (NSRect)boundingBox

### **Return Value**

The rectangle that represents the bounding box of the onscreen rendering of the node.

## **Availability**

Available in Mac OS X v10.5 and later.

### **Declared In**

DOMExtensions.h

# **lineBoxRects**

Returns the rectangles that bound each line of text in the node.

- (NSArray \*)lineBoxRects

### **Return Value**

An array of rectangles, in which each rectangle represents the bounding box of a line of text in the node.

## **Availability**

Available in Mac OS X v10.5 and later.

## **Declared In**

DOMExtensions.h

## webArchive

Returns a web archive of the content of the node and its children.

- (WebArchive \*)webArchive

## **Return Value**

A web archive of the content of the node and its children.

## **Availability**

Available in Mac OS X v10.3.9 and later.

# **Declared In**

WebDOMOperations.h

# DOMRange Additions Reference

Inherits from DOMObject : WebScriptObject: NSObject

Conforms to NSCopying (DOMObject)

NSObject (NSObject)

Framework /System/Library/Frameworks/WebKit.framework

**Declared in** WebKit/WebDOMOperations.h

**Availability** Available in Mac OS X v10.3.9 and later.

Companion guides WebKit DOM Programming Topics

WebKit Objective-C Programming Guide

# Overview

Additions to the DOMRange class facilitate communication between the DOM API and WebKit and help convert web content into standard markup form.

# **Tasks**

# **Creating Archives**

- webArchive (page 28)

Returns a web archive of the content in the range.

# **Formatting Content Ranges**

- markupString (page 28)

Returns a string in markup format corresponding to the content in the range.

# **Instance Methods**

# markupString

Returns a string in markup format corresponding to the content in the range.

- (NSString \*)markupString

## **Return Value**

An entity-encoded string containing markup for content that falls within the specified DOM range.

## **Availability**

Available in Mac OS X v10.3.9 and later.

### **Declared In**

WebDOMOperations.h

# webArchive

Returns a web archive of the content in the range.

- (WebArchive \*)webArchive

### **Return Value**

A web archive of all content that falls within the specified DOM range.

## **Availability**

Available in Mac OS X v10.3.9 and later.

## **Declared In**

WebDOMOperations.h

# WebArchive Class Reference

Inherits fromNSObjectConforms toNSCoding

**NSCopying** 

NSObject (NSObject)

Framework /System/Library/Frameworks/WebKit.framework

**Declared in** WebKit/WebArchive.h

**Availability** Available in Mac OS X v10.3.9 and later.

Companion guide WebKit Objective-C Programming Guide

# Overview

A WebArchive object represents a webpage that can be archived—for example, archived on disk or on the pasteboard. A WebArchive object contains the main resource, as well as the subresources and subframes of the main resource. The main resource can be an entire webpage, a portion of a webpage, or some other kind of data such as an image. Use this class to archive webpages, or place a portion of a webpage on the pasteboard, or to represent rich web content in any application.

# **Tasks**

# Initializing

- initWithMainResource:subresources:subframeArchives: (page 30)
  - Initializes the receiver with a resource and optional subresources and subframe archives..
- initWithData: (page 30)

Initializes and returns the receiver, specifying the initial content data.

# **Getting Attributes**

- mainResource (page 31)
  - Returns the receiver's main resource.
- subresources (page 31)

Returns the receiver's subresources, or nil if there are none.

WebArchive Class Reference

- subframeArchives (page 31)

Returns archives representing the receiver's subresources or nil if there are none.

- data (page 30)

Returns the data representation of the receiver.

# **Instance Methods**

## data

Returns the data representation of the receiver.

- (NSData \*)data

#### Discussion

The data returned can be used to save the web archive to a file, to put it on the pasteboard using the WebArchivePboardType (page 32) type, or used to initialize another web archive using the initWithData: (page 30) method.

### **Availability**

Available in Mac OS X v10.3.9 and later.

### **Declared In**

WebArchive.h

## initWithData:

Initializes and returns the receiver, specifying the initial content data.

```
- (id)initWithData:(NSData *)data
```

## Discussion

Use the data (page 30) method to get the receiver's data.

## **Availability**

Available in Mac OS X v10.3.9 and later.

## **Declared In**

WebArchive.h

# initWithMainResource:subresources:subframeArchives:

Initializes the receiver with a resource and optional subresources and subframe archives..

```
- (id)initWithMainResource:(WebResource *)mainResource subresources:(NSArray
*)subresources subframeArchives:(NSArray *)subframeArchives
```

WebArchive Class Reference

### Discussion

This method initializes and returns the receiver by setting the main resource to <code>mainResource</code>, and setting the subresources and subframe archives if supplied. The <code>subresources</code> argument should be an array of WebResource objects or <code>nil</code> if none are specified. The <code>subframeArchives</code> should be and array of WebArchive objects used by the subframes or <code>nil</code> if none are specified.

## **Availability**

Available in Mac OS X v10.3.9 and later.

### **Declared In**

WebArchive.h

## mainResource

Returns the receiver's main resource.

```
- (WebResource *)mainResource
```

## **Availability**

Available in Mac OS X v10.3.9 and later.

### **Declared In**

WebArchive.h

# **subframeArchives**

Returns archives representing the receiver's subresources or nil if there are none.

```
- (NSArray *)subframeArchives
```

## **Availability**

Available in Mac OS X v10.3.9 and later.

## See Also

```
- subresources (page 31)
```

### **Declared In**

WebArchive.h

## subresources

Returns the receiver's subresources, or nil if there are none.

```
- (NSArray *)subresources
```

## **Availability**

Available in Mac OS X v10.3.9 and later.

### See Also

```
- subframeArchives (page 31)
```

WebArchive Class Reference

## **Declared In**

WebArchive.h

# **Constants**

# WebArchivePboardType

The pasteboard type for this class.

extern NSString \*WebArchivePboardType;

## Constants

WebArchivePboardType

The pasteboard type constant used when adding or accessing a WebArchive on the pasteboard.

Available in Mac OS X v10.3 and later.

Declared in WebArchive.h.

# WebBackForwardList Class Reference

Inherits from **NSObject** 

Conforms to NSObject (NSObject)

Framework /System/Library/Frameworks/WebKit.framework

Declared in WebKit/WebBackForwardList.h

Available in Mac OS X v10.2 with Safari 1.0 and later. Availability

Available in Mac OS X v10.2.7 and later.

Companion guide WebKit Objective-C Programming Guide

# Overview

A WebBackForwardList object maintains a list of visited pages used to go back and forward to the most recent page. A WebBackForwardList object maintains only the list data—it does not perform actual page loads (in other words, it does not make any client requests). If you need to perform a page load, see the loadRequest: (page 62) method in WebFrame Class Reference to find out how to do this.

Items are typically inserted in a back-forward list in the order they are visited. A WebBackForwardList object also maintains the notion of the current item (which is always at index 0), the preceding item (which is at index -1), and the following item (which is at index 1). The goBack (page 39) and goForward (page 39) methods move the current item backward or forward by one. The goToItem: (page 39) method sets the current item to the specified item. All other methods that return WebHistoryItem objects do not change the value of the current item, they just return the requested item or items. You can also limit the number of history items stored in the back-forward list using the setCapacity: (page 41) method.

WebBackForwardList objects also control the number of pages cached. You can turn page caching off by setting the page cache size to 0 using the pageCacheSize (page 40) method, or limit the number of pages cached by passing a value greater than 0.

# **Tasks**

# Adding and Removing Items

- addItem: (page 35)

Inserts an item into the back-forward list, immediately after the current item.

# **Moving Backward and Forward**

- goBack (page 39)

Moves backward one item in the back-forward list.

goForward (page 39)

Moves forward one item in the back-forward list.

- goToItem: (page 39)

Makes the specified item in the back-forward list the current item.

# **Querying the Back-Forward List**

backItem (page 35)

Returns the item that precedes the current item in the back-forward list.

backListCount (page 36)

Returns the number of items that precede the current item in the back-forward list.

- backListWithLimit: (page 36)

Returns the items that precede the current item in the back-forward list, up to the specified number of items.

- containsItem: (page 37)

Returns a Boolean value indicating whether the back-forward list contains the specified item.

currentItem (page 37)

Returns the current item in the back-forward list.

- itemAtIndex: (page 40)

Returns the item at the specified index in the back-forward list.

forwardItem (page 37)

Returns the item that follows the current item in the back-forward list.

forwardListCount (page 38)

Returns the number of items that follow the current item in the back-forward list.

- forwardListWithLimit: (page 38)

Returns the items that follow the current item in the back-forward list, up to the specified number of items.

# **Page Caching**

- pageCacheSize (page 40)

Returns the maximum number of pages that the receiver can cache. (Deprecated. Use the usesPageCache (page 118) method in WebPreferences instead.)

- setPageCacheSize: (page 41) Deprecated in Mac OS X v10.4.11

Sets the maximum number of pages the receiver can cache. (Deprecated. Use the setUsesPageCache: (page 116) method in WebPreferences instead.)

WebBackForwardList Class Reference

# **Setting Attributes**

- capacity (page 36)

Returns the maximum number of items that the back-forward list can contain.

- setCapacity: (page 41)

Sets the maximum number of items that the back-forward list can contain.

# **Instance Methods**

## addItem:

Inserts an item into the back-forward list, immediately after the current item.

- (void)addItem:(WebHistoryItem \*)item

#### **Parameters**

item

A web history item that represents a visited webpage. If *item* is nil, an NSInvalidArgumentException exception is raised.

### Discussion

Any items following item in the back-forward list are removed. This method also removes items if the capacity of the receiver is exceeded.

### **Availability**

Available in Mac OS X v10.2 with Safari 1.0 and later.

Available in Mac OS X v10.2.7 and later.

## **Declared In**

WebBackForwardList.h

# backItem

Returns the item that precedes the current item in the back-forward list.

- (WebHistoryItem \*)backItem

## **Return Value**

The item that precedes the current item in the back-forward list, or nil if none precedes it.

## **Availability**

Available in Mac OS X v10.2 with Safari 1.0 and later.

Available in Mac OS X v10.2.7 and later.

## See Also

- currentItem (page 37)
- forwardItem (page 37)

## **Declared In**

WebBackForwardList.h

WebBackForwardList Class Reference

## backListCount

Returns the number of items that precede the current item in the back-forward list.

- (int)backListCount

#### **Return Value**

The number of items that precede the current item in the back-forward list.

## **Availability**

Available in Mac OS X v10.2 with Safari 1.0 and later.

Available in Mac OS X v10.2.7 and later.

#### See Also

- forwardListCount (page 38)

### **Declared In**

WebBackForwardList.h

## backListWithLimit:

Returns the items that precede the current item in the back-forward list, up to the specified number of items.

```
- (NSArray *)backListWithLimit:(int)7imit
```

## **Parameters**

1 imit

The greatest number of items to return.

### **Return Value**

An array containing (at most) the specified number of items, or nil if no items precede the current item.

## **Availability**

Available in Mac OS X v10.2 with Safari 1.0 and later.

Available in Mac OS X v10.2.7 and later.

## See Also

```
- forwardListWithLimit: (page 38)
```

### **Declared In**

WebBackForwardList.h

# capacity

Returns the maximum number of items that the back-forward list can contain.

- (int)capacity

### **Return Value**

The maximum number of items the back-forward list can contain.

## **Availability**

Available in Mac OS X v10.2 with Safari 1.0 and later.

Available in Mac OS X v10.2.7 and later.

### See Also

```
- setCapacity: (page 41)
```

#### **Declared In**

WebBackForwardList.h

## containsItem:

Returns a Boolean value indicating whether the back-forward list contains the specified item.

- (BOOL)containsItem:(WebHistoryItem \*)item

#### **Parameters**

item

The item to find in the back-forward list.

### **Return Value**

YES if the specified item is in the back-forward list; otherwise, NO.

#### **Availability**

Available in Mac OS X v10.2 with Safari 1.0 and later.

Available in Mac OS X v10.2.7 and later.

### **Declared In**

WebBackForwardList.h

## currentItem

Returns the current item in the back-forward list.

- (WebHistoryItem \*)currentItem

#### **Return Value**

The current item, or nil if the back-forward list is empty.

### **Availability**

Available in Mac OS X v10.2 with Safari 1.0 and later.

Available in Mac OS X v10.2.7 and later.

### See Also

- backItem (page 35)
- forwardItem (page 37)

## Declared In

WebBackForwardList.h

## forwardItem

Returns the item that follows the current item in the back-forward list.

- (WebHistoryItem \*)forwardItem

WebBackForwardList Class Reference

#### **Return Value**

The item that follows the current item, or nil if none follows it.

### **Availability**

Available in Mac OS X v10.2 with Safari 1.0 and later.

Available in Mac OS X v10.2.7 and later.

#### See Also

- backItem (page 35)
- currentItem (page 37)

#### **Declared In**

WebBackForwardList.h

## forwardListCount

Returns the number of items that follow the current item in the back-forward list.

- (int)forwardListCount

#### **Return Value**

The number of items that follow the current item.

### **Availability**

Available in Mac OS X v10.2 with Safari 1.0 and later.

Available in Mac OS X v10.2.7 and later.

## See Also

backListCount (page 36)

### **Declared In**

WebBackForwardList.h

## forwardListWithLimit:

Returns the items that follow the current item in the back-forward list, up to the specified number of items.

```
- (NSArray *)forwardListWithLimit:(int) // imit
```

### **Parameters**

1 imit

The greatest number of items to return.

### **Return Value**

An array containing (at most) the specified number of items, or nil if no items follow the current item.

### **Availability**

Available in Mac OS X v10.2 with Safari 1.0 and later.

Available in Mac OS X v10.2.7 and later.

#### See Also

- backListWithLimit: (page 36)

### **Declared In**

WebBackForwardList.h

## goBack

Moves backward one item in the back-forward list.

- (void)goBack

#### Discussion

This method works by changing the current item to the item that precedes it. This method raises an NSInternalInconsistencyException exception if no item precedes the current item.

### **Availability**

Available in Mac OS X v10.2 with Safari 1.0 and later.

Available in Mac OS X v10.2.7 and later.

### See Also

```
goForward (page 39)goToItem: (page 39)
```

### **Declared In**

WebBackForwardList.h

## goForward

Moves forward one item in the back-forward list.

- (void)goForward

### Discussion

This method works by changing the current item to the item that follows it. This method raises an NSInternalInconsistencyException exception if no item follows the current item.

### **Availability**

Available in Mac OS X v10.2 with Safari 1.0 and later.

Available in Mac OS X v10.2.7 and later.

#### See Also

```
goBack (page 39)goToItem: (page 39)
```

#### **Declared In**

WebBackForwardList.h

## goToltem:

Makes the specified item in the back-forward list the current item.

```
- (void)goToItem:(WebHistoryItem *) item
```

#### **Parameters**

item

A web history item that represents a visited webpage. If *item* is not in the back-forward list, an NSInvalidArgumentException exception is raised.

### **Availability**

Available in Mac OS X v10.2 with Safari 1.0 and later.

Available in Mac OS X v10.2.7 and later.

#### See Also

- goBack (page 39)
- goForward (page 39)

### **Declared In**

WebBackForwardList.h

## itemAtIndex:

Returns the item at the specified index in the back-forward list.

- (WebHistoryItem \*)itemAtIndex:(int)index

#### **Parameters**

index

The index of the item to return. The position of the current item is index 0, and the position of any other item is expressed as an offset from index 0. For example, the item preceding the current item is at index -1, and the item following the current item is at index 1.

#### **Return Value**

The item at the specified index, or nil if index exceeds the bounds of the back-forward list (that is, if index is greater than the value returned by forwardListCount (page 38), or less than the negative form of the value returned by backListCount (page 36)).

#### **Availability**

Available in Mac OS X v10.2 with Safari 1.0 and later.

Available in Mac OS X v10.2.7 and later.

## **Declared In**

WebBackForwardList.h

## pageCacheSize

Returns the maximum number of pages that the receiver can cache. (Deprecated in Mac OS X v10.4.11. Use the usesPageCache (page 118) method in WebPreferences instead.)

- (NSUInteger)pageCacheSize

#### **Return Value**

The maximum number of pages that can be cached.

### **Availability**

Available in Mac OS X v10.2 with Safari 1.0 and later.

Available in Mac OS X v10.2.7 and later.

Deprecated in Mac OS X v10.4.11.

#### See Also

```
- setPageCacheSize: (page 41)
```

#### **Declared In**

WebBackForwardList.h

## setCapacity:

Sets the maximum number of items that the back-forward list can contain.

```
- (void)setCapacity:(int)size
```

### **Parameters**

size

The maximum number of items that the list can contain.

### **Availability**

Available in Mac OS X v10.2 with Safari 1.0 and later.

Available in Mac OS X v10.2.7 and later.

#### See Also

- capacity (page 36)

### **Declared In**

WebBackForwardList.h

## setPageCacheSize:

Sets the maximum number of pages the receiver can cache. (Deprecated in Mac OS X v10.4.11. Use the setUsesPageCache: (page 116) method in WebPreferences instead.)

- (void)setPageCacheSize:(NSUInteger)size

### **Parameters**

size

The maximum number of pages that can be cached.

### Discussion

The default page cache size can vary depending on the computer's configuration. Use pageCacheSize (page 40) to get the current setting.

#### **Availability**

Available in Mac OS X v10.2 with Safari 1.0 and later.

Available in Mac OS X v10.2.7 and later.

Deprecated in Mac OS X v10.4.11.

#### **Declared In**

WebBackForwardList.h

Instance Methods 41

WebBackForwardList Class Reference

# WebDataSource Class Reference

Inherits from **NSObject** 

Conforms to NSObject (NSObject)

**Framework** /System/Library/Frameworks/WebKit.framework

Declared in WebKit/WebDataSource.h

Available in Mac OS X v10.2 with Safari 1.0 and later. **Availability** 

Available in Mac OS X v10.2.7 and later.

Companion guide WebKit Objective-C Programming Guide

Related sample code NewsReader

SpecialPictureProtocol

## Overview

WebDataSource encapsulates the web content to be displayed in a web frame view. A WebDataSource object has a representation object, conforming to the WebDocumentRepresentation protocol, that holds the data in an appropriate format depending on the MIME type. You can extend WebKit to support new MIME types by implementing your own view and representation classes, and specifying the mapping between them using the registerViewClass:representationClass:forMIMEType: (page 145) WebView class method.

WebDataSource objects have an associated initial request, possibly a modified request, and a response object. Since the data source may be in the process of being loaded, you should check the state of a data source using the isLoading (page 47) method before accessing its data. Use the data (page 45) method to get the raw data. Use the representation (page 48) method to get the actual representation object and guery it for more details.

# **Tasks**

# Initializing an Instance

- initWithRequest: (page 46) initializes a data source with a URL request.

43 Overview

## **Querying Page Data and State**

- data (page 45)

Returns the raw data that represents the data source's content.

isLoading (page 47)

Returns whether the data source is loading its content.

pageTitle (page 47)

Returns the title of the data source's page.

- representation (page 48)

Returns the data source's representation depending on its MIME type.

textEncodingName (page 50)

Returns the text encoding for the data source's web view, if set, or the text encoding of the response.

## **Getting the Request and Response**

- initial Request (page 46)

Returns a reference to the original request that was used to load the web content.

- request (page 48)

Returns the request that was used to create the data source.

- response (page 49)

Returns the associated WebResourceResponse object for this data source.

## **Getting the Web Frame**

webFrame (page 51)

Returns the web frame that represents this data source.

## Getting an Unreachable URL

- unreachableURL (page 50)

Returns the data source's unreachable URL.

## **Getting a Web Archive**

webArchive (page 51)

Returns a web archive representing the data source, its subresources, and subframes.

## **Accessing Subresources**

- mainResource (page 47)

Creates and returns a WebResource object representing the data source.

WebDataSource Class Reference

```
- addSubresource: (page 45)
```

Adds a resource to the data source's list of subresources.

```
- subresourceForURL: (page 49)
```

Returns a subresource for the given URL.

- subresources (page 50)

Returns the data source's subresources that have finished downloading.

## **Instance Methods**

## addSubresource:

Adds a resource to the data source's list of subresources.

```
- (void)addSubresource:(WebResource *)subresource
```

#### **Parameters**

subresource

The resource to add to the data source.

#### Discussion

If the data source needs to reload the resource's URL, it loads the data from <code>subresource</code> instead of the network. For example, use this method if you want to use a previously downloaded image rather than accessing the network to reload a resource. If the data source already has a resource with the same URL as <code>subresource</code>, then this method replaces it.

#### **Availability**

Available in Mac OS X v10.3.9 and later.

#### See Also

```
- subresourceForURL: (page 49)
```

- subresources (page 50)

#### **Declared In**

WebDataSource.h

## data

Returns the raw data that represents the data source's content.

```
- (NSData *)data
```

#### **Return Value**

The data used to display the webpage or nil if the data source hasn't loaded any data. The format of the data is dependent on the data source's MIME type (obtained from the response).

#### Discussion

Use the isLoading (page 47) method to test if a data source is in the process of loading.

## **Availability**

Available in Mac OS X v10.2 with Safari 1.0 and later.

Instance Methods 45

WebDataSource Class Reference

Available in Mac OS X v10.2.7 and later.

#### See Also

- pageTitle (page 47)
- representation (page 48)

#### **Declared In**

WebDataSource.h

## initialRequest

Returns a reference to the original request that was used to load the web content.

- (NSURLRequest \*)initialRequest

#### **Return Value**

The initial request.

### **Availability**

Available in Mac OS X v10.2 with Safari 1.0 and later.

Available in Mac OS X v10.2.7 and later.

#### See Also

- request (page 48)
- response (page 49)

### **Declared In**

WebDataSource.h

## initWithRequest:

initializes a data source with a URL request.

- (id)initWithRequest:(NSURLRequest \*)request

#### **Parameters**

request

The URL request used to load the web content.

#### **Return Value**

The initialized web data source.

### Discussion

This method is the designated initializer for WebDataSource objects. Normally, WebFrame objects create their data sources, so you should not invoke this method directly.

### **Availability**

Available in Mac OS X v10.2 with Safari 1.0 and later.

Available in Mac OS X v10.2.7 and later.

#### **Declared In**

WebDataSource Class Reference

## isLoading

Returns whether the data source is loading its content.

- (BOOL)isLoading

#### **Return Value**

YES if the data source is in the process of loading its content; otherwise, NO.

### **Availability**

Available in Mac OS X v10.2 with Safari 1.0 and later.

Available in Mac OS X v10.2.7 and later.

#### See Also

- data (page 45)
- pageTitle (page 47)
- representation (page 48)

#### **Declared In**

WebDataSource.h

### mainResource

Creates and returns a WebResource object representing the data source.

- (WebResource \*)mainResource

### **Return Value**

A web resource representing the data source. The contents returned are based on the original downloaded data. You can use the returned value to create a WebArchive object instead of using the webArchive (page 51) method.

### **Availability**

Available in Mac OS X v10.3.9 and later.

#### **Declared In**

WebDataSource.h

## pageTitle

Returns the title of the data source's page.

- (NSString \*)pageTitle

## **Return Value**

The page title or nil if the page has no title or the page title hasn't been loaded yet.

#### Discussion

The associated web view notifies its frame load delegate when the page title is loaded by invoking the webView:didReceiveTitle:forFrame: (page 237) delegate method.

## **Availability**

Available in Mac OS X v10.2 with Safari 1.0 and later.

WebDataSource Class Reference

Available in Mac OS X v10.2.7 and later.

#### See Also

- data (page 45)
- isLoading (page 47)
- representation (page 48)

#### **Declared In**

WebDataSource.h

## representation

Returns the data source's representation depending on its MIME type.

- (id < WebDocumentRepresentation >)representation

#### **Return Value**

The data source's representation or nil if the data source is in the process of being loaded and this method is invoked before loading is complete.

#### Discussion

You can specify the mapping between a representation and MIME type using the registerViewClass:representationClass:forMIMEType: (page 145) WebView class method.

#### **Availability**

Available in Mac OS X v10.2 with Safari 1.0 and later.

Available in Mac OS X v10.2.7 and later.

#### See Also

- data (page 45)
- isLoading (page 47)
- pageTitle (page 47)

## **Declared In**

WebDataSource.h

## request

Returns the request that was used to create the data source.

- (NSMutableURLRequest \*)request

#### **Return Value**

The request used to load the web content. This URL may be different from the original request returned by the initial Request (page 46) method.

### Discussion

A web view's resource load delegate may modify requests by implementing the webView:resource:willSendRequest:redirectResponse:fromDataSource: (page 281) method.

## **Availability**

Available in Mac OS X v10.2 with Safari 1.0 and later.

WebDataSource Class Reference

Available in Mac OS X v10.2.7 and later.

### See Also

- initialRequest (page 46)
- response (page 49)

### **Declared In**

WebDataSource.h

## response

Returns the associated WebResourceResponse object for this data source.

- (NSURLResponse \*)response

#### **Return Value**

The associated WebResourceResponse object or nil if a response has not been received yet..

### **Availability**

Available in Mac OS X v10.2 with Safari 1.0 and later.

Available in Mac OS X v10.2.7 and later.

#### See Also

- initialRequest (page 46)
- request (page 48)

## **Declared In**

WebDataSource.h

## subresourceForURL:

Returns a subresource for the given URL.

```
- (WebResource *)subresourceForURL:(NSURL *)URL
```

#### **Parameters**

URI

The subresource's URL.

#### Return Value

The subresource for URL or nil if the data source hasn't finished downloading the subresource.

#### **Availability**

Available in Mac OS X v10.3.9 and later.

## See Also

- addSubresource: (page 45)
- subresources (page 50)

### **Declared In**

## subresources

Returns the data source's subresources that have finished downloading.

- (NSArray \*)subresources

#### **Return Value**

An array of the data source's loaded subresources.

### **Availability**

Available in Mac OS X v10.3.9 and later.

#### See Also

addSubresource: (page 45)subresourceForURL: (page 49)

#### **Declared In**

WebDataSource.h

## textEncodingName

Returns the text encoding for the data source's web view, if set, or the text encoding of the response.

- (NSString \*)textEncodingName

#### **Return Value**

The text encoding.

### **Availability**

Available in Mac OS X v10.2 with Safari 1.0 and later.

Available in Mac OS X v10.2.7 and later.

## **Declared In**

WebDataSource.h

## unreachableURL

Returns the data source's unreachable URL.

- (NSURL \*)unreachableURL

#### **Return Value**

The unreachable URL if it exists; otherwise, nil.

### Discussion

The data source has an unreachable URL if it was created using the

loadAlternateHTMLString:baseURL:forUnreachableURL: (page 60) WebFrame method.

## **Availability**

Available in Mac OS X v10.3.9 and later.

## **Declared In**

## webArchive

Returns a web archive representing the data source, its subresources, and subframes.

- (WebArchive \*)webArchive

#### **Return Value**

A web archive representing the data source constructed using the original downloaded data. In the case of HTML, if the current content is preferred, then send webArchive to the appropriate DOM object.

## **Availability**

Available in Mac OS X v10.3.9 and later.

## See Also

- mainResource (page 47)

## **Declared In**

WebDataSource.h

## webFrame

Returns the web frame that represents this data source.

- (WebFrame \*)webFrame

#### **Return Value**

The associated web frame.

### **Availability**

Available in Mac OS X v10.2 with Safari 1.0 and later.

Available in Mac OS X v10.2.7 and later.

### **Declared In**

WebDataSource Class Reference

# WebDownload Class Reference

Inherits from NSURLDownload : NSObject

Conforms to NSObject (NSObject)

Framework /System/Library/Frameworks/WebKit.framework

Declared in WebKit/WebDownload.h

**Availability** Available in Mac OS X v10.2 with Safari 1.0 and later.

Available in Mac OS X v10.2.7 and later.

Companion guides WebKit Objective-C Programming Guide

**URL Loading System Programming Guide** 

## Overview

WebDownload objects initiate download client requests on behalf of a delegate. A download request involves loading the data, decoding it (if necessary), and saving it to a file. Instances of this class behave similar to NSURLDownload except delegates of WebDownload may implement an additional delegate method. The method allows the delegate to specify the window to be used for authentication sheets. If the delegate does not implement this method, the WebDownload object will prompt the user for authentication using the standard WebKit authentication panel, as either a sheet or window. There are no additional methods defined in this class.

# **Delegate Methods**

## downloadWindowForAuthenticationSheet:

Returns the window to be used by the authentication sheet.

- (NSWindow \*)downloadWindowForAuthenticationSheet:(WebDownload \*)download

### **Parameters**

sender

The download object that is requesting the window.

### **Return Value**

An NSWindow object into which the WebDownload object should draw its authentication sheet.

Overview 53

WebDownload Class Reference

## Discussion

The default implementation prompts the user for authentication using the standard WebKit authentication panel, as either a sheet or window.

## **Availability**

Available in Mac OS X v10.2 with Safari 1.0 and later. Available in Mac OS X v10.2.7 and later.

## **Declared In**

WebDownload.h

Inherits from NSObject

Conforms to NSObject (NSObject)

Framework /System/Library/Frameworks/WebKit.framework

**Declared in** WebKit/WebFrame.h

**Availability** Available in Mac OS X v10.2 with Safari 1.0 and later.

Available in Mac OS X v10.2.7 and later.

Companion guide WebKit Objective-C Programming Guide

Related sample code NewsReader

## Overview

A WebFrame object encapsulates the data displayed in a WebFrameView object. There is one WebFrame object per frame displayed in a WebView. An entire webpage is represented by a hierarchy of WebFrame objects in which the root object is called the **main frame**.

Each WebFrame also has a WebDataSource object that manages the loading of frame content. You use the loadRequest: (page 62) method to initiate an asynchronous client request which will create a provisional data source. The provisional data source will transition to a committed data source once any data has been received.

There are some special, predefined, frame names that you can use when referring to or finding a WebFrame. Some of the predefined frame names are: "\_self", "\_current", "\_parent", and "\_top." See findFrameNamed: (page 58) for a description of their meaning. Frame names may also be specified in the HTML source, or set by clients.

However, the group name is an arbitrary identifier used to group related frames. For example, JavaScript running in a frame can access any other frame in the same group. It's up to the application how it chooses to scope related frames.

Overview 55

## Tasks

## **Initializing Frames**

initWithName:webFrameView:webView: (page 60)
 Initializes the receiver with a frame name, web frame view, and controlling web view.

## **Loading Content**

- loadRequest: (page 62)

Connects to a given URL by initiating an asynchronous client request.

- reload (page 64)

Reloads the initial request passed as an argument to loadRequest: (page 62).

- reloadFromOrigin (page 64)

Performs an end-to-end revalidation using cache-validating conditionals if possible.

stopLoading (page 65)

Stops any pending loads on the receiver's data source, and those of its children.

- loadAlternateHTMLString:baseURL:forUnreachableURL: (page 60)

Loads alternate content for a frame whose URL is unreachable.

- loadHTMLString:baseURL: (page 62)

Sets the main page contents and base URL.

- loadData:MIMEType:textEncodingName:baseURL: (page 61)

Sets the main page contents, MIME type, content encoding, and base URL.

- loadArchive: (page 61)

Loads an archive into the web frame.

## **Getting the Data Source**

dataSource (page 58)

Returns the committed data source.

- provisionalDataSource (page 64)

Returns the provisional data source.

## **Getting Related Frames and Views**

- parentFrame (page 63)

Returns the web frame's parent web frame.

childFrames (page 57)

Returns the frames of the web frame's immediate children.

frameView (page 59)

Returns the web frame's view object.

webView (page 65)

Returns the view object that manages the web frame.

## **Finding Frames**

- findFrameNamed: (page 58)

Returns a web frame that matches the given name.

- name (page 63)

Returns the web frame's name.

## **Getting DOM Objects**

- DOMDocument (page 58)

Returns the web frame's DOM document.

- frameElement (page 59)

Returns the web view's DOM frame element.

- globalContext (page 60)

Returns the global JavaScript execution context for bridging between the WebKit and JavaScriptCore C API.

- windowObject (page 66)

Returns the JavaScript window object.

# **Instance Methods**

## childFrames

Returns the frames of the web frame's immediate children.

- (NSArray \*)childFrames

#### **Return Value**

The web frame's immediate children. Each child web frame is an instance of WebFrame and corresponds to an HTML frameset or iframe element.

### **Availability**

Available in Mac OS X v10.2 with Safari 1.0 and later.

Available in Mac OS X v10.2.7 and later.

### See Also

- parentFrame (page 63)

#### **Declared In**

WebFrame.h

## dataSource

Returns the committed data source.

- (WebDataSource \*)dataSource

#### **Return Value**

The committed data source, or nil if the provisional data source is not done loading.

### **Availability**

Available in Mac OS X v10.2 with Safari 1.0 and later.

Available in Mac OS X v10.2.7 and later.

#### See Also

- provisional Data Source (page 64)

#### Declared In

WebFrame.h

## **DOMDocument**

Returns the web frame's DOM document.

- (DOMDocument \*)DOMDocument

#### **Return Value**

The web frame's DOM document.

#### Discussion

Returns nil if the receiver doesn't have a DOM document; for example, if it's a standalone image.

### **Availability**

Available in Mac OS X v10.3.9 and later.

## **Declared In**

WebFrame.h

## findFrameNamed:

Returns a web frame that matches the given name.

- (WebFrame \*)findFrameNamed:(NSString \*)name

#### **Parameters**

name

The name of a frame.

#### **Return Value**

For predefined names, returns the receiver if name is "\_self" or "\_current", returns the receiver's parent frame if name is "\_parent", and returns the main frame if name is "\_top". Also returns the receiver if it is the main frame and name is either "\_parent" or "\_top." For other names, this method returns the first frame that matches name. Returns nil if no match is found.

#### Discussion

This method searches the receiver and its descendents first, then the receiver's parent and its children moving up the hierarchy until a match is found. If no match is found in the receivers hierarchy, this method will search for a matching frame in other main frame hierarchies.

### **Availability**

Available in Mac OS X v10.2 with Safari 1.0 and later.

Available in Mac OS X v10.2.7 and later.

#### See Also

name (page 63)

#### **Declared In**

WebFrame.h

## frameElement

Returns the web view's DOM frame element.

- (DOMHTMLElement \*)frameElement

#### **Return Value**

The web view's DOM frame element. Returns nil if the receiver is the main frame.

#### Discussion

The returned object may be an instance of either DOMHTMLFrameElement, DOMHTMLIFrameElement or DOMHTMLObjectElement.

## **Availability**

Available in Mac OS X v10.3.9 and later.

### **Declared In**

WebFrame.h

## frameView

Returns the web frame's view object.

- (WebFrameView \*)frameView

## **Return Value**

The web frame's view object.

## **Availability**

Available in Mac OS X v10.2 with Safari 1.0 and later.

Available in Mac OS X v10.2.7 and later.

#### See Also

- webView (page 65)

#### **Declared In**

WebFrame.h

## globalContext

Returns the global JavaScript execution context for bridging between the WebKit and JavaScriptCore C API.

- (JSGlobalContextRef)globalContext

#### **Return Value**

The global JavaScript execution context.

### **Availability**

Available in Mac OS X v10.4.11 and later.

#### **Declared In**

WebFrame.h

## initWithName:webFrameView:webView:

Initializes the receiver with a frame name, web frame view, and controlling web view.

(id)initWithName:(NSString \*)frameName webFrameView:(WebFrameView \*)frameView webView:(WebView \*)webView

#### **Parameters**

frameName

The frame name. Typically a custom name or nil (if none is specified). It would be inappropriate to use one of the predefined frame names described in findFrameNamed: (page 58) as they have special meanings.

view

The view that displays this web frame—the view associated with the receiver.

webView

The parent view that manages the main frame and its children.

#### **Return Value**

An initialized web frame.

#### Discussion

Normally, you do not invoke this method directly. WebView objects automatically create the main frame and subsequent children when new content is loaded. Send a loadRequest: (page 62) message to the main frame of a WebView to load web content.

This method is the designated initializer for the WebFrame class.

### **Availability**

Available in Mac OS X v10.2 with Safari 1.0 and later.

Available in Mac OS X v10.2.7 and later.

## **Declared In**

WebFrame.h

## loadAlternateHTMLString:baseURL:forUnreachableURL:

Loads alternate content for a frame whose URL is unreachable.

- (void)loadAlternateHTMLString:(NSString \*)string baseURL:(NSURL \*)URL forUnreachableURL:(NSURL \*)unreachableURL

#### **Parameters**

string

The string to use as the main page for the document.

URL

A file that is used to resolve relative URLs within the document.

unreachableURL

The URL for the alternate page content.

#### Discussion

Use this method to display page-level loading errors in a web view. Typically, a WebFrameLoadDelegate or WebPolicyDelegate object invokes this method from these methods:

```
webView:didFailProvisionalLoadWithError:forFrame: (page 235) (WebFrameLoadDelegate), webView:decidePolicyForMIMEType:request:frame:decisionListener: (page 268) (WebPolicyDelegate), or webView:unableToImplementPolicyWithError:frame: (page 270) (WebPolicyDelegate). If invoked from one of these methods, the back-forward list is maintained.
```

### **Availability**

Available in Mac OS X v10.3.9 and later.

#### **Declared In**

WebFrame.h

## loadArchive:

Loads an archive into the web frame.

```
- (void)loadArchive:(WebArchive *)archive
```

## **Parameters**

archive

The archive to load.

## **Availability**

Available in Mac OS X v10.3.9 and later.

## Declared In

WebFrame.h

## load Data: MIME Type: text Encoding Name: base URL:

Sets the main page contents, MIME type, content encoding, and base URL.

```
- (void)loadData:(NSData *)data MIMEType:(NSString *)MIMEType
    textEncodingName:(NSString *)encodingName baseURL:(NSURL *)URL
```

#### **Parameters**

data

The data to use for the main page of the document.

WebFrame Class Reference

```
MIMEType
```

The MIME type of the data.

encodingName

The IANA encoding name (for example, "utf-8" or "utf-16").

URL

A file that is used to resolve relative URLs within the document.

## **Availability**

Available in Mac OS X v10.2 with Safari 1.0 and later.

Available in Mac OS X v10.2.7 and later.

#### See Also

```
- loadHTMLString:baseURL: (page 62)
```

### **Declared In**

WebFrame.h

## loadHTMLString:baseURL:

Sets the main page contents and base URL.

```
- (void)loadHTMLString:(NSString *)string baseURL:(NSURL *)URL
```

#### **Parameters**

string

The string to use as the main page for the document.

Since the string is treated as a webpage with UTF-8 encoding, the default encoding for any script elements referenced by the HTML is also UTF-8. To avoid this, include a character set attribute on the script element.

URL

A file that is used to resolve relative URLs within the document.

## **Availability**

Available in Mac OS X v10.2 with Safari 1.0 and later.

Available in Mac OS X v10.2.7 and later.

#### See Also

```
- loadData:MIMEType:textEncodingName:baseURL: (page 61)
```

## **Related Sample Code**

NewsReader

#### **Declared In**

WebFrame.h

## loadRequest:

Connects to a given URL by initiating an asynchronous client request.

```
- (void)loadRequest:(NSURLRequest *)request
```

### **Parameters**

request

A client request.

### Discussion

Creates a provisional data source that will transition to a committed data source once any data has been received. Use the dataSource (page 58) method to check if a committed data source is available, and the stopLoading (page 65) method to stop the load. This method is typically invoked on the main frame.

## **Availability**

Available in Mac OS X v10.2 with Safari 1.0 and later. Available in Mac OS X v10.2.7 and later.

### See Also

- reload (page 64)
- stopLoading (page 65)

## **Declared In**

WebFrame.h

#### name

Returns the web frame's name.

```
- (NSString *)name
```

### **Return Value**

The web frame's name.

## **Availability**

Available in Mac OS X v10.2 with Safari 1.0 and later. Available in Mac OS X v10.2.7 and later.

## See Also

```
- findFrameNamed: (page 58)
```

#### **Declared In**

WebFrame.h

## parentFrame

Returns the web frame's parent web frame.

```
- (WebFrame *)parentFrame
```

#### **Return Value**

The parent web frame, or nil if it has none.

#### **Availability**

Available in Mac OS X v10.2 with Safari 1.0 and later.

Available in Mac OS X v10.2.7 and later.

WebFrame Class Reference

#### See Also

- childFrames (page 57)

#### **Declared In**

WebFrame.h

## provisional Data Source

Returns the provisional data source.

- (WebDataSource \*)provisionalDataSource

#### **Return Value**

The provisional data source, or nil if either a load request is not in progress or a load request has completed.

#### Discussion

Use the <code>loadRequest</code>: (page 62) method to initiate an asynchronous client request, which creates a provisional data source. The provisional data source transitions to a committed data source once any data is received.

### **Availability**

Available in Mac OS X v10.2 with Safari 1.0 and later.

Available in Mac OS X v10.2.7 and later.

### See Also

- dataSource (page 58)

## **Declared In**

WebFrame.h

## reload

Reloads the initial request passed as an argument to loadRequest: (page 62).

- (void)reload

#### **Availability**

Available in Mac OS X v10.2 with Safari 1.0 and later.

Available in Mac OS X v10.2.7 and later.

## See Also

- loadRequest: (page 62)
- reloadFromOrigin (page 64)
- stopLoading (page 65)

#### **Declared In**

WebFrame.h

## reloadFromOrigin

Performs an end-to-end revalidation using cache-validating conditionals if possible.

- (void)reloadFromOrigin

#### Discussion

End-to-end reload may be necessary if the cache entry has become corrupted for some reason.

### **Availability**

Available in Mac OS X v10.6 and later.

### See Also

- loadRequest: (page 62)
- reload (page 64)
- stopLoading (page 65)

#### **Declared In**

WebFrame.h

## stopLoading

Stops any pending loads on the receiver's data source, and those of its children.

- (void)stopLoading

#### Discussion

This method does not change the state of the receiver—whatever content has been loaded is preserved.

### **Availability**

Available in Mac OS X v10.2 with Safari 1.0 and later.

Available in Mac OS X v10.2.7 and later.

### See Also

- loadRequest: (page 62)
- reload (page 64)
- reloadFromOrigin (page 64)

#### **Declared In**

WebFrame.h

## webView

Returns the view object that manages the web frame.

```
- (WebView *)webView
```

### **Return Value**

The view object that manages the entire hierarchy of web frame objects that contains the receiver.

### **Availability**

Available in Mac OS X v10.2 with Safari 1.0 and later.

Available in Mac OS X v10.2.7 and later.

#### See Also

- frameView (page 59)

WebFrame Class Reference

## **Declared In**

WebFrame.h

# window Object

Returns the JavaScript window object.

- (WebScriptObject \*)windowObject

## **Return Value**

The JavaScript window object.

## **Availability**

Available in Mac OS X v10.4.11 and later.

## **Declared In**

WebFrame.h

Inherits from NSView: NSResponder: NSObject

Conforms to NSAnimatablePropertyContainer (NSView)

> NSCoding (NSResponder) NSObject (NSObject)

**Framework** /System/Library/Frameworks/WebKit.framework

Declared in WebKit/WebFrameView.h

**Availability** Available in Mac OS X v10.2 with Safari 1.0 and later.

Available in Mac OS X v10.2.7 and later.

Companion guide WebKit Objective-C Programming Guide

## Overview

WebFrameView objects and their subviews display the web content contained in a frame. You never create instances of WebFrameView directly—WebView objects create and manage a hierarchy of WebFrameView objects, one for each frame. WebFrameView objects use a scroll view whose document view conforms to the WebDocumentView protocol.

## **Tasks**

## **Getting the Web Frame**

- webFrame (page 71) Returns the web frame.

## **Getting Subviews**

documentView (page 69)

Returns the subview that displays the web content.

67

## **Setting Scrolling Behavior**

- setAllowsScrolling: (page 70)

Sets whether the frame view should allow users to scroll.

- allowsScrolling (page 68)

Returns a Boolean value indicating whether users can scroll.

## **Printing Views**

- canPrintHeadersAndFooters (page 68)

Returns a Boolean value indicating whether the receiver can print headers and footers.

- printOperationWithPrintInfo: (page 70)

Returns a print operation object to print this frame.

documentViewShouldHandlePrint (page 69)

Returns a Boolean value indicating whether the document view should handle a print operation.

printDocumentView (page 69)

Prints the receiver.

## **Instance Methods**

## allowsScrolling

Returns a Boolean value indicating whether users can scroll.

- (BOOL)allowsScrolling

## **Return Value**

YES if the receiver allows users to scroll; otherwise, NO.

### **Availability**

Available in Mac OS X v10.2 with Safari 1.0 and later.

Available in Mac OS X v10.2.7 and later.

### See Also

```
- setAllowsScrolling: (page 70)
```

## **Declared In**

WebFrameView.h

## can Print Headers And Footers

Returns a Boolean value indicating whether the receiver can print headers and footers.

- (BOOL)canPrintHeadersAndFooters

### **Return Value**

YES if the receiver can print headers and footers; otherwise, NO.

### **Availability**

Available in Mac OS X v10.4.11 and later.

#### **Declared In**

WebFrameView.h

## documentView

Returns the subview that displays the web content.

- (NSView < WebDocumentView > \*)documentView

#### **Return Value**

The subview that displays the web content.

#### Discussion

Use setAllowsScrolling: (page 70) to enable scrolling of this view.

### **Availability**

Available in Mac OS X v10.2 with Safari 1.0 and later.

Available in Mac OS X v10.2.7 and later.

### **Declared In**

WebFrameView.h

## documentViewShouldHandlePrint

Returns a Boolean value indicating whether the document view should handle a print operation.

- (BOOL)documentViewShouldHandlePrint

#### **Return Value**

YES if the document view should handle the print operation; otherwise, NO.

#### Discussion

If this method returns NO, the application terminates its print operation and sends printDocumentView (page 69) to the web frame view.

### **Availability**

Available in Mac OS X v10.4.11 and later.

## **Declared In**

WebFrameView.h

## printDocumentView

Prints the receiver.

- (void)printDocumentView

#### Discussion

This method is invoked if the document ViewShouldHandlePrint (page 69) method returns NO.

### **Availability**

Available in Mac OS X v10.4.11 and later.

#### **Declared In**

WebFrameView.h

## printOperationWithPrintInfo:

Returns a print operation object to print this frame.

- (NSPrintOperation \*)printOperationWithPrintInfo:(NSPrintInfo \*)printInfo

#### **Parameters**

printInfo

Information about the print settings needed to print this frame. See NSPrintInfo Class Reference for more information about this object.

#### **Return Value**

An NSPrintOperation object set up to print this frame. See NSPrintOperation Class Reference for more information about this object.

#### **Availability**

Available in Mac OS X v10.4.11 and later.

#### **Declared In**

WebFrameView.h

# setAllowsScrolling:

Sets whether the frame view should allow users to scroll.

- (void)setAllowsScrolling:(BOOL)flag

#### **Parameters**

flag

If YES, scrolling is allowed; if NO, it is not. If the frame contains a scrolling element, then that value is used as the default; otherwise, the default is YES.

### **Availability**

Available in Mac OS X v10.2 with Safari 1.0 and later.

Available in Mac OS X v10.2.7 and later.

### See Also

- allowsScrolling (page 68)

#### **Declared In**

WebFrameView.h

WebFrameView Class Reference

## webFrame

Returns the web frame.

- (WebFrame \*)webFrame

### **Return Value**

The web frame.

## **Availability**

Available in Mac OS X v10.2 with Safari 1.0 and later. Available in Mac OS X v10.2.7 and later.

### **Declared In**

WebFrameView.h

WebFrameView Class Reference

Inherits from **NSObject** 

Conforms to NSObject (NSObject)

Framework /System/Library/Frameworks/WebKit.framework

Declared in WebKit/WebHistory.h

Availability Available in Mac OS X v10.2 with Safari 1.0 and later.

Available in Mac OS X v10.2.7 and later.

Companion guide WebKit Objective-C Programming Guide

# Overview

WebHistory objects are used to maintain the pages visited by users. Visited pages are represented by WebHistory Item objects. You add and remove history items using the add Items: (page 75) and remove I tems: (page 79) methods. These methods post appropriate notifications when items are added or removed so you can update the display. WebHistory organizes the WebHistory Item objects by the day they were visited, ordered from most recent to oldest. You can request all the days that contain history items using the orderedLastVisitedDays (page 78) method or request the items visited on a particular day using the orderedItemsLastVisitedOnDay: (page 77) method. WebHistory objects can be loaded and saved by specifying a file URL (see loadFromURL:error: (page 77)).

# **Tasks**

# **Accessing Shared History Objects**

+ optionalSharedHistory (page 74)

Returns a shared web history object, if one exists.

+ setOptionalSharedHistory: (page 75)

Sets the web history object to share.

# Adding and Removing History Items

- addItems: (page 75)

Inserts or updates the specified items in the web history.

73

WebHistory Class Reference

```
- removeItems: (page 79)
```

Removes the specified items from the web history.

- removeAllItems (page 78)

Removes all items from the web history.

# **Getting Web History Items**

```
- orderedItemsLastVisitedOnDay: (page 77)
```

Returns web history items that were last visited on the specified date.

orderedLastVisitedDays (page 78)

Returns all calendar days represented in the web history.

- itemForURL: (page 76)

Returns the web history item that corresponds to the specified web location.

# Loading and Saving History Information

```
- loadFromURL:error: (page 77)
```

Loads the contents of the specified web history file.

- saveToURL:error: (page 79)

Saves the web history to the specified file.

# **Getting and Setting Attributes**

```
historyAgeInDaysLimit (page 76)
```

Returns the maximum age of web history items that can be retrieved.

- setHistoryAgeInDaysLimit: (page 80)

Sets the maximum age of web history items that can be retrieved.

historyItemLimit (page 76)

Returns the maximum number of web history items that can be stored.

- setHistoryItemLimit: (page 80)

Sets the maximum number of web history items to store.

# Class Methods

# optionalSharedHistory

Returns a shared web history object, if one exists.

```
+ (WebHistory *)optionalSharedHistory
```

# **Return Value**

A shared web history object initialized with the default web history file, or nil if one was not previously specified using the setOptionalSharedHistory: (page 75) method.

# **Availability**

Available in Mac OS X v10.2 with Safari 1.0 and later.

Available in Mac OS X v10.2.7 and later.

#### See Also

```
- loadFromURL:error: (page 77)
```

#### **Declared In**

WebHistory.h

# setOptionalSharedHistory:

Sets the web history object to share.

```
+ (void)setOptionalSharedHistory:(WebHistory *)history
```

#### **Parameters**

history

The web history object to share.

### **Availability**

Available in Mac OS X v10.2 with Safari 1.0 and later.

Available in Mac OS X v10.2.7 and later.

#### See Also

- + optionalSharedHistory (page 74)
- loadFromURL:error: (page 77)

# **Declared In**

WebHistory.h

# Instance Methods

# addItems:

Inserts or updates the specified items in the web history.

```
- (void)addItems:(NSArray *)newItems
```

# **Parameters**

newItems

An array of web history items to add. If an item in the array already exists in the web history this method replaces the existing item, so that the last-visited date for the item is updated.

#### Discussion

When successful, this method posts a notification (WebHistoryItemsAddedNotification (page 81)).

# **Availability**

Available in Mac OS X v10.2 with Safari 1.0 and later.

Available in Mac OS X v10.2.7 and later.

WebHistory Class Reference

### See Also

```
removeAllItems (page 78)removeItems: (page 79)
```

### **Declared In**

WebHistory.h

# history AgeIn Days Limit

Returns the maximum age of web history items that can be retrieved.

- (int)historyAgeInDaysLimit

#### **Return Value**

The maximum age, in days, of web history items that can be retrieved.

# **Availability**

Available in Mac OS X v10.3.9 and later.

#### See Also

```
setHistoryAgeInDaysLimit: (page 80)historyItemLimit (page 76)
```

# **Declared In**

WebHistory.h

# historyItemLimit

Returns the maximum number of web history items that can be stored.

```
- (int)historyItemLimit
```

#### **Return Value**

The maximum number of web history items that can be stored.

# **Availability**

Available in Mac OS X v10.3.9 and later.

#### See Also

```
setHistoryItemLimit: (page 80)historyAgeInDaysLimit (page 76)
```

### **Declared In**

WebHistory.h

# itemForURL:

Returns the web history item that corresponds to the specified web location.

```
- (WebHistoryItem *)itemForURL:(NSURL *)URL
```

#### **Parameters**

URL

The location, as a URL, of the webpage that was visited.

#### **Return Value**

The web history item that represents visits to the specified URL, or nil if none was found.

### **Availability**

Available in Mac OS X v10.2 with Safari 1.0 and later.

Available in Mac OS X v10.2.7 and later.

#### **Declared In**

WebHistory.h

# loadFromURL:error:

Loads the contents of the specified web history file.

```
- (BOOL)loadFromURL:(NSURL *)URL error:(NSError **)error
```

### **Parameters**

URL

The URL of the file to load. The file should have been created previously by a web history object. Note that the file's format is private and should not be edited directly.

error

On output, nil if the load was successful; otherwise, error, contains details of the failure.

# **Return Value**

YES if successful; otherwise, NO.

#### Discussion

When successful, this method posts a notification (WebHistoryLoadedNotification (page 82)).

#### Availability

Available in Mac OS X v10.2 with Safari 1.0 and later.

Available in Mac OS X v10.2.7 and later.

### See Also

```
- saveToURL:error: (page 79)
```

- + setOptionalSharedHistory: (page 75)
- + optionalSharedHistory (page 74)

### **Declared In**

WebHistory.h

# ordered Items Last Visited On Day:

Returns web history items that were last visited on the specified date.

- (NSArray \*)orderedItemsLastVisitedOnDay:(NSCalendarDate \*)calendarDate

WebHistory Class Reference

#### **Parameters**

calendarDate

The date on which the web history items were last visited.

### **Return Value**

An array of web history items that were last visited on the specified date.

### **Availability**

Available in Mac OS X v10.2 with Safari 1.0 and later.

Available in Mac OS X v10.2.7 and later.

#### See Also

- orderedLastVisitedDays (page 78)

#### **Declared In**

WebHistory.h

# ordered Last Visited Days

Returns all calendar days represented in the web history.

- (NSArray \*)orderedLastVisitedDays

#### **Return Value**

An array of calendar days, in order from most recent to oldest. Each calendar day is associated with at least one web history item.

#### **Availability**

Available in Mac OS X v10.2 with Safari 1.0 and later.

Available in Mac OS X v10.2.7 and later.

### See Also

- orderedItemsLastVisitedOnDay: (page 77)

### **Declared In**

WebHistory.h

# removeAllItems

Removes all items from the web history.

- (void)removeAllItems

#### Discussion

When successful, this method posts a notification (WebHistoryAllItemsRemovedNotification (page 81)).

### **Availability**

Available in Mac OS X v10.2 with Safari 1.0 and later.

Available in Mac OS X v10.2.7 and later.

### See Also

- addItems: (page 75)

```
- removeItems: (page 79)
```

#### **Declared In**

WebHistory.h

# removeltems:

Removes the specified items from the web history.

```
- (void)removeItems:(NSArray *)items
```

#### **Parameters**

items

An array of web history items to remove.

#### Discussion

When successful, this method posts a notification (WebHistoryItemsRemovedNotification (page 82)).

# **Availability**

Available in Mac OS X v10.2 with Safari 1.0 and later.

Available in Mac OS X v10.2.7 and later.

### See Also

```
addItems: (page 75)removeAllItems (page 78)
```

### **Declared In**

WebHistory.h

# saveToURL:error:

Saves the web history to the specified file.

```
- (BOOL)saveToURL:(NSURL *)URL error:(NSError **)error
```

# **Parameters**

URL

The URL of the file to contain the web history information. The file must be user-writable, but its format is private and should not be edited directly.

error

On output, nil if the load was successful; otherwise, error, which contains details of the failure.

### **Return Value**

YES if successful; otherwise, NO

### Discussion

When successful, this method posts a notification (WebHistorySavedNotification (page 83)).

# **Availability**

Available in Mac OS X v10.2 with Safari 1.0 and later.

Available in Mac OS X v10.2.7 and later.

WebHistory Class Reference

#### See Also

```
- loadFromURL:error: (page 77)
```

#### **Declared In**

WebHistory.h

# setHistoryAgeInDaysLimit:

Sets the maximum age of web history items that can be retrieved.

- (void)setHistoryAgeInDaysLimit:(int) limit

### **Parameters**

1 imit

The maximum age, in days, of retrievable web history items.

#### **Availability**

Available in Mac OS X v10.3.9 and later.

#### See Also

- historyAgeInDaysLimit (page 76)

# **Declared In**

WebHistory.h

# setHistoryItemLimit:

Sets the maximum number of web history items to store.

```
- (void)setHistoryItemLimit:(int) limit
```

### **Parameters**

limit

The maximum number of web history items to store.

# **Availability**

Available in Mac OS X v10.3.9 and later.

#### See Also

- historyItemLimit (page 76)

#### **Declared In**

WebHistory.h

# **Constants**

# **Web History Dictionary Keys**

The key for accessing the web history items stored in a notification's user information dictionary.

extern NSString \*WebHistoryItemsKey;

#### **Constants**

WebHistoryItemsKey

The key to access an array containing the added or removed web history items.

Available in Mac OS X v10.2 and later.

Declared in WebHistory.h.

Available in Mac OS X v10.2.7 and later.

#### Discussion

This string is used as the key in the userInfo dictionary passed as the argument to the WebHistoryAllItemsRemovedNotification (page 81), WebHistoryItemsAddedNotification (page 81), and WebHistoryItemsRemovedNotification (page 82) notifications.

#### **Availability**

Available in Mac OS X v10.2 with Safari 1.0 and later.

### **Declared In**

WebHistory.h

# **Notifications**

# WebHistoryAllItemsRemovedNotification

Posted when all history items have been removed from the web history.

The notification object is the web history from which the history items were removed. The userInfo dictionary contains the following information:

| Кеу                   | Value                                           |
|-----------------------|-------------------------------------------------|
| @"WebHistoryItemsKey" | An NSArray object containing the removed items. |

# **Availability**

Available in Mac OS X v10.2 with Safari 1.0 and later.

Available in Mac OS X v10.2.7 and later.

#### See Also

- removeAllItems (page 78)

#### **Declared In**

WebHistory.h

# We b History Items Added Notification

Posted when history items have been added to a web history.

The notification object is the web history to which the items were added. The userInfo dictionary contains the following information:

81

Notifications

| Кеу                   | Value                                         |
|-----------------------|-----------------------------------------------|
| @"WebHistoryItemsKey" | An NSArray object containing the added items. |

### **Availability**

Available in Mac OS X v10.2 with Safari 1.0 and later.

Available in Mac OS X v10.2.7 and later.

### See Also

- addItems: (page 75)

### **Declared In**

WebHistory.h

# WebHistoryItemsRemovedNotification

Posted when items have been removed from the web history.

The notification object is the web history from which the history items were removed. The userInfo dictionary contains the following information:

| Кеу                   | Value                                           |
|-----------------------|-------------------------------------------------|
| @"WebHistoryItemsKey" | An NSArray object containing the removed items. |

### **Availability**

Available in Mac OS X v10.2 with Safari 1.0 and later.

Available in Mac OS X v10.2.7 and later.

# See Also

- removeItems: (page 79)

### **Declared In**

WebHistory.h

# WebHistoryLoadedNotification

Posted when web history items have been loaded from a URL.

The notification object is the web history that loaded the history items. This notification does not contain a userInfo dictionary.

### **Availability**

Available in Mac OS X v10.2 with Safari 1.0 and later.

Available in Mac OS X v10.2.7 and later.

# See Also

```
- loadFromURL:error: (page 77)
```

### **Declared In**

WebHistory.h

# We b History Saved Notification

Posted when web history items have been saved to a URL.

The notification object is the web history that saved the history items. This notification does not contain a userInfo dictionary.

# **Availability**

Available in Mac OS X v10.2 with Safari 1.0 and later. Available in Mac OS X v10.2.7 and later.

### See Also

- saveToURL:error: (page 79)

# **Declared In**

WebHistory.h

Notifications

83

WebHistory Class Reference

Inherits from NSObject

Conforms to NSCopying

NSObject (NSObject)

Framework /System/Library/Frameworks/WebKit.framework

**Declared in** WebKit/WebHistoryItem.h

**Availability** Available in Mac OS X v10.2 with Safari 1.0 and later.

Available in Mac OS X v10.2.7 and later.

Companion guide WebKit Objective-C Programming Guide

# Overview

WebHistoryItem objects encapsulate information about visiting a page so that users can return to that page. WebHistory and WebBackForwardList objects manage lists of WebHistoryItem objects. WebHistoryItem objects are created and added to these lists automatically when loading pages, so you do not need to create WebHistoryItem objects directly.

# **Adopted Protocols**

**NSCopying** 

- copyWithZone:

# **Tasks**

# **Initializing WebHistoryItem Objects**

- initWithURLString:title:lastVisitedTimeInterval: (page 87)

Initializes the receiver with a URL, URLString, a title specified by title and the last time this item was visited specified by time title, and time last visited.

Overview 85

# **Getting URL Information**

- URLString (page 89)

Returns the string representation of the URL for the receiver's page.

originalURLString (page 87)

Returns the string representation of the original URL for the receiver's page.

# **Getting and Setting Page Titles**

title (page 88)

Returns the receiver's original page title.

- alternateTitle (page 86)

Returns an alternate title that may be used in place of the receiver's page title.

- setAlternateTitle: (page 88)

Sets an alternate title for a page.

# **Getting Other Attributes**

icon (page 87)

Returns the icon for the receiver's page, or nil if none exists.

lastVisitedTimeInterval (page 87)

Returns the last time and date the receiver's page was visited.

# **Instance Methods**

# alternateTitle

Returns an alternate title that may be used in place of the receiver's page title.

```
- (NSString *)alternateTitle
```

### Discussion

This method returns nil if no alternate title exists.

#### **Availability**

Available in Mac OS X v10.2 with Safari 1.0 and later.

Available in Mac OS X v10.2.7 and later.

### See Also

```
setAlternateTitle: (page 88)
```

#### **Declared In**

WebHistoryItem.h

#### icon

Returns the icon for the receiver's page, or nil if none exists.

```
- (NSImage *)icon
```

#### **Availability**

Available in Mac OS X v10.2 with Safari 1.0 and later.

Available in Mac OS X v10.2.7 and later.

#### **Declared In**

WebHistoryItem.h

# initWithURLString:title:lastVisitedTimeInterval:

Initializes the receiver with a URL, URLString, a title specified by title and the last time this item was visited specified by time title, and time last visited.

```
- (id)initWithURLString:(NSString *)URLString title:(NSString *)title
lastVisitedTimeInterval:(NSTimeInterval)time
```

#### Discussion

WebKit normally creates WebHistoryItem objects for you but on occasion you might want to create an item and add it to the WebBackForwardList yourself. Note that when an instance is first initialized the strings returned by URLString (page 89) and original URLString (page 87) are the same.

### **Availability**

Available in Mac OS X v10.2 with Safari 1.0 and later.

Available in Mac OS X v10.2.7 and later.

#### **Declared In**

WebHistoryItem.h

# lastVisitedTimeInterval

Returns the last time and date the receiver's page was visited.

```
- (NSTimeInterval)lastVisitedTimeInterval
```

### Discussion

The interval is from a reference date as determined by NSDate.

### **Availability**

Available in Mac OS X v10.2 with Safari 1.0 and later.

Available in Mac OS X v10.2.7 and later.

#### **Declared In**

WebHistoryItem.h

# originalURLString

Returns the string representation of the original URL for the receiver's page.

WebHistoryItem Class Reference

- (NSString \*)originalURLString

# **Availability**

Available in Mac OS X v10.2 with Safari 1.0 and later.

Available in Mac OS X v10.2.7 and later.

#### See Also

- URLString (page 89)

#### **Declared In**

WebHistoryItem.h

# setAlternateTitle:

Sets an alternate title for a page.

- (void)setAlternateTitle:(NSString \*)alternateTitle

#### Discussion

This is used as a convenience to display or store short versions of the page title.

# **Availability**

Available in Mac OS X v10.2 with Safari 1.0 and later.

Available in Mac OS X v10.2.7 and later.

#### See Also

- alternateTitle (page 86)
- title (page 88)

### **Declared In**

WebHistoryItem.h

# title

Returns the receiver's original page title.

```
- (NSString *)title
```

# Discussion

The title returned comes from the title HTML tag for HTML documents.

# **Availability**

Available in Mac OS X v10.2 with Safari 1.0 and later.

Available in Mac OS X v10.2.7 and later.

# See Also

- alternateTitle (page 86)
- setAlternateTitle: (page 88)

### **Declared In**

WebHistoryItem.h

# **URLString**

Returns the string representation of the URL for the receiver's page.

```
- (NSString *)URLString
```

#### Discussion

This URL may differ from the original URL if the page was, for example, redirected to a new location.

# **Availability**

Available in Mac OS X v10.2 with Safari 1.0 and later.

Available in Mac OS X v10.2.7 and later.

### See Also

- originalURLString (page 87)

### **Declared In**

WebHistoryItem.h

# **Notifications**

# WebHistoryItemChangedNotification

Posted by a WebHistoryItem object when the value of the history item's title, alternate title, URL strings, or last visited interval changes.

This notification does not contain a userInfo dictionary.

### **Availability**

Available in Mac OS X v10.2 with Safari 1.0 and later.

Available in Mac OS X v10.2.7 and later.

# See Also

- setAlternateTitle: (page 88)

### **Declared In**

WebHistoryItem.h

Notifications

WebHistoryItem Class Reference

Inherits fromNSObjectConforms toNSCoding

NSObject (NSObject)

Framework /System/Library/Frameworks/WebKit.framework

**Declared in** WebKit/WebPreferences.h

**Availability** Available in Mac OS X v10.2 with Safari 1.0 and later.

Available in Mac OS X v10.2.7 and later.

Companion guide WebKit Objective-C Programming Guide

# Overview

WebPreferences encapsulates the preferences you can change per WebView object. These preferences include font, text encoding, and image settings. Normally a WebView object uses the standard preferences returned by the standardPreferences (page 96) class method. However, you can modify the preferences for individual WebView instances too. Use the setPreferencesIdentifier: (page 186) WebView method to change a WebView object's preferences, or to share preferences between WebView objects. Use the setAutosaves: (page 106) method to specify if the preferences object should be automatically saved to the user defaults database.

WebPreferences also manages the font preferences for a web view. You can set custom font families for each of the primary web font styles (standard, serif, sans-serif, cursive, and fantasy) as well as their font sizes. The font size preferences alter the display font sizes in a certain way. If the HTML or CSS in the web view's content specifies font sizes in a relative fashion (such as font size=-1 in HTML or font-size: medium in CSS), the default font size settings (set by the font size methods prefaced with "default") have an effect. They do not have an effect for font sizes specified absolutely. The values specified by the minimum font size settings (set by the font size methods prefaced with "minimum") override all the HTML and CSS font size definitions, and so have an effect on the entirety of the content. The values specified by the minimum logical font size settings (set by the font size methods prefaced with "minimumLogical") affect all relative font size declarations for HTML and CSS, but also override any CSS font size declarations in the content, whether they are relative or absolute.

The font size for a web view is different than its logical font size. The minimum logical font size, for example, is the absolute minimum size at which the font will display onscreen. This is meant to be a functional boundary and not a style boundary. For example, the default value for a web view's minimum logical font size is 9 points, because typical web content looks good on Mac OS X at font sizes of 9 point and above. The constraint assures that web content will always look good in a web view. If you know that your content will look good only at 12 points or above, you should change the minimum font size to 12 points and leave the minimum

Overview 91

*logical* font size alone. This will assure that your content will never display at sizes less than 12 points, but the functional font size boundary of the web view will remain at 9 points to prevent any chance of displaying unnecessarily small text.

# **Adopted Protocols**

# NSCoding encodeWithCoder: initWithCoder:

# **Tasks**

# **Getting the Standard Preferences**

+ standardPreferences (page 96) Deprecated in Mac OS X v10.4.11

Returns the standard set of preferences that may be used by all WebView objects.

# **Initializing Preferences**

```
    initWithIdentifier: (page 101)
    Returns an initialized WebPreferences object, creating one if it does not exist.
```

# **Getting the Identifier**

identifier (page 100)
 Returns the receiver's identifier.

# Saving Preferences to the User Defaults Database

```
- autosaves (page 97)
```

Returns whether or not the receiver's attributes are automatically stored in the user defaults database.

```
- setAutosaves: (page 106)
```

Sets whether or not the receiver's attributes are stored in the user defaults database.

# **Enabling Java**

```
- setJavaEnabled: (page 110)
```

Sets whether or not the web view allows Java.

- isJavaEnabled (page 101)

Returns whether or not Java is enabled for the web view.

# **Enabling JavaScript**

```
- setJavaScriptEnabled: (page 110)
```

Sets whether or not the web view allows JavaScript.

isJavaScriptEnabled (page 102)

Returns whether or not JavaScript is enabled for the web view.

- setJavaScriptCanOpenWindowsAutomatically: (page 110)

Sets whether or not the web view allows JavaScript to open windows automatically.

javaScriptCanOpenWindowsAutomatically (page 102)

Returns whether or not JavaScript can open windows automatically for the web view.

# **Enabling Plug-ins**

```
- setPlugInsEnabled: (page 112)
```

Sets whether or not the web view allows plug-ins.

arePlugInsEnabled (page 97)

Returns whether or not the web view allows plug-ins.

# **Enabling Style Sheets**

```
- setUserStyleSheetEnabled: (page 115)
```

Sets whether or not user style sheets are enabled in the web view.

userStyleSheetEnabled (page 118)

Returns whether user style sheets are enabled in the web view.

```
- setUserStyleSheetLocation: (page 116)
```

Sets the location of the user style sheet.

userStyleSheetLocation (page 118)

Returns the location of the user style sheet.

# **Getting and Setting Fonts**

```
- setCursiveFontFamily: (page 107)
```

Sets the cursive font family of the web view.

- cursiveFontFamily (page 98)

Returns the cursive font family for the web view.

- setFantasyFontFamily: (page 109)

Sets the fantasy font family of the web view.

- fantasyFontFamily (page 100)

Returns the fantasy font family for the web view.

- setFixedFontFamily: (page 109)

Sets the fixed font family of the web view.

fixedFontFamily (page 100)

Returns the fixed font family for the web view.

```
- setSansSerifFontFamily: (page 113)
```

Sets the sans serif font family of the web view.

- sansSerifFontFamily (page 104)

Returns the sans serif font family for the web view.

- setSerifFontFamily: (page 114)

Sets the serif font family of the web view.

- seriffontFamily (page 105)

Returns the serif font family for the web view.

- setStandardFontFamily: (page 114)

Sets the standard font family of the web view.

standardFontFamily (page 117)

Returns the standard font family used by the web view.

# **Getting and Setting Font Sizes**

```
- setDefaultFixedFontSize: (page 107)
```

Sets the default fixed font size of the web view.

- defaultFixedFontSize (page 98)

Returns the default fixed font size for the web view.

- setDefaultFontSize: (page 108)

Sets the default font size of the web view.

defaultFontSize (page 99)

Returns the default font size for the web view.

- setMinimumFontSize: (page 111)

Sets the minimum font size of the web view.

minimumFontSize (page 103)

Returns the minimum font size for the web view.

- setMinimumLogicalFontSize: (page 112)

Sets the minimum logical font size of the web view.

minimumLogicalFontSize (page 103)

Returns the minimum logical font size for the web view.

# **Getting and Setting Text Encoding**

```
- setDefaultTextEncodingName: (page 108)
```

Sets the default text encoding of the web view.

defaultTextEncodingName (page 99)

Returns the default text encoding for the web view.

# **Handling Images**

```
    setAllowsAnimatedImageLooping: (page 105)
```

Sets whether or not the receiver allows animated images to loop.

- allowsAnimatedImageLooping (page 96)

Returns whether or not the web view allows animated images to loop.

- setAllowsAnimatedImages: (page 106)

Sets whether or not the receiver allows animated images.

allowsAnimatedImages (page 97)

Returns whether or not the web view allows animated images.

- setLoadsImagesAutomatically: (page 111)

Sets whether or not the web view allows images to be loaded automatically.

loadsImagesAutomatically (page 102)

Returns whether images are loaded automatically for the web view.

# **Printing Backgrounds**

- setShouldPrintBackgrounds: (page 114)

Sets whether or not the web view should include backgrounds when printing.

- shouldPrintBackgrounds (page 116)

Returns whether the web view should include backgrounds when printing.

# **Enabling Private Browsing**

- privateBrowsingEnabled (page 104)

Returns whether or not private browsing is enabled.

setPrivateBrowsingEnabled: (page 113)

Sets whether or not private browsing is enabled.

# **Controlling User Focus**

tabsToLinks (page 117)

Returns whether or not the tab key will focus links.

- setTabsToLinks: (page 115)

Sets whether or not the web view will focus control on links when tabbing.

# **Caching**

- setUsesPageCache: (page 116)

Sets whether the web views associated with the receiver should use the shared page cache.

- usesPageCache (page 118)

Returns whether the web views associated with the receiver should use the shared page cache.

- setCacheModel: (page 107)

Sets the cache model for the web views associated with the receiver.

- cacheModel (page 98)

Returns the cache model for a web view.

# Class Methods

# standardPreferences

Returns the standard set of preferences that may be used by all WebView objects.

+ (WebPreferences \*)standardPreferences

#### **Return Value**

A WebPreferences object containing the standard set of preferences that may be used by all WebView objects.

# **Availability**

Available in Mac OS X v10.2 with Safari 1.0 and later.

Available in Mac OS X v10.2.7 and later.

### **Declared In**

WebPreferences.h

# **Instance Methods**

# allows Animated Image Looping

Returns whether or not the web view allows animated images to loop.

- (BOOL)allowsAnimatedImageLooping

#### **Return Value**

YES if the web view is configured to loop animated images, NO otherwise.

#### Discussion

The number of times that an image loops is determined by parameters of the image file itself and cannot be set in the web view.

# **Availability**

Available in Mac OS X v10.2 with Safari 1.0 and later.

Available in Mac OS X v10.2.7 and later.

### See Also

- allowsAnimatedImageLooping (page 96)
- setAllowsAnimatedImages: (page 106)
- setAllowsAnimatedImages: (page 106)
- loadsImagesAutomatically (page 102)
- setLoadsImagesAutomatically: (page 111)

#### **Declared In**

WebPreferences.h

# allows Animated Images

Returns whether or not the web view allows animated images.

- (BOOL)allowsAnimatedImages

#### **Return Value**

YES if the web view allows animated images, otherwise NO.

# **Availability**

Available in Mac OS X v10.2 with Safari 1.0 and later.

Available in Mac OS X v10.2.7 and later.

#### See Also

- allowsAnimatedImageLooping (page 96)
- setAllowsAnimatedImages: (page 106)
- loadsImagesAutomatically (page 102)
- setLoadsImagesAutomatically: (page 111)

#### **Declared In**

WebPreferences.h

# arePlugInsEnabled

Returns whether or not the web view allows plug-ins.

- (BOOL)arePlugInsEnabled

### **Return Value**

YES if the web view allows plug-ins, otherwise NO.

# **Availability**

Available in Mac OS X v10.2 with Safari 1.0 and later.

Available in Mac OS X v10.2.7 and later.

#### See Also

```
- setPlugInsEnabled: (page 112)
```

# **Declared In**

WebPreferences.h

# autosaves

Returns whether or not the receiver's attributes are automatically stored in the user defaults database.

- (BOOL)autosaves

#### **Return Value**

YES if the receiver's attributes are automatically stored, NO otherwise.

### **Availability**

Available in Mac OS X v10.2 with Safari 1.0 and later.

Available in Mac OS X v10.2.7 and later.

WebPreferences Class Reference

#### See Also

- setAutosaves: (page 106)

#### **Declared In**

WebPreferences.h

# cacheModel

Returns the cache model for a web view.

- (WebCacheModel)cacheModel

### **Return Value**

The cache model for the web views associated with the receiver. Possible values are described in WebCacheModel (page 119).

# **Availability**

Available in Mac OS X v10.4.11 and later.

# See Also

- setCacheModel: (page 107)

#### **Declared In**

WebPreferences.h

# cursiveFontFamily

Returns the cursive font family for the web view.

- (NSString \*)cursiveFontFamily

#### **Return Value**

The default font used for cursive text.

### Discussion

This preference affects text whose properties indicate that it should be displayed in a cursive font but do not specify a particular font.

### **Availability**

Available in Mac OS X v10.2 with Safari 1.0 and later.

Available in Mac OS X v10.2.7 and later.

### See Also

- setCursiveFontFamily: (page 107)

### **Declared In**

WebPreferences.h

# defaultFixedFontSize

Returns the default fixed font size for the web view.

- (int)defaultFixedFontSize

#### **Return Value**

The default font size used for content displayed in a fixed font if no font size is specified.

# **Availability**

Available in Mac OS X v10.2 with Safari 1.0 and later.

Available in Mac OS X v10.2.7 and later.

#### See Also

```
- setDefaultFixedFontSize: (page 107)
```

### **Declared In**

WebPreferences.h

# defaultFontSize

Returns the default font size for the web view.

- (int)defaultFontSize

### **Return Value**

The default font size used for content displayed in a fixed font if no font size or font family is specified.

#### **Availability**

Available in Mac OS X v10.2 with Safari 1.0 and later.

Available in Mac OS X v10.2.7 and later.

### See Also

```
- setDefaultFontSize: (page 108)
```

#### **Declared In**

WebPreferences.h

# default Text Encoding Name

Returns the default text encoding for the web view.

- (NSString \*)defaultTextEncodingName

### **Return Value**

The default text encoding used when interpreting content whose encoding is not specified.

# **Availability**

Available in Mac OS X v10.2 with Safari 1.0 and later.

Available in Mac OS X v10.2.7 and later.

#### See Also

```
- setDefaultTextEncodingName: (page 108)
```

# **Declared In**

WebPreferences.h

# fantasyFontFamily

Returns the fantasy font family for the web view.

- (NSString \*)fantasyFontFamily

#### **Return Value**

The font family used as the default for content marked with a fantasy font.

#### Discussion

This preference affects text whose properties indicate that it should be displayed in a fantasy font but do not specify a particular font.

#### **Availability**

Available in Mac OS X v10.2 with Safari 1.0 and later.

Available in Mac OS X v10.2.7 and later.

#### See Also

- setFantasyFontFamily: (page 109)

# **Declared In**

WebPreferences.h

# fixedFontFamily

Returns the fixed font family for the web view.

```
- (NSString *)fixedFontFamily
```

# **Return Value**

The font family used as the default for content marked with a fixed font.

#### Discussion

This preference affects text whose properties indicate that it should be displayed in a fixed font but do not specify a particular font.

### **Availability**

Available in Mac OS X v10.2 with Safari 1.0 and later.

Available in Mac OS X v10.2.7 and later.

# See Also

```
- setFixedFontFamily: (page 109)
```

#### **Declared In**

WebPreferences.h

# identifier

Returns the receiver's identifier.

```
- (NSString *)identifier
```

#### **Return Value**

The identifier of the WebPreferences object.

### **Availability**

Available in Mac OS X v10.2 with Safari 1.0 and later.

Available in Mac OS X v10.2.7 and later.

#### See Also

```
- initWithIdentifier: (page 101)
```

#### **Declared In**

WebPreferences.h

# initWithIdentifier:

Returns an initialized WebPreferences object, creating one if it does not exist.

```
- (id)initWithIdentifier:(NSString *)anIdentifier
```

#### Discussion

This method returns either the receiver initialized with an I dentifier, or another WebPreferences object matching an I dentifier if it exists.

The an Identifier argument should be a unique identifier—it will be prepended to the keys used to store the receiver's attributes in the user defaults database. WebView objects can share instances of WebPreferences by using the same preferences identifier.

Typically, you do not invoke this method directly. Instead, you set the preferences identifier by sending a setPreferences Identifier: (page 186) message to your WebView object. This method is the designated initializer for the WebPreferences class.

# **Availability**

Available in Mac OS X v10.2 with Safari 1.0 and later.

Available in Mac OS X v10.2.7 and later.

### See Also

- identifier (page 100)

### **Declared In**

WebPreferences.h

# is Java Enabled

Returns whether or not Java is enabled for the web view.

- (BOOL)isJavaEnabled

#### **Return Value**

YES if the view allows Java, NO otherwise.

### **Availability**

Available in Mac OS X v10.2 with Safari 1.0 and later.

Available in Mac OS X v10.2.7 and later.

### See Also

```
- setJavaEnabled: (page 110)
```

# **Declared In**

WebPreferences.h

# is Java Script Enabled

Returns whether or not JavaScript is enabled for the web view.

- (BOOL)isJavaScriptEnabled

#### **Return Value**

YES if the web view allows JavaScript, otherwise NO.

### **Availability**

Available in Mac OS X v10.2 with Safari 1.0 and later.

Available in Mac OS X v10.2.7 and later.

#### See Also

- setJavaScriptEnabled: (page 110)

#### **Declared In**

WebPreferences.h

# javaScriptCanOpenWindowsAutomatically

Returns whether or not JavaScript can open windows automatically for the web view.

- (BOOL)javaScriptCanOpenWindowsAutomatically

#### **Return Value**

YES if the web view allows JavaScript to open windows automatically, otherwise NO.

#### Discussion

Explicit calls to a JavaScript window opener that are activated by user action (such as a button click) are not affected by this setting.

# **Availability**

Available in Mac OS X v10.2 with Safari 1.0 and later.

Available in Mac OS X v10.2.7 and later.

#### See Also

setJavaScriptCanOpenWindowsAutomatically: (page 110)

# **Declared In**

WebPreferences.h

# **loadsImagesAutomatically**

Returns whether images are loaded automatically for the web view.

- (BOOL)loadsImagesAutomatically

#### **Return Value**

YES if the web view allows images to be loaded automatically, otherwise NO.

# **Availability**

Available in Mac OS X v10.2 with Safari 1.0 and later.

Available in Mac OS X v10.2.7 and later.

#### See Also

- setLoadsImagesAutomatically: (page 111)
- allowsAnimatedImages (page 97)
- setAllowsAnimatedImages: (page 106)
- allowsAnimatedImageLooping (page 96)
- setAutosaves: (page 106)

#### **Declared In**

WebPreferences.h

# minimumFontSize

Returns the minimum font size for the web view.

- (int)minimumFontSize

#### **Return Value**

The minimum font size that will be used for content regardless of the font size specified by that content.

### Discussion

The default value is 1, meaning that the minimum font size is constrained only by the minimum logical font size.

### **Availability**

Available in Mac OS X v10.2 with Safari 1.0 and later.

Available in Mac OS X v10.2.7 and later.

#### See Also

```
- setMinimumFontSize: (page 111)
```

# **Declared In**

WebPreferences.h

# minimum Logical Font Size

Returns the minimum logical font size for the web view.

- (int)minimumLogicalFontSize

# **Return Value**

The minimum logical font size used by the web view.

Instance Methods

#### Discussion

The minimum logical font size is the smallest font size that will display in a web view when the content's font size is imprecisely specified. This includes content with logical sizes (such as small) or with a font size specified as a percentage of the default.

Its default value is a 9-point font size.

### **Availability**

Available in Mac OS X v10.3.9 and later.

#### See Also

- setMinimumLogicalFontSize: (page 112)

#### **Declared In**

WebPreferences.h

# private Browsing Enabled

Returns whether or not private browsing is enabled.

- (BOOL)privateBrowsingEnabled

#### **Return Value**

YES if private browsing is enabled, otherwise NO.

#### Discussion

Private browsing prevents the web view from maintaining any history, cache, or AutoFill information for the pages being visited.

#### **Availability**

Available in Mac OS X v10.3.9 and later.

# See Also

- setPrivateBrowsingEnabled: (page 113)

#### **Declared In**

WebPreferences.h

# sansSerifFontFamily

Returns the sans serif font family for the web view.

- (NSString \*)sansSerifFontFamily

### **Return Value**

The font family used as the default for content marked with a sans-serif font.

#### Discussion

This preference affects text whose properties indicate that it should be displayed in a sans-serif font but do not specify a particular font.

### **Availability**

Available in Mac OS X v10.2 with Safari 1.0 and later.

Available in Mac OS X v10.2.7 and later.

#### See Also

```
- setSansSerifFontFamily: (page 113)
```

#### **Declared In**

WebPreferences.h

# serifFontFamily

Returns the serif font family for the web view.

```
- (NSString *)serifFontFamily
```

#### **Return Value**

The font family used as the default for content marked with a serif font.

#### Discussion

This preference affects text whose properties indicate that it should be displayed in a serif font but do not specify a particular font.

#### **Availability**

Available in Mac OS X v10.2 with Safari 1.0 and later.

Available in Mac OS X v10.2.7 and later.

### See Also

```
setSerifFontFamily: (page 114)
```

#### **Declared In**

WebPreferences.h

# set Allows Animated Image Looping:

Sets whether or not the receiver allows animated images to loop.

```
- (void)setAllowsAnimatedImageLooping:(BOOL)flag
```

#### **Parameters**

flag

YES if the web view should loop animated images, NO otherwise.

#### Discussion

If image looping is disabled, the web view displays it as a static image. The number of times that an image loops is determined by parameters of the image file itself and cannot be set in the web view.

# **Availability**

Available in Mac OS X v10.2 with Safari 1.0 and later.

Available in Mac OS X v10.2.7 and later.

#### See Also

- allowsAnimatedImageLooping (page 96)
- allowsAnimatedImages (page 97)
- setAllowsAnimatedImages: (page 106)
- loadsImagesAutomatically (page 102)

Instance Methods 105

```
- setLoadsImagesAutomatically: (page 111)
```

#### **Declared In**

WebPreferences.h

# setAllowsAnimatedImages:

Sets whether or not the receiver allows animated images.

- (void)setAllowsAnimatedImages:(BOOL)flag

#### **Parameters**

flag

Set to YES if the web view should allow animated images, otherwise NO.

#### **Availability**

Available in Mac OS X v10.2 with Safari 1.0 and later.

Available in Mac OS X v10.2.7 and later.

# See Also

- allowsAnimatedImages (page 97)
- setAutosaves: (page 106)
- allowsAnimatedImageLooping (page 96)
- loadsImagesAutomatically (page 102)
- setLoadsImagesAutomatically: (page 111)

#### Declared In

WebPreferences.h

# setAutosaves:

Sets whether or not the receiver's attributes are stored in the user defaults database.

```
- (void)setAutosaves:(BOOL)flag
```

# **Parameters**

flag

Set to YES if the receiver's attributes should be automatically stored in the user defaults database, NO otherwise.

### Discussion

The default value is NO.

# **Availability**

Available in Mac OS X v10.2 with Safari 1.0 and later.

Available in Mac OS X v10.2.7 and later.

#### See Also

- autosaves (page 97)

#### **Declared In**

WebPreferences.h

# setCacheModel:

Sets the cache model for the web views associated with the receiver.

- (void)setCacheModel:(WebCacheModel)cacheModel

#### **Parameters**

cacheMode1

The cache model for the web views associated with the receiver. Possible values are described in WebCacheModel (page 119).

#### Discussior

Set this property to optimize WebKit's cache footprint (on disk and in memory) to best fit the use of the web view. If a web view is used only for a single webpage, use the WebCacheModelDocumentViewer (page 119) constant instead.

### **Availability**

Available in Mac OS X v10.4.11 and later.

#### See Also

- cacheModel (page 98)

#### **Declared In**

WebPreferences.h

# setCursiveFontFamily:

Sets the cursive font family of the web view.

- (void)setCursiveFontFamily:(NSString \*)family

#### **Parameters**

family

The font family to use as the default font for cursive text.

#### Discussion

This preference affects text whose properties indicate that it should be displayed in a cursive font but do not specify a particular font.

### **Availability**

Available in Mac OS X v10.2 with Safari 1.0 and later.

Available in Mac OS X v10.2.7 and later.

### See Also

- cursiveFontFamily (page 98)

# **Declared In**

WebPreferences.h

# setDefaultFixedFontSize:

Sets the default fixed font size of the web view.

- (void)setDefaultFixedFontSize:(int)size

WebPreferences Class Reference

#### **Parameters**

size

The default font size to use for content displayed in a fixed font if no font size is specified.

### Discussion

The font size specified by size should always be greater than zero.

### **Availability**

Available in Mac OS X v10.2 with Safari 1.0 and later.

Available in Mac OS X v10.2.7 and later.

#### See Also

- defaultFixedFontSize (page 98)

#### **Declared In**

WebPreferences.h

# setDefaultFontSize:

Sets the default font size of the web view.

- (void)setDefaultFontSize:(int)size

#### **Parameters**

size

The default font size to use for content displayed in a fixed font if no font size or font family is specified.

### Discussion

The font size specified by size should always be greater than zero.

# **Availability**

Available in Mac OS X v10.2 with Safari 1.0 and later.

Available in Mac OS X v10.2.7 and later.

### See Also

- defaultFontSize (page 99)

#### **Declared In**

WebPreferences.h

# set Default Text Encoding Name:

Sets the default text encoding of the web view.

- (void)setDefaultTextEncodingName:(NSString \*)encoding

#### **Parameters**

encoding

The default text encoding to use when interpreting content whose encoding is not specified.

### **Availability**

Available in Mac OS X v10.2 with Safari 1.0 and later.

Available in Mac OS X v10.2.7 and later.

#### See Also

- defaultTextEncodingName (page 99)

#### **Declared In**

WebPreferences.h

## setFantasyFontFamily:

Sets the fantasy font family of the web view.

- (void)setFantasyFontFamily:(NSString \*)family

#### **Parameters**

family

The font family to use as the default for content marked with a fantasy font.

#### Discussion

This preference affects text whose properties indicate that it should be displayed in a fantasy font but do not specify a particular font.

#### **Availability**

Available in Mac OS X v10.2 with Safari 1.0 and later.

Available in Mac OS X v10.2.7 and later.

#### See Also

- fantasyFontFamily (page 100)

### **Declared In**

WebPreferences.h

## setFixedFontFamily:

Sets the fixed font family of the web view.

- (void)setFixedFontFamily:(NSString \*)family

#### **Parameters**

family

The font family to use as the default for content marked with a fixed font.

#### Discussion

This preference affects text whose properties indicate that it should be displayed in a fixed font but do not specify a particular font.

#### **Availability**

Available in Mac OS X v10.2 with Safari 1.0 and later.

Available in Mac OS X v10.2.7 and later.

#### See Also

fixedFontFamily (page 100)

#### **Declared In**

WebPreferences.h

#### setJavaEnabled:

Sets whether or not the web view allows Java.

- (void)setJavaEnabled:(BOOL)flag

#### **Parameters**

flag

Set to YES to indicate that the web view allows Java, otherwise NO.

#### **Availability**

Available in Mac OS X v10.2 with Safari 1.0 and later.

Available in Mac OS X v10.2.7 and later.

#### See Also

isJavaEnabled (page 101)

#### **Declared In**

WebPreferences.h

## setJavaScriptCanOpenWindowsAutomatically:

Sets whether or not the web view allows JavaScript to open windows automatically.

- (void)setJavaScriptCanOpenWindowsAutomatically:(BOOL)flag

#### **Parameters**

flag

Set to YES if the web view should allow JavaScript to open windows automatically, otherwise NO.

#### Discussion

Explicit calls to a JavaScript window opener that are activated by user action (such as a button click) are not affected by this setting.

#### **Availability**

Available in Mac OS X v10.2 with Safari 1.0 and later.

Available in Mac OS X v10.2.7 and later.

#### See Also

javaScriptCanOpenWindowsAutomatically (page 102)

#### Declared In

WebPreferences.h

## setJavaScriptEnabled:

Sets whether or not the web view allows JavaScript.

- (void)setJavaScriptEnabled:(BOOL)flag

#### **Parameters**

flag

Set to YES if the web view should allow JavaScript, otherwise NO.

#### **Availability**

Available in Mac OS X v10.2 with Safari 1.0 and later.

Available in Mac OS X v10.2.7 and later.

#### See Also

- isJavaScriptEnabled (page 102)

#### **Declared In**

WebPreferences.h

### setLoadsImagesAutomatically:

Sets whether or not the web view allows images to be loaded automatically.

- (void)setLoadsImagesAutomatically:(BOOL)flag

#### **Parameters**

flag

YES if the web view should allow images to be loaded automatically, otherwise NO.

#### Availability

Available in Mac OS X v10.2 with Safari 1.0 and later.

Available in Mac OS X v10.2.7 and later.

#### See Also

- loadsImagesAutomatically (page 102)
- allowsAnimatedImages (page 97)
- setAllowsAnimatedImages: (page 106)
- allowsAnimatedImageLooping (page 96)
- setAutosaves: (page 106)

#### **Declared In**

WebPreferences.h

#### setMinimumFontSize:

Sets the minimum font size of the web view.

- (void)setMinimumFontSize:(int)size

#### **Parameters**

size

The minimum font size to use for content regardless of the font size specified by that content.

#### Discussion

This method sets the minimum display font size for the web view, overriding all content-specified styles, including explicitly specified font sizes.

The font size specified by size should always be greater than zero.

#### **Availability**

Available in Mac OS X v10.2 with Safari 1.0 and later.

Available in Mac OS X v10.2.7 and later.

#### See Also

minimumFontSize (page 103)

#### **Declared In**

WebPreferences.h

## setMinimumLogicalFontSize:

Sets the minimum logical font size of the web view.

- (void)setMinimumLogicalFontSize:(int)size

#### **Parameters**

size

The minimum logical font size that the web view should use.

#### Discussion

The minimum logical font size is the smallest font size that will display in a web view when the content's font size is imprecisely specified. This includes content with logical sizes (such as small) or with a font size specified as a percentage of the default.

Most clients will not want to use this method; rather, explicitly set the minimum display font size using the setMinimumFontSize: (page 111) method.

The font size specified by size should always be greater than zero.

#### **Availability**

Available in Mac OS X v10.3.9 and later.

#### See Also

minimumLogicalFontSize (page 103)

#### **Declared In**

WebPreferences.h

## setPlugInsEnabled:

Sets whether or not the web view allows plug-ins.

- (void)setPlugInsEnabled:(BOOL)flag

#### **Parameters**

flag

Set to YES if the web view should allow plug-ins, otherwise NO.

#### Availability

Available in Mac OS X v10.2 with Safari 1.0 and later.

Available in Mac OS X v10.2.7 and later.

#### See Also

arePlugInsEnabled (page 97)

#### **Declared In**

WebPreferences.h

### setPrivateBrowsingEnabled:

Sets whether or not private browsing is enabled.

- (void)setPrivateBrowsingEnabled:(BOOL)flag

#### **Return Value**

YES if private browsing should be enabled, otherwise NO.

#### Discussion

If private browsing is enabled, the web view does not store information about the websites the user visits. Private browsing prevents the web view from maintaining any history, cache, or AutoFill information for the pages being visited.

#### **Availability**

Available in Mac OS X v10.3.9 and later.

#### See Also

- privateBrowsingEnabled (page 104)

#### **Declared In**

WebPreferences.h

## setSansSerifFontFamily:

Sets the sans serif font family of the web view.

- (void)setSansSerifFontFamily:(NSString \*)family

#### **Parameters**

family

The font family to useas the default for content marked with a sans-serif font.

#### Discussion

This preference affects text whose properties indicate that it should be displayed in a sans-serif font but do not specify a particular font.

#### **Availability**

Available in Mac OS X v10.2 with Safari 1.0 and later.

Available in Mac OS X v10.2.7 and later.

#### See Also

- sansSerifFontFamily (page 104)

#### Declared In

WebPreferences.h

### setSerifFontFamily:

Sets the serif font family of the web view.

- (void)setSerifFontFamily:(NSString \*)family

#### **Parameters**

family

The font family to use as the default for content marked with a serif font.

#### Discussion

This preference affects text whose properties indicate that it should be displayed in a serif font but do not specify a particular font.

#### **Availability**

Available in Mac OS X v10.2 with Safari 1.0 and later.

Available in Mac OS X v10.2.7 and later.

#### See Also

- seriffontFamily (page 105)

#### Declared In

WebPreferences.h

## setShouldPrintBackgrounds:

Sets whether or not the web view should include backgrounds when printing.

- (void)setShouldPrintBackgrounds:(BOOL)flag

#### **Parameters**

flag

Set to YES if the web view should print backgrounds, otherwise NO.

#### **Availability**

Available in Mac OS X v10.3.9 and later.

#### See Also

- shouldPrintBackgrounds (page 116)

#### Declared In

WebPreferences.h

## setStandardFontFamily:

Sets the standard font family of the web view.

- (void)setStandardFontFamily:(NSString \*)family

#### **Parameters**

family

The font family to use as the default for content that does not specify a font.

#### Discussion

This preference affects text whose properties do not indicate that they should be displayed in a particular font or class of fonts (such as sans-serif).

#### **Availability**

Available in Mac OS X v10.2 with Safari 1.0 and later.

Available in Mac OS X v10.2.7 and later.

#### See Also

standardFontFamily (page 117)

#### **Declared In**

WebPreferences.h

#### setTabsToLinks:

Sets whether or not the web view will focus control on links when tabbing.

```
- (void)setTabsToLinks:(B00L)flag
```

#### **Return Value**

YES if the user is able to navigate to links by pressing the tab key, NO otherwise.

#### **Availability**

Available in Mac OS X v10.3.9 and later.

#### See Also

- tabsToLinks (page 117)

#### **Declared In**

WebPreferences.h

## setUserStyleSheetEnabled:

Sets whether or not user style sheets are enabled in the web view.

```
- (void)setUserStyleSheetEnabled:(BOOL)flag
```

#### **Parameters**

flag

Set to YES if the user style sheets should be enabled in the web view, otherwise NO.

### **Availability**

Available in Mac OS X v10.2 with Safari 1.0 and later.

Available in Mac OS X v10.2.7 and later.

#### See Also

userStyleSheetEnabled (page 118)

#### **Declared In**

WebPreferences.h

### setUserStyleSheetLocation:

Sets the location of the user style sheet.

- (void)setUserStyleSheetLocation:(NSURL \*)URL

#### **Parameters**

URL

An NSURL object containing the location of the user style sheet.

#### Discussion

The user style sheet will override all existing CSS definitions on the page.

setUserStyleSheetEnabled: (page 115) must have already been set to YES for this method to have an effect.

#### **Availability**

Available in Mac OS X v10.2 with Safari 1.0 and later.

Available in Mac OS X v10.2.7 and later.

#### See Also

- userStyleSheetLocation (page 118)

#### **Declared In**

WebPreferences.h

### setUsesPageCache:

Sets whether the web views associated with the receiver should use the shared page cache.

- (void)setUsesPageCache: (BOOL)usesPageCache

#### **Parameters**

usesPageCache

YES if the web views should use a page cache; otherwise, NO.

#### Discussion

Pages are cached when they are added to a back-forward list, and removed from the cache when they are removed from a back-forward list. Because the page cache is global, caching a page in one back-forward list may cause a page in another back-forward list to be removed from the cache.

#### **Availability**

Available in Mac OS X v10.4.11 and later.

#### See Also

- usesPageCache (page 118)

#### **Declared In**

WebPreferences.h

## should Print Backgrounds

Returns whether the web view should include backgrounds when printing.

- (BOOL)shouldPrintBackgrounds

#### **Return Value**

YES if the web view prints backgrounds, otherwise NO.

#### **Availability**

Available in Mac OS X v10.3.9 and later.

#### See Also

- setShouldPrintBackgrounds: (page 114)

#### Declared In

WebPreferences.h

## standardFontFamily

Returns the standard font family used by the web view.

- (NSString \*)standardFontFamily

#### **Return Value**

The font family used as the default for content that does not specify a font.

#### Discussion

This preference affects text whose properties do not indicate that they should be displayed in a particular font or class of fonts (such as sans-serif).

#### **Availability**

Available in Mac OS X v10.2 with Safari 1.0 and later.

Available in Mac OS X v10.2.7 and later.

#### See Also

```
- setStandardFontFamily: (page 114)
```

#### **Declared In**

WebPreferences.h

#### tabsToLinks

Returns whether or not the tab key will focus links.

- (BOOL)tabsToLinks

#### **Return Value**

YES if the user should be able to navigate to links by pressing the tab key, NO otherwise.

#### **Availability**

Available in Mac OS X v10.3.9 and later.

#### See Also

```
- setTabsToLinks: (page 115)
```

#### **Declared In**

WebPreferences.h

## userStyleSheetEnabled

Returns whether user style sheets are enabled in the web view.

- (BOOL)userStyleSheetEnabled

#### **Return Value**

YES if the user style sheets are enabled in the web view, otherwise NO.

#### **Availability**

Available in Mac OS X v10.2 with Safari 1.0 and later.

Available in Mac OS X v10.2.7 and later.

#### See Also

setUserStyleSheetEnabled: (page 115)

#### Declared In

WebPreferences.h

## userStyleSheetLocation

Returns the location of the user style sheet.

- (NSURL \*)userStyleSheetLocation

#### **Return Value**

An NSURL object containing the location of the user style sheet.

#### **Availability**

Available in Mac OS X v10.2 with Safari 1.0 and later.

Available in Mac OS X v10.2.7 and later.

#### See Also

- setUserStyleSheetLocation: (page 116)

#### **Declared In**

WebPreferences.h

## uses Page Cache

Returns whether the web views associated with the receiver should use the shared page cache.

- (BOOL)usesPageCache

#### **Return Value**

YES if the web views should use a page cache; otherwise, NO.

#### **Availability**

Available in Mac OS X v10.4.11 and later.

#### See Also

- setUsesPageCache: (page 116)

#### **Declared In**

WebPreferences.h

## **Constants**

#### WebCacheModel

Specifies the caching model for a web view.

```
enum {
    WebCacheModelDocumentViewer = 0,
    WebCacheModelDocumentBrowser = 1,
    WebCacheModelPrimaryWebBrowser = 2
};
typedef NSUInteger WebCacheModel;
```

#### **Constants**

WebCacheModelDocumentViewer

Releases resources when they are no longer referenced and caches remote resources on disk. This model is appropriate for displaying a static document with no navigation user interface. This is the most memory-efficient model.

Available in Mac OS X v10.5 and later.

Declared in WebPreferences.h.

WebCacheModelDocumentBrowser

Caches a reasonable number of resources and previously viewed documents in memory and on disk. This model is appropriate for displaying and navigating between multiple documents.

Available in Mac OS X v10.5 and later.

Declared in WebPreferences.h.

WebCacheModelPrimaryWebBrowser

Caches a large number of resources and previously viewed documents in memory and on disk. This model is appropriate for a web view that behaves like a web browser.

Available in Mac OS X v10.5 and later.

Declared in WebPreferences.h.

#### **Availability**

Available in Mac OS X v10.4.11 and later.

#### Declared In

WebPreferences.h

## **Notifications**

#### WebPreferencesChangedNotification

Posted when the web preference settings are changed.

#### **CHAPTER 17**

WebPreferences Class Reference

The notification object is the WebPreferences object that changed. This notification does not contain a userInfo dictionary.

### **Availability**

Available in Mac OS X v10.2 with Safari 1.0 and later. Available in Mac OS X v10.2.7 and later.

#### **Declared In**

WebPreferences.h

## WebResource Class Reference

Inherits fromNSObjectConforms toNSCoding

**NSCopying** 

NSObject (NSObject)

Framework /System/Library/Frameworks/WebKit.framework

**Declared in** WebKit/WebResource.h

**Availability** Available in Mac OS X v10.3.9 and later.

Companion guide WebKit Objective-C Programming Guide

### Overview

A WebResource object represents a downloaded URL. It encapsulates the data of the download as well as other resource properties such as the URL, MIME type, and frame name.

Use the initWithData: URL: MIMEType: textEncodingName: frameName: (page 122) method to initialize a newly created WebResource object. Use the other methods in this class to get the properties of a WebResource object.

## **Tasks**

## Initializing

- initWithData:URL:MIMEType:textEncodingName:frameName: (page 122) Initializes and returns a web resource instance.

## **Getting Attributes**

- data (page 122)

Returns the receiver's data.

- URL (page 124)

Returns the receiver's URL.

Overview 121

#### **CHAPTER 18**

WebResource Class Reference

- MIMEType (page 123)

Returns the receiver's MIME type.

textEncodingName (page 123)

Returns the receiver's text encoding name.

- frameName (page 122)

Returns the receiver's frame name.

## **Instance Methods**

#### data

Returns the receiver's data.

- (NSData \*)data

#### **Return Value**

The download data.

#### **Availability**

Available in Mac OS X v10.3.9 and later.

#### **Declared In**

WebResource.h

### frameName

Returns the receiver's frame name.

- (NSString \*)frameName

#### **Return Value**

The name of the frame. If the receiver does not represent the contents of an entire HTML frame, this method returns nil.

#### **Availability**

Available in Mac OS X v10.3.9 and later.

#### **Declared In**

WebResource.h

## in it With Data: URL: MIME Type: text Encoding Name: frame Name:

Initializes and returns a web resource instance.

WebResource Class Reference

#### **Parameters**

data

The download data.

URL

The download URL.

MIMEType

The MIME type of the data.

*textEncodingName* 

The IANA encoding name (for example, "utf-8" or "utf-16"). This parameter may be nil.

frameName

The name of the frame. Use this parameter if the resource represents the contents of an entire HTML frame; otherwise pass nil.

#### **Return Value**

An initialized web resource.

#### **Availability**

Available in Mac OS X v10.3.9 and later.

#### **Declared In**

WebResource.h

## **MIMEType**

Returns the receiver's MIME type.

- (NSString \*)MIMEType

#### **Return Value**

The MIME type of the data.

#### **Availability**

Available in Mac OS X v10.3.9 and later.

#### **Declared In**

WebResource.h

## textEncodingName

Returns the receiver's text encoding name.

- (NSString \*)textEncodingName

#### **Return Value**

The IANA encoding name (for example, "utf-8" or "utf-16"), or nil if the name does not exist.

#### **Availability**

Available in Mac OS X v10.3.9 and later.

#### **Declared In**

WebResource.h

#### **CHAPTER 18**

WebResource Class Reference

## **URL**

Returns the receiver's URL.

- (NSURL \*)URL

#### **Return Value**

The download URL.

### **Availability**

Available in Mac OS X v10.3.9 and later.

#### **Declared In**

WebResource.h

# WebScriptObject Class Reference

Inherits from NSObject

Conforms to NSObject (NSObject)

Framework /System/Library/Frameworks/WebKit.framework

**Declared in** WebKit/WebScriptObject.h

**Availability** Available in Mac OS X v10.3.9 and later.

**Companion guide** WebKit Objective-C Programming Guide

Related sample code CallJS

Reminders

### Overview

A WebScriptObject object is an Objective-C wrapper for a scripting object passed to your application from the scripting environment.

You can not create a WebScriptObject object directly. You get a window WebScriptObject object by sending windowScriptObject (page 197) to your WebView object.

You can use key-value coding methods—for example, <code>setValue:forKey:</code> and <code>valueForKey:</code>—to get and set properties of a <code>WebScriptObject</code> object. You can also access properties by index using the <code>setWebScriptValueAtIndex:value:</code> (page 129) and <code>webScriptValueAtIndex:</code> (page 130) methods. Use the <code>removeWebScriptKey:</code> (page 128) method to remove a scripting object property.

Not all properties and methods of a class are exported. Use the <code>setValue:forUndefinedKey:</code> and <code>valueForUndefinedKey:</code> methods to intercept access to properties that are not exported. Similarly, use the <code>invokeUndefinedMethodFromWebScript:withArguments:</code> method to intercept method invocations that are not exported.

If you want access to properties and methods defined in your own classes, use the methods in the WebScripting informal protocol to specify the properties and methods the class should export to WebKit's JavaScript environment.

Use the callWebScriptMethod:withArguments: (page 127) and evaluateWebScript: (page 127) methods to execute scripts in the scripting environment.

Overview 125

## **Tasks**

### **Getting and Setting Properties**

- JSObject (page 128)

Returns the JavaScript object corresponding to the receiver.

- removeWebScriptKey: (page 128)

Removes a property from a scripting environment.

- webScriptValueAtIndex: (page 130)

Returns the value of a property at the specified index.

- setWebScriptValueAtIndex:value: (page 129)

Sets the value of a property at the specified index.

### **Executing Scripts**

- callWebScriptMethod:withArguments: (page 127)

Returns the result of executing a method in the scripting environment.

- evaluateWebScript: (page 127)

Returns the result of evaluating a script in the scripting environment.

## **Raising Exceptions**

+ throwException: (page 126)

Raises an exception in the current script execution context.

- setException: (page 129)

Raises a scripting environment exception in the context of the current object.

## **Getting a String Representation**

- stringRepresentation (page 129)

Returns a string representation of the receiver.

## **Class Methods**

## throwException:

Raises an exception in the current script execution context.

+ (BOOL)throwException:(NSString \*)exceptionMessage

#### **CHAPTER 19**

WebScriptObject Class Reference

#### **Parameters**

exceptionMessage

The exception message.

#### **Return Value**

YES if successful, NO otherwise.

#### **Availability**

Available in Mac OS X v10.3.9 and later.

#### See Also

```
setException: (page 129)
```

#### **Declared In**

WebScriptObject.h

## **Instance Methods**

## callWebScriptMethod:withArguments:

Returns the result of executing a method in the scripting environment.

```
- (id)callWebScriptMethod:(NSString *)namewithArguments:(NSArray *)args
```

#### **Parameters**

name

The name of the method to invoke.

args

The values to pass to the method.

#### **Return Value**

The return value of the method. Returns WebUndefined if an exception is thrown in the JavaScript environment or the method has no return value.

#### **Availability**

Available in Mac OS X v10.3.9 and later.

#### See Also

```
- evaluateWebScript: (page 127)
```

#### **Related Sample Code**

QT Capture Widget WebKitPluginWithJavaScript

#### **Declared In**

WebScriptObject.h

## evaluateWebScript:

Returns the result of evaluating a script in the scripting environment.

WebScriptObject Class Reference

- (id)evaluateWebScript:(NSString \*)script

#### **Parameters**

script

The script to evaluate.

#### **Return Value**

The scripting object. The format of the script is dependent on the target scripting environment. Returns WebUndefined if an exception is thrown in the JavaScript environment or there is no return value.

#### **Availability**

Available in Mac OS X v10.3.9 and later.

#### See Also

- callWebScriptMethod:withArguments: (page 127)

#### **Related Sample Code**

Reminders

#### **Declared In**

WebScriptObject.h

### **JSObject**

Returns the JavaScript object corresponding to the receiver.

- (JSObjectRef)**JSObject** 

#### **Return Value**

The JavaScript object corresponding to the receiver in the JavaScriptCore C API.

#### **Availability**

Available in Mac OS X v10.4.11 and later.

#### **Declared In**

WebScriptObject.h

## removeWebScriptKey:

Removes a property from a scripting environment.

- (void)removeWebScriptKey:(NSString \*)name

#### **Parameters**

name

Property to remove.

#### **Availability**

Available in Mac OS X v10.3.9 and later.

#### See Also

```
- webScriptValueAtIndex: (page 130)
```

- setWebScriptValueAtIndex:value: (page 129)

WebScriptObject Class Reference

#### **Declared In**

WebScriptObject.h

## setException:

Raises a scripting environment exception in the context of the current object.

```
- (void)setException:(NSString *)description
```

#### **Parameters**

description

Description of the exception.

#### **Availability**

Available in Mac OS X v10.3.9 and later.

#### See Also

```
+ throwException: (page 126)
```

#### **Declared In**

WebScriptObject.h

## setWebScriptValueAtIndex:value:

Sets the value of a property at the specified index.

```
- (void)setWebScriptValueAtIndex:(unsigned)indexvalue:(id)value
```

#### **Parameters**

index

The index of the property.

value

The value of the property.

### **Availability**

Available in Mac OS X v10.3.9 and later.

#### See Also

```
removeWebScriptKey: (page 128)webScriptValueAtIndex: (page 130)
```

#### **Declared In**

WebScriptObject.h

## string Representation

Returns a string representation of the receiver.

```
- (NSString *)stringRepresentation
```

#### **Return Value**

The string representation of the receiver.

#### **CHAPTER 19**

WebScriptObject Class Reference

#### Discussion

The coercion of nonstring objects is dependent on the scripting environment.

#### **Availability**

Available in Mac OS X v10.3.9 and later.

#### **Declared In**

WebScriptObject.h

## webScriptValueAtIndex:

Returns the value of a property at the specified index.

- (id)webScriptValueAtIndex:(unsigned)index

#### **Parameters**

index

The index of the property.

#### **Return Value**

The value of a property at *index*. Returns WebUndefined if an exception is thrown in the JavaScript environment.

#### Discussion

Accessing property values by index is dependent on the scripting environment.

#### **Availability**

Available in Mac OS X v10.3.9 and later.

#### See Also

```
removeWebScriptKey: (page 128)
```

- setWebScriptValueAtIndex:value: (page 129)

#### **Declared In**

WebScriptObject.h

## WebUndefined Class Reference

Inherits fromNSObjectConforms toNSCoding

**NSCopying** 

NSObject (NSObject)

Framework /System/Library/Frameworks/WebKit.framework

Declared in WebKit/WebScriptObject.h

**Availability** Available in Mac OS X v10.3.9 and later.

Companion guide WebKit Objective-C Programming Guide

## Overview

WebUndefined objects are simply used to represent the JavaScript "undefined" value in methods when bridging between JavaScript and Objective-C. For example, if you invoke a JavaScript function that returns the JavaScript "undefined" value, then a WebUndefined object is returned to the Objective-C calling context.

## **Tasks**

## **Getting the Shared Instance**

+ undefined (page 131)

Returns the shared WebUndefined instance.

## **Class Methods**

#### undefined

Returns the shared WebUndefined instance.

+ (WebUndefined \*)undefined

Overview 131

#### **CHAPTER 20**

WebUndefined Class Reference

**Availability** Available in Mac OS X v10.3.9 and later.

#### **Declared In**

WebScriptObject.h

## WebView Class Reference

Inherits from NSView: NSResponder: NSObject

Conforms to NSAnimatablePropertyContainer (NSView)

NSCoding (NSResponder) NSObject (NSObject)

Framework /System/Library/Frameworks/WebKit.framework

Declared in WebKit/WebView.h

**Availability** Available in Mac OS X v10.2 with Safari 1.0 and later.

Available in Mac OS X v10.2.7 and later.

**Companion guide** WebKit Objective-C Programming Guide

Related sample code CallJS

iChatTheater NewsReader SourceView

SpecialPictureProtocol

## Overview

WebView is the core view class in the WebKit framework that manages interactions between the WebFrame and WebFrameView classes. To embed web content in your application, you just create a WebView object, attach it to a window, and send a loadRequest: (page 62) message to its main frame.

Behind the scenes, WebFrame objects encapsulate the content contained in a single frame element. A hierarchy of WebFrame objects is used to model an entire webpage where the root is called the **main frame**. There is a WebFrameView object per WebFrame object used to display the frame content. Therefore, there is a parallel hierarchy of WebFrameView objects used to render an entire page. The WebView object is also the parent view of this hierarchy. You do not need to create WebFrame and WebFrameView objects directly. These objects are automatically created when the page loads, either programmatically or by the user clicking a link.

You customize your embedded web content by implementing WebView delegates to handle certain aspects of the process. WebView objects have multiple delegates because the process of loading a webpage is asynchronous and complicated if errors occur. All the WebView delegates use informal protocols so you only need to implement only the delegates and methods that define the behavior you wish to change—default implementations are already provided.

Overview 133

For example, you might want to implement the frame load and resource load delegates to monitor the load progress and display status messages. Applications that use multiple windows may want to implement a user interface delegate. See the individual informal delegate protocols for more details: WebFrameLoadDelegate Protocol Reference, WebResourceLoadDelegate Protocol Reference, and WebUIDelegate Protocol Reference.

Another way to monitor load progress with less control is to observe the

WebViewProgressEstimateChangedNotification (page 201),

WebViewProgressFinishedNotification (page 202), and

WebViewProgressStartedNotification (page 202) notifications. For example, you could observe these notifications to implement a simple progress indicator in your application. You update the progress indicator by invoking the <code>estimatedProgress</code> method to get an estimate of the amount of content that is currently loaded.

A WebView object is intended to support most features you would expect in a web browser except that it doesn't implement the specific user interface for those features. You are responsible for implementing the user interface objects such as status bars, toolbars, buttons, and text fields. For example, a WebView object manages a back-forward list by default, and has goBack: (page 161) and goForward: (page 162) action methods. It is your responsibility to create the buttons that would send theses action messages. Note, there is some overhead in maintaining a back-forward list and page cache, so you should disable it if your application doesn't use it.

You use a <code>WebPreferences</code> object to encapsulate the preferences of a <code>WebView</code> object, such as the font, text encoding, and image settings. You can modify the preferences for individual <code>WebView</code> objects or specify a shared <code>WebPreferences</code> object using the <code>setPreferencesIdentifier</code>: (page 186) method. Use the <code>setAutosaves</code>: (page 106) <code>WebPreferences</code> method to specify whether the preferences should be automatically saved to the user defaults database.

You can also extend WebKit by implementing your own document view and representation classes for specific MIME types. Use the registerViewClass:representationClass:forMIMEType: (page 145) class method to register your custom classes with a WebView object.

## **Tasks**

## **Registering Document Views and Representations**

```
+ registerURLSchemeAsLocal: (page 144)
```

Adds the specified URL scheme to the list of local schemes.

+ registerViewClass:representationClass:forMIMEType: (page 145)

Specifies the view and representation objects to be used for specific MIME types.

## **Initializing Views**

```
- initWithFrame:frameName:groupName: (page 163)
```

Initializes the receiver with a frame rectangle, frame name, and group name.

### Closing the View

- close (page 154)

Closes the web view when it's no longer needed.

shouldCloseWithWindow (page 190)

Returns whether the web view should close when its window or host window closes.

setShouldCloseWithWindow: (page 188)

Sets whether the web view should close when its window or host window closes.

### **Getting the Main Frame**

- mainFrame (page 165)

Returns the main frame, the root of the web frame hierarchy for this page.

## **Loading Content**

- stopLoading: (page 192)

An action method that stops the loading of any web frame content managed by the receiver.

takeStringURLFrom: (page 194)

Sets the receiver's current location by obtaining a URL string from the sender.

reload: (page 174)

An action method that reloads the current page.

- reloadFromOrigin: (page 174)

Action method that performs an end-to-end revalidation using cache-validating conditionals if possible.

- estimatedProgress (page 159)

Returns an estimate, as a percentage, of the amount of content that is currently loaded.

## Drawing

- drawsBackground (page 158)

Returns whether the web view draws a background.

- setDrawsBackground: (page 182)

Sets whether a default background is drawn when the webpage has no background set.

- setShouldUpdateWhileOffscreen: (page 188)

Sets whether the web view should update even when it is not in a window that is currently visible.

- shouldUpdateWhileOffscreen (page 190)

Returns whether the web view should update even when it is not visible.

## **Moving Back and Forward**

setMaintainsBackForwardList: (page 185)

Sets whether to use a back-forward list.

```
- backForwardList (page 149)
```

Returns the receiver's back-forward list.

- canGoBack (page 149)

Returns whether the previous location can be loaded.

- goBack (page 160)

Loads the previous location in the back-forward list.

- goBack: (page 161)

An action method that loads the previous location in the back-forward list.

- canGoForward (page 150)

Returns whether the next location can be loaded.

- goForward (page 161)

Loads the next location in the back-forward list.

- goForward: (page 162)

An action method that loads the next location in the back-forward list.

goToBackForwardItem: (page 162)

Loads a specific location from the back-forward list and sets it as the current item.

### **Changing the Text Size**

canMakeTextLarger (page 150)

Returns whether the text can be made larger.

- makeTextLarger: (page 167)

Action method that increases the text size by one unit.

canMakeTextSmaller (page 151)

Returns whether the text can be made smaller.

- makeTextSmaller: (page 167)

Action method that reduces the text size by one unit.

## **Getting and Setting Delegates**

```
- downloadDelegate (page 158)
```

Return the receiver's download delegate.

- setDownloadDelegate: (page 181)

Sets the receiver's shared download delegate.

- frameLoadDelegate (page 160)

Return the receiver's frame load delegate.

- setFrameLoadDelegate: (page 183)

Sets the receiver's frame load delegate.

policyDelegate (page 173)

Returns the receiver's policy delegate.

- setPolicyDelegate: (page 185)

Sets the receiver's policy delegate.

```
resourceLoadDelegate (page 177)
```

Returns the receiver's resource load delegate.

```
- setResourceLoadDelegate: (page 187)
```

Sets the receiver's resource load delegate.

- UIDelegate (page 196)

Returns the receiver's user interface delegate.

- setUIDelegate: (page 190)

Sets the receiver's user interface delegate.

## **Getting and Setting the Window**

```
hostWindow (page 163)
```

Returns the receiver's host window.

- setHostWindow: (page 184)

Sets the receiver's host window.

## **Getting and Setting Preferences**

```
- preferences (page 173)
```

Returns the receiver's preferences.

- setPreferences: (page 186)

Sets the receiver's preferences.

- preferencesIdentifier (page 173)

Returns the identifier of the receiver's preferences.

- setPreferencesIdentifier: (page 186)

Sets the receiver's preferences identifier, creating a preferences object if needed.

## **Getting and Setting Frame Contents**

```
isLoading (page 165)
```

Returns whether the web view is loading content.

- selectedFrame (page 178)

Returns the frame with the active selection.

- setMainFrameURL: (page 184)

Sets the URL that the main frame loads.

- mainFrameURL (page 166)

Returns the URL that the main frame loads.

mainFrameTitle (page 166)

Returns the HTML title of the loaded page.

mainFrameIcon (page 166)

Returns the site's favicon.

mainFrameDocument (page 165)

Returns the DOM document for the main frame.

## **Getting and Setting Content Information**

+ canShowMIMEType: (page 143)

Returns whether the receiver can display content of a given MIME type.

+ MIMETypesShownAsHTML (page 144)

Returns a list of MIME types that WebKit renders as HTML.

+ setMIMETypesShownAsHTML: (page 145)

Sets the MIME types that WebKit attempts to render as HTML.

+ canShowMIMETypeAsHTML: (page 143)

Returns whether the receiver interprets a MIME type as HTML.

supportsTextEncoding (page 194)

Returns whether the document view supports different text encodings.

customTextEncodingName (page 155)

Returns the custom text encoding name.

- setCustomTextEncodingName: (page 180)

Sets the custom text encoding name.

- textSizeMultiplier (page 195)

Returns the font size multiplier for text displayed in web frame view objects managed by the receiver.

- setTextSizeMultiplier: (page 189)

Change the font size multiplier for text displayed in web frame view objects managed by the receiver.

## **Searching the Document**

- searchFor:direction:caseSensitive:wrap: (page 177)

Searches a document view for a string and highlights it if it is found.

## **Getting and Setting the Group Name**

- groupName (page 162)

Returns the receiver's group name.

- setGroupName: (page 183)

Sets the receiver's group name.

## **Getting and Setting User-agent Strings**

userAgentForURL: (page 197)

Returns the appropriate user-agent string for a given URL.

- applicationNameForUserAgent (page 148)

Returns the receiver's application name that is used in the user-agent string.

- setApplicationNameForUserAgent: (page 179)

Sets the application name used in the user-agent string.

- customUserAgent (page 156)

Returns the receiver's custom user-agent string.

```
    setCustomUserAgent: (page 181)
    Sets the receiver's custom user-agent string.
```

## **Processing JavaScript**

```
    stringByEvaluatingJavaScriptFromString: (page 193)
    Returns the result of running a script.
```

### Using the Pasteboard

```
+ URLFromPasteboard: (page 145)
```

Returns a URL from the specified pasteboard.

+ URLTitleFromPasteboard: (page 146)

Returns the title of a URL from the specified pasteboard.

- pasteboardTypesForElement: (page 171)

Returns an array of pasteboard types for an element.

pasteboardTypesForSelection (page 171)

Returns an array of pasteboard types that can be used for the current selection of the receiver.

- writeElement:withPasteboardTypes:toPasteboard: (page 198)

Writes an element to the pasteboard using a list of types.

- writeSelectionWithPasteboardTypes:toPasteboard: (page 198)

Writes the receiver's current selection to a pasteboard using a list of types.

## **Dragging**

```
- elementAtPoint: (page 159)
```

Returns a dictionary description of the element at a given point in the receiver's coordinates.

- moveDragCaretToPoint: (page 168)

Moves the drag caret that indicates the destination of a drag operation to a given point.

- removeDragCaret (page 174)

Removes the drag caret that indicates the destination of a drag operation.

## **Cut, Copy and Paste Action Methods**

```
- copy: (page 155)
```

Action method that copies the selected content to the general pasteboard.

- copyFont: (page 155)

An action method that copies font information onto the font pasteboard.

cut: (page 156)

An action method that deletes selected content and puts it on the general pasteboard.

- delete: (page 157)

An action method that deletes the selected content.

```
- paste: (page 170)
```

An action method that pastes content from the pasteboard at the insertion point or over the selection.

- pasteFont: (page 172)

An action method that pastes font information from the font pasteboard.

- pasteAsPlainText: (page 170)

An action method that pastes pasteboard content as plain text.

- pasteAsRichText: (page 171)

An action method that pastes pasteboard content into the receiver as rich text, maintaining its attributes.

## **Content Alignment Action Methods**

```
alignCenter: (page 146)
```

An action method that applies center alignment to selected content or all content if there's no selection.

- alignJustified: (page 147)

An action method that applies full justification to selected content or all content if there's no selection.

- alignLeft: (page 147)

An action method that applies left justification to selected content or all content if there's no selection.

- alignRight: (page 148)

An action method that applies right justification to selected content or all content if there is no selection.

## Changing the Font, Color and Other Attributes When Editing

```
- changeFont: (page 153)
```

An action method that changes the font of the selection, or all content if there is no selection.

- changeAttributes: (page 151)

An action method that changes the attributes of the current selection.

changeDocumentBackgroundColor: (page 152)

Sets the background color of the selected content.

- changeColor: (page 152)

Sets the color of the selected content.

## **Spell-checking Action Methods**

```
- checkSpelling: (page 153)
```

An action method that searches for a misspelled word in the receiver.

- showGuessPanel: (page 191)

An action method that shows a spelling correction panel.

#### Find Panel Action Method

- performFindPanelAction: (page 172)

An action method that opens the Find menu and Find panel.

### **Controlling Speakable Text**

```
- startSpeaking: (page 192)
```

An action method that starts speaking the selected text or all text if there's no selection.

- stopSpeaking: (page 193)

An action method that stops speaking that is in progress.

## **Getting and Setting Document Editing Attributes**

- isEditable (page 164)

Returns whether the user is allowed to edit the document.

- setEditable: (page 182)

Sets whether the receiver allows the user to edit its HTML document.

- smartInsertDeleteEnabled (page 191)

Returns whether smart-space insertion and deletion is enabled.

- setSmartInsertDeleteEnabled: (page 188)

Sets whether the receiver should insert or delete spaces around selected words to preserve proper spacing and punctuation.

- isContinuousSpellCheckingEnabled (page 164)

Returns whether the web view has continuous spell-checking enabled.

- setContinuousSpellCheckingEnabled: (page 180)

Sets whether the web view has continuous spell-checking enabled.

spellCheckerDocumentTag (page 191)

Returns the spell-checker document tag for this document.

undoManager (page 196)

Returns the receiver's undo manager.

- editingDelegate (page 159)

Returns the receiver's editing delegate.

- setEditingDelegate: (page 182)

Sets the receiver's editing delegate.

- editableDOMRangeForPoint: (page 158)

Returns the editable DOM object located at a given point.

## **Editing Documents**

- replaceSelectionWithNode: (page 176)

Replaces the receiver's current selection with the specified DOM node.

```
- replaceSelectionWithText: (page 176)
```

Replaces the current selection with a string of text.

replaceSelectionWithMarkupString: (page 175)

Replaces the current selection with mixed text and markup.

replaceSelectionWithArchive: (page 175)

Replaces the current selection with an archive's contents.

deleteSelection (page 157)

Deletes the receiver's current selection unless it's collapsed.

- moveToBeginningOfSentence: (page 169)

Moves the insertion point to the beginning of the current sentence.

- moveToBeginningOfSentenceAndModifySelection: (page 169)

Moves the insertion point and extends the selection to the beginning of the current sentence.

- moveToEndOfSentence: (page 169)

Moves the insertion point to the end of the current sentence.

moveToEndOfSentenceAndModifySelection: (page 170)

Moves the insertion point and extends the selection to the end of the current sentence.

- selectSentence: (page 179)

Selects the entire sentence around the insertion point.

- toggleContinuousSpellChecking: (page 195)

Toggles whether continuous spell checking is available.

- toggleSmartInsertDelete: (page 195)

Toggles whether spaces around selected words are inserted or deleted to preserve proper spacing and punctuation.

canMakeTextStandardSize (page 151)

Returns whether the current text size is a multiple of 1.

- makeTextStandardSize: (page 168)

Resets the text size to a multiple of 1.

- maintainsInactiveSelection (page 166)

Returns whether the selection is maintained when focus is lost.

## **Selecting Content in the Document**

```
- selectedDOMRange (page 178)
```

Returns the range of the current selection.

- setSelectedDOMRange:affinity: (page 187)

Selects a range of nodes.

- selectionAffinity (page 179)

Returns the current selection affinity.

## **Getting and Setting CSS Properties**

```
- computedStyleForElement:pseudoElement: (page 154)
```

Returns the computed style of an element and its pseudo element.

WebView Class Reference

```
- mediaStyle (page 168)
      Returns the receiver's CSS media property.
- setMediaStyle: (page 185)
      Sets the receiver's CSS media property.
- typingStyle (page 196)
      Returns the receiver's CSS typing style.
- setTypingStyle: (page 189)
      Sets the receiver's CSS typing style.
- styleDeclarationWithText: (page 194)
      Returns the CSS style declaration for the specified text.
applyStyle: (page 149)
```

Applies the CSS typing style to the current selection.

### Using WebScript

- windowScriptObject (page 197)

Returns the receiver's window object from the scripting environment.

## Class Methods

## canShowMIMEType:

Returns whether the receiver can display content of a given MIME type.

```
+ (BOOL)canShowMIMEType:(NSString *)MIMEType
```

#### **Parameters**

MIMEType

The MIME type of the content.

#### **Return Value**

YES if the receiver can display content of the specified MIME type where MIMEType is one of the standard types like "image/gif"; otherwise, NO.

#### **Availability**

Available in Mac OS X v10.2 with Safari 1.0 and later.

Available in Mac OS X v10.2.7 and later.

#### **Declared In**

WebView.h

## canShowMIMETypeAsHTML:

Returns whether the receiver interprets a MIME type as HTML.

+ (BOOL)canShowMIMETypeAsHTML:(NSString \*)MIMEType

143 Class Methods

WebView Class Reference

#### **Parameters**

*MIMEType* 

The MIME type of the content.

#### **Return Value**

YES if the receiver interprets MIMEType as HTML; otherwise, NO.

#### **Availability**

Available in Mac OS X v10.2 with Safari 1.0 and later.

Available in Mac OS X v10.2.7 and later.

#### **Declared In**

WebView.h

### MIMETypesShownAsHTML

Returns a list of MIME types that WebKit renders as HTML.

```
+ (NSArray *)MIMETypesShownAsHTML
```

#### **Return Value**

An array containing NSString objects that represent the MIME types WebKit attempts to render as HTML.

#### **Availability**

Available in Mac OS X v10.3.9 and later.

#### See Also

```
+ setMIMETypesShownAsHTML: (page 145)
```

#### **Declared In**

WebView.h

## register URL Scheme As Local:

Adds the specified URL scheme to the list of local schemes.

```
+ (void)registerURLSchemeAsLocal:(NSString *)scheme
```

#### **Parameters**

scheme

The scheme to add to the list.

#### Discussion

You need to register a scheme as local to access resources with file URLs and to have the same security checks as a local file.

#### **Availability**

Available in Mac OS X v10.4.11 and later.

#### **Declared In**

WebView.h

# registerViewClass:representationClass:forMIMEType:

Specifies the view and representation objects to be used for specific MIME types.

+ (void)registerViewClass:(Class)viewClass representationClass:(Class)representationClass forMIMEType:(NSString \*)MIMEType

#### **Parameters**

viewClass

A class conforming to the WebDocumentView protocol that displays the specified MIME types.

representationClass

The class conforming to WebDocumentRepresentation protocol that represents the specified MIME types.

*MIMEType* 

The MIME type of the content.

This may be a primary MIME type or subtype. For example, if MIMEType is "video/" the specified view and representation objects are used for all video types. More specific subtype mappings, such as "image/qif", takes precedence over primary type matching, such as "image/".

#### Discussion

After invoking this method, when MIMEType content is encountered, instances of representationClass and viewClass are created to handle and display it.

#### **Availability**

Available in Mac OS X v10.2 with Safari 1.0 and later.

Available in Mac OS X v10.2.7 and later.

#### Declared In

WebView.h

# setMIMETypesShownAsHTML:

Sets the MIME types that WebKit attempts to render as HTML.

+ (void)setMIMETypesShownAsHTML:(NSArray \*)MIMETypes

#### **Parameters**

MIMETypes

An array of NSString objects representing the MIME types. Typically, you create the MIMETypes array by adding additional types to the array returned by the MIMETypesShownAsHTML (page 144) class method.

## **Availability**

Available in Mac OS X v10.3.9 and later.

#### **Declared In**

WebView.h

## **URLFromPasteboard:**

Returns a URL from the specified pasteboard.

+ (NSURL \*)URLFromPasteboard:(NSPasteboard \*)pasteboard

#### **Parameters**

pasteboard

The pasteboard containing a URL.

#### **Return Value**

The URL from the specified pasteboard or nil if there's no URL on pasteboard.

#### Discussion

This method supports multiple pasteboard types including NSRULPboardType.

#### **Availability**

Available in Mac OS X v10.3.9 and later.

#### See Also

+ URLTitleFromPasteboard: (page 146)

#### **Declared In**

WebView.h

## **URLTitleFromPasteboard:**

Returns the title of a URL from the specified pasteboard.

```
+ (NSString *)URLTitleFromPasteboard:(NSPasteboard *)pasteboard
```

## **Parameters**

pasteboard

The pasteboard containing the URL.

### **Return Value**

The title of the URL on pasteboard. Returns nil if there's no URL on pasteboard or the URL has no title.

#### **Availability**

Available in Mac OS X v10.3.9 and later.

## See Also

```
+ URLFromPasteboard: (page 145)
```

## **Declared In**

WebView.h

# **Instance Methods**

# alignCenter:

An action method that applies center alignment to selected content or all content if there's no selection.

```
- (void)alignCenter:(id)sender
```

## **Parameters**

sender

The object that sent this message.

## **Availability**

Available in Mac OS X v10.3.9 and later.

## See Also

```
alignJustified: (page 147)alignLeft: (page 147)alignRight: (page 148)
```

## **Declared In**

WebView.h

# alignJustified:

An action method that applies full justification to selected content or all content if there's no selection.

```
- (void)alignJustified:(id)sender
```

## **Parameters**

sender

The object that sent this message.

## Discussion

This method behaves similar to the alignJustified: method in NSTextView.

### **Availability**

Available in Mac OS X v10.3.9 and later.

## See Also

```
alignJustified: (page 147)alignLeft: (page 147)alignRight: (page 148)
```

#### **Declared In**

WebView.h

# alignLeft:

An action method that applies left justification to selected content or all content if there's no selection.

```
- (void)alignLeft:(id)sender
```

## **Parameters**

sender

The object that sent this message.

## **Availability**

Available in Mac OS X v10.3.9 and later.

#### **CHAPTER 21**

WebView Class Reference

## See Also

```
alignJustified: (page 147)alignCenter: (page 146)alignRight: (page 148)
```

#### **Declared In**

WebView.h

# alignRight:

An action method that applies right justification to selected content or all content if there is no selection.

- (void)alignRight:(id)sender

#### **Parameters**

sender

The object that sent this message.

## **Availability**

Available in Mac OS X v10.3.9 and later.

#### See Also

```
alignJustified: (page 147)alignLeft: (page 147)alignCenter: (page 146)
```

#### **Declared In**

WebView.h

# application Name For User Agent

Returns the receiver's application name that is used in the user-agent string.

```
- (NSString *)applicationNameForUserAgent
```

#### Return Value

The application name to use in the user-agent string. The user-agent is used by websites to identify the client browser.

#### **Availability**

Available in Mac OS X v10.2 with Safari 1.0 and later.

Available in Mac OS X v10.2.7 and later.

### See Also

```
setApplicationNameForUserAgent: (page 179)setCustomUserAgent: (page 181)customUserAgent (page 156)
```

## **Declared In**

## applyStyle:

Applies the CSS typing style to the current selection.

```
- (void)applyStyle:(DOMCSSStyleDeclaration *)style
```

#### **Parameters**

sty1e

The style to apply to the current selection.

## Discussion

This method does nothing if there is no current selection or if the current selection is collapsed.

This method hides the complexities of applying styles to elements. If necessary, this method will make multiple passes over the range of the current selection to ensure that the requested style is applied to the elements in that range, and takes into account the complexities of CSS style application rules. This method also simplifies styling attributes so that the minimum number of styling directives are used to yield a given computed style.

### **Availability**

Available in Mac OS X v10.3.9 and later.

#### See Also

```
- setTypingStyle: (page 189)
- typingStyle (page 196)
- computedStyleForElement:pseudoElement: (page 154)
```

#### **Declared In**

WebView.h

## backForwardList

Returns the receiver's back-forward list.

```
- (WebBackForwardList *)backForwardList
```

#### **Return Value**

The receiver's back-forward list.

#### **Availability**

Available in Mac OS X v10.2 with Safari 1.0 and later.

Available in Mac OS X v10.2.7 and later.

## See Also

```
- goBack (page 160)
```

- goForward (page 161)
- goToBackForwardItem: (page 162)

### **Declared In**

WebView.h

## canGoBack

Returns whether the previous location can be loaded.

- (BOOL)canGoBack

#### **Return Value**

YES if able to move backward; otherwise, NO.

## **Availability**

Available in Mac OS X v10.2 with Safari 1.0 and later. Available in Mac OS X v10.2.7 and later.

#### See Also

goBack: (page 161)canGoForward (page 150)goForward: (page 162)

## **Declared In**

WebView.h

## canGoForward

Returns whether the next location can be loaded.

- (BOOL)canGoForward

#### **Return Value**

YES if able to move forward; otherwise, NO.

## **Availability**

Available in Mac OS X v10.2 with Safari 1.0 and later. Available in Mac OS X v10.2.7 and later.

## See Also

goForward: (page 162)canGoBack (page 149)goBack: (page 161)

## **Declared In**

WebView.h

# canMakeTextLarger

Returns whether the text can be made larger.

- (BOOL)canMakeTextLarger

#### **Return Value**

YES if able to make the text larger; otherwise, NO.

#### **Availability**

Available in Mac OS X v10.2 with Safari 1.0 and later. Available in Mac OS X v10.2.7 and later.

## See Also

```
makeTextLarger: (page 167)makeTextSmaller: (page 167)canMakeTextSmaller (page 151)
```

#### Declared In

WebView.h

## canMakeTextSmaller

Returns whether the text can be made smaller.

- (BOOL)canMakeTextSmaller

#### **Return Value**

YES if able to make the text smaller; otherwise, NO.

#### **Availability**

Available in Mac OS X v10.2 with Safari 1.0 and later. Available in Mac OS X v10.2.7 and later.

#### See Also

```
makeTextSmaller: (page 167)canMakeTextLarger (page 150)makeTextLarger: (page 167)
```

## **Declared In**

WebView.h

## canMakeTextStandardSize

Returns whether the current text size is a multiple of 1.

- (BOOL)canMakeTextStandardSize

## **Return Value**

YES if the current text size is a multiple of 1; otherwise, NO.

## Availability

Available in Mac OS X v10.4.11 and later.

### **Declared In**

WebView.h

# change Attributes:

An action method that changes the attributes of the current selection.

- (void)changeAttributes:(id)sender

## **Parameters**

sender

The object that sent this message.

## Discussion

This method behaves similar to the changeAttributes: method in NSTextView.

## **Availability**

Available in Mac OS X v10.3.9 and later.

#### See Also

```
- changeFont: (page 153)
```

#### **Declared In**

WebView.h

# changeColor:

Sets the color of the selected content.

- (void)changeColor:(id)sender

#### **Parameters**

sender

The object that sent this message.

#### Discussion

This method is invoked by the NSColorPanel sender and behaves similar to the changeColor: method in NSTextView.

## **Availability**

Available in Mac OS X v10.3.9 and later.

### See Also

changeDocumentBackgroundColor: (page 152)

#### **Declared In**

WebView.h

# change Document Background Color:

Sets the background color of the selected content.

- (void)changeDocumentBackgroundColor:(id)sender

#### **Parameters**

sender

The object that sent this message.

#### Discussion

This method is invoked by the NSColorPanel sender and behaves similar to the changeDocumentBackgroundColor: method in NSTextView.

## **Availability**

Available in Mac OS X v10.3.9 and later.

#### See Also

```
- changeColor: (page 152)
```

#### **Declared In**

WebView.h

# changeFont:

An action method that changes the font of the selection, or all content if there is no selection.

```
- (void)changeFont:(id)sender
```

#### **Parameters**

sender

The object that sent this message.

#### Discussion

If the receiver doesn't use the Fonts panel, this method does nothing.

#### **Availability**

Available in Mac OS X v10.3.9 and later.

### See Also

```
- changeAttributes: (page 151)
```

### Declared In

WebView.h

# checkSpelling:

An action method that searches for a misspelled word in the receiver.

```
- (void)checkSpelling:(id)sender
```

#### **Parameters**

sender

The object that sent this message.

#### Discussion

This action method starts a search at the end of the selection and continues until it reaches a word suspected of being misspelled or the end of the content. If a word isn't recognized by the spelling server, a showGuessPanel: (page 191) message is sent to the receiver which opens the Guess panel and allows the user to make a correction or add the word to the local dictionary.

## **Availability**

Available in Mac OS X v10.3.9 and later.

#### See Also

```
- showGuessPanel: (page 191)
```

#### **Declared In**

WebView.h

## close

Closes the web view when it's no longer needed.

- (void)close

#### Discussion

Closes the web view by unloading its webpage and canceling any pending load requests. A closed web view no longer responds to new requests nor sends delegate messages. If the application uses garbage collection, this method needs to be invoked before an instance is collected. It is invoked automatically if the receiver's enclosing window or host window is closed and sending shouldCloseWithWindow (page 190) to the receiver returns YES. Applications that do not use garbage collection can still use this method to stop the receiver from loading and sending delegate messages.

## **Availability**

Available in Mac OS X v10.4.11 and later.

#### **Declared In**

WebView.h

# computedStyleForElement:pseudoElement:

Returns the computed style of an element and its pseudo element.

```
- (DOMCSSStyleDeclaration *)computedStyleForElement:(DOMElement *)element
pseudoElement:(NSString *)pseudoElement
```

#### **Parameters**

element

The element whose computed style is returned.

pseudoElement

The pseudo element for element.

#### **Return Value**

An immutable object describing the computed style of <code>element</code> and <code>pseudoElement</code> according to the Cascading Style Sheets Specification at <code>http://www.w3.org/TR/CSS21</code>. Returns <code>nil</code> if the receiver doesn't display <code>element</code>.

## **Availability**

Available in Mac OS X v10.3.9 and later.

#### See Also

```
typingStyle (page 196)setTypingStyle: (page 189)applyStyle: (page 149)
```

## **Declared In**

## copy:

Action method that copies the selected content to the general pasteboard.

```
- (void)copy:(id)sender
```

#### **Parameters**

sender

The object that sent this message.

## Discussion

This action method copies the selected content onto the general pasteboard, in as many formats as the receiver supports. For example, a plain text object uses <code>NSStringPboardType</code> for plain text, and a rich text object also uses <code>NSRTFPboardType</code>.

#### **Availability**

Available in Mac OS X v10.3.9 and later.

#### See Also

```
cut: (page 156)paste: (page 170)
```

### **Declared In**

WebView.h

# copyFont:

An action method that copies font information onto the font pasteboard.

```
- (void)copyFont:(id)sender
```

## **Parameters**

sender

The object that sent this message.

## Discussion

This action method copies the font information for the first character of the selection (or for the insertion point) onto the font pasteboard as NSFontPboardType.

## **Availability**

Available in Mac OS X v10.3.9 and later.

## See Also

```
pasteFont: (page 172)
```

#### **Declared In**

WebView.h

# customTextEncodingName

Returns the custom text encoding name.

- (NSString \*)customTextEncodingName

#### **CHAPTER 21**

WebView Class Reference

#### **Return Value**

The receiver's custom text encoding name or nil if no custom text encoding name was set.

## **Availability**

Available in Mac OS X v10.2 with Safari 1.0 and later.

Available in Mac OS X v10.2.7 and later.

#### See Also

setCustomTextEncodingName: (page 180)

#### **Declared In**

WebView.h

## customUserAgent

Returns the receiver's custom user-agent string.

- (NSString \*)customUserAgent

#### **Return Value**

The user-agent string to identify the client browser. The custom user-agent string is used for all URLs.

## **Availability**

Available in Mac OS X v10.2 with Safari 1.0 and later.

Available in Mac OS X v10.2.7 and later.

#### See Also

- setApplicationNameForUserAgent: (page 179)
- applicationNameForUserAgent (page 148)
- customUserAgent (page 156)

## **Declared In**

WebView.h

## cut:

An action method that deletes selected content and puts it on the general pasteboard.

- (void)cut:(id)sender

#### **Parameters**

sender

The object that sent this message.

#### Discussion

This action method deletes the selected content and places it onto the general pasteboard, in as many formats as the receiver supports. For example, a plain text object uses NSStringPboardType for plain text, and a rich text object also uses NSRTFPboardType.

## **Availability**

Available in Mac OS X v10.3.9 and later.

## See Also

```
copy: (page 155)paste: (page 170)
```

## **Declared In**

WebView.h

## delete:

An action method that deletes the selected content.

```
- (void)delete:(id)sender
```

#### **Parameters**

sender

The object that sent this message.

## Discussion

The pasteboard is unaffected by invoking this method.

## **Availability**

Available in Mac OS X v10.3.9 and later.

## See Also

```
- cut: (page 156)
```

### **Declared In**

WebView.h

## deleteSelection

Deletes the receiver's current selection unless it's collapsed.

```
- (void)deleteSelection
```

#### Discussion

No content is removed if the current selection is collapsed (a range is selected with the same nodes and offsets for the start and end) or if there is no current selection.

## **Availability**

Available in Mac OS X v10.3.9 and later.

## See Also

```
    replaceSelectionWithText: (page 176)
    replaceSelectionWithMarkupString: (page 175)
    replaceSelectionWithArchive: (page 175)
    replaceSelectionWithNode: (page 176)
```

#### **Declared In**

# downloadDelegate

Return the receiver's download delegate.

- (id)downloadDelegate

#### **Return Value**

The receiver's download delegate that implements the WebDownload protocol.

## **Availability**

Available in Mac OS X v10.2 with Safari 1.0 and later.

Available in Mac OS X v10.2.7 and later.

#### See Also

```
- setDownloadDelegate: (page 181)
```

#### **Declared In**

WebView.h

# drawsBackground

Returns whether the web view draws a background.

- (BOOL)drawsBackground

## **Return Value**

YES if a background is drawn; otherwise, NO.

## **Availability**

Available in Mac OS X v10.4.11 and later.

## **Declared In**

WebView.h

# editableDOMRangeForPoint:

Returns the editable DOM object located at a given point.

- (DOMRange \*)editableDOMRangeForPoint:(NSPoint)point

## **Parameters**

point

The location of the editable DOM object.

## **Return Value**

A single range object of the editable DOM object located at point in the receiver's coordinates.

## **Availability**

Available in Mac OS X v10.3.9 and later.

## See Also

- selectedDOMRange (page 178)
- setSelectedDOMRange:affinity: (page 187)

## **Declared In**

WebView.h

# editingDelegate

Returns the receiver's editing delegate.

- (id)editingDelegate

## **Return Value**

The receiver's editing delegate.

## **Availability**

Available in Mac OS X v10.3.9 and later.

#### See Also

- setEditingDelegate: (page 182)

#### **Declared In**

WebView.h

## elementAtPoint:

Returns a dictionary description of the element at a given point in the receiver's coordinates.

- (NSDictionary \*)elementAtPoint:(NSPoint)point

## **Parameters**

point

The point to represent as a dictionary.

## **Return Value**

A dictionary description of the element at point in the receiver's coordinates.

#### **Availability**

Available in Mac OS X v10.3.9 and later.

## See Also

- webView:dragDestinationActionMaskForDraggingInfo: (page 294) (WebUIDelegate)
- webView:dragSourceActionMaskForPoint: (page 295)

## **Declared In**

WebView.h

# estimated Progress

Returns an estimate, as a percentage, of the amount of content that is currently loaded.

- (double)estimatedProgress

#### **Return Value**

A number ranging from 0 to 1. 0 and, once a load completes, 1. 0 until a new load starts, at which point it resets to 0.

The value is an estimate based on the total number of bytes expected to be received for a document, including all its possible subresources. For more accurate load progress information, implement delegates conforming to the WebFrameLoadDelegate and WebResourceLoadDelegate informal protocols.

## **Availability**

Available in Mac OS X v10.2 with Safari 1.0 and later.

Available in Mac OS X v10.2.7 and later.

#### See Also

WebViewProgressEstimateChangedNotification (page 201) WebViewProgressFinishedNotification (page 202) WebViewProgressStartedNotification (page 202)

## **Declared In**

WebView.h

# frameLoadDelegate

Return the receiver's frame load delegate.

- (id)frameLoadDelegate

## **Return Value**

A frame load delegate that conforms to the WebFrameLoadDelegate protocol.

## **Availability**

Available in Mac OS X v10.2 with Safari 1.0 and later.

Available in Mac OS X v10.2.7 and later.

## See Also

- setFrameLoadDelegate: (page 183)

## **Declared In**

WebView.h

# goBack

Loads the previous location in the back-forward list.

- (BOOL)goBack

#### **Return Value**

YES if able to move backward; otherwise, NO.

## **Availability**

Available in Mac OS X v10.2 with Safari 1.0 and later.

Available in Mac OS X v10.2.7 and later.

## See Also

- backForwardList (page 149)
- goForward (page 161)
- goToBackForwardItem: (page 162)

#### **Declared In**

WebView.h

# goBack:

An action method that loads the previous location in the back-forward list.

- (void)goBack:(id)sender

#### **Parameters**

sender

The object that sent this message.

#### Discussion

This method does nothing if it is unable to move backward.

## **Availability**

Available in Mac OS X v10.2 with Safari 1.0 and later.

Available in Mac OS X v10.2.7 and later.

#### See Also

- goForward: (page 162)

#### **Declared In**

WebView.h

# goForward

Loads the next location in the back-forward list.

- (BOOL)goForward

## **Return Value**

YES if able to move forward; otherwise, NO.

## **Availability**

Available in Mac OS X v10.2 with Safari 1.0 and later.

Available in Mac OS X v10.2.7 and later.

#### See Also

- goToBackForwardItem: (page 162)
- goBack (page 160)

#### **Declared In**

## goForward:

An action method that loads the next location in the back-forward list.

```
- (void)goForward:(id)sender
```

#### **Parameters**

sender

The object that sent this message.

## Discussion

This method does nothing if it is unable to move forward.

## **Availability**

Available in Mac OS X v10.2 with Safari 1.0 and later.

Available in Mac OS X v10.2.7 and later.

## See Also

```
    goBack: (page 161)
```

#### **Declared In**

WebView.h

# goToBackForwardItem:

Loads a specific location from the back-forward list and sets it as the current item.

```
- (BOOL)goToBackForwardItem:(WebHistoryItem *) item
```

#### **Parameters**

item

The index of the location to load. This method sets the current item in the back-forward list to i tem.

### **Return Value**

YES if *i tem* is in the back-forward list; otherwise, NO.

## Availability

Available in Mac OS X v10.2 with Safari 1.0 and later.

Available in Mac OS X v10.2.7 and later.

#### See Also

- goForward (page 161)
- goBack (page 160)
- backForwardList (page 149)

## **Declared In**

WebView.h

## groupName

Returns the receiver's group name.

```
- (NSString *)groupName
```

#### **Return Value**

The receiver's group name.

## **Availability**

Available in Mac OS X v10.2 with Safari 1.0 and later.

Available in Mac OS X v10.2.7 and later.

#### See Also

```
- setGroupName: (page 183)
```

## **Declared In**

WebView.h

## hostWindow

Returns the receiver's host window.

```
- (NSWindow *)hostWindow
```

#### **Return Value**

The receiver's host window.

## **Availability**

Available in Mac OS X v10.2 with Safari 1.0 and later.

Available in Mac OS X v10.2.7 and later.

#### See Also

```
setHostWindow: (page 184)
```

## **Declared In**

WebView.h

# in it With Frame: frame Name: group Name:

Initializes the receiver with a frame rectangle, frame name, and group name.

```
- (id)initWithFrame:(NSRect)frameRect frameName:(NSString *)frameName
groupName:(NSString *)groupName
```

## **Parameters**

frameRect

The frame rectangle for the created view object.

frameName

The web frame's name. This should not be one of the predefined frame names (see the WebFramefindFrameNamed: (page 58) method for a description of their meaning), but a custom name or a name used in HTML source. This parameter can be nil.

groupName

An arbitrary identifier used to group related frames. For example, JavaScript running in a frame can access any other frame in the same group. It's up to the application how it chooses to scope related frames. This parameter can be nil.

#### **Return Value**

An initialized view object or nil if the object couldn't be created.

#### Discussion

This method is the designated initializer for the WebView class.

## **Availability**

Available in Mac OS X v10.2 with Safari 1.0 and later.

Available in Mac OS X v10.2.7 and later.

#### **Declared In**

WebView.h

# is Continuous Spell Checking Enabled

Returns whether the web view has continuous spell-checking enabled.

- (BOOL)isContinuousSpellCheckingEnabled

#### **Return Value**

YES if the object has continuous spell-checking enabled; otherwise, NO.

## **Availability**

Available in Mac OS X v10.3.9 and later.

### See Also

- setContinuousSpellCheckingEnabled: (page 180)

### **Declared In**

WebView.h

## isEditable

Returns whether the user is allowed to edit the document.

- (BOOL)isEditable

## **Return Value**

YES if the receiver allows the user to edit the HTML document, NO if it doesn't.

## Discussion

You can change the receiver's document programmatically regardless of this setting.

#### **Availability**

Available in Mac OS X v10.3.9 and later.

## See Also

```
- setEditable: (page 182)
```

## **Declared In**

# isLoading

Returns whether the web view is loading content.

- (BOOL)isLoading

#### **Return Value**

YES if the web view is currently loading any resources; otherwise, NO.

## **Availability**

Available in Mac OS X v10.4.11 and later.

#### **Declared In**

WebView.h

## mainFrame

Returns the main frame, the root of the web frame hierarchy for this page.

- (WebFrame \*)mainFrame

## **Return Value**

The main frame.

## **Availability**

Available in Mac OS X v10.2 with Safari 1.0 and later.

Available in Mac OS X v10.2.7 and later.

## **Related Sample Code**

NewsReader

## **Declared In**

WebView.h

## mainFrameDocument

Returns the DOM document for the main frame.

- (DOMDocument \*)mainFrameDocument

### **Return Value**

The DOM document for the main frame.

#### Discussion

Invoking this method is equivalent to [[webView mainFrame] DOMDocument].

## **Availability**

Available in Mac OS X v10.4.11 and later.

#### **Declared In**

## mainFramelcon

Returns the site's favicon.

- (NSImage \*)mainFrameIcon

#### **Return Value**

The site's icon. Returns nil if no favicon is provided.

## **Availability**

Available in Mac OS X v10.4.11 and later.

#### **Declared In**

WebView.h

## mainFrameTitle

Returns the HTML title of the loaded page.

- (NSString \*)mainFrameTitle

#### **Return Value**

The HTML title of the loaded page. Returns @"" if the loaded document is not HTML.

## **Availability**

Available in Mac OS X v10.4.11 and later.

#### **Declared In**

WebView.h

## mainFrameURL

Returns the URL that the main frame loads.

- (NSString \*)mainFrameURL

## **Return Value**

The main frame URL string.

#### Discussion

This method is functionally equivalent to invoking [[[[[webView mainFrame] provisionalDataSource] request] URL] absoluteString].

## **Availability**

Available in Mac OS X v10.4.11 and later.

## **Declared In**

WebView.h

## maintainsInactiveSelection

Returns whether the selection is maintained when focus is lost.

- (BOOL)maintainsInactiveSelection

#### **Return Value**

YES if the selection is maintained when focus is lost; otherwise, NO.

## **Availability**

Available in Mac OS X v10.4.11 and later.

#### **Declared In**

WebView.h

# makeTextLarger:

Action method that increases the text size by one unit.

- (void)makeTextLarger:(id)sender

#### **Parameters**

sender

The object that sent this message.

## **Availability**

Available in Mac OS X v10.2 with Safari 1.0 and later.

Available in Mac OS X v10.2.7 and later.

## See Also

- canMakeTextLarger (page 150)
- canMakeTextSmaller (page 151)
- makeTextSmaller: (page 167)

### **Declared In**

WebView.h

## makeTextSmaller:

Action method that reduces the text size by one unit.

- (void)makeTextSmaller:(id)sender

## **Parameters**

sender

The object that sent this message.

## **Availability**

Available in Mac OS X v10.2 with Safari 1.0 and later.

Available in Mac OS X v10.2.7 and later.

#### See Also

- canMakeTextSmaller (page 151)
- canMakeTextLarger (page 150)
- makeTextLarger: (page 167)

## **Declared In**

WebView.h

# makeTextStandardSize:

Resets the text size to a multiple of 1.

- (void)makeTextStandardSize:(id)sender

#### **Parameters**

sender

The object that sent this message.

## **Availability**

Available in Mac OS X v10.4.11 and later.

#### **Declared In**

WebView.h

# mediaStyle

Returns the receiver's CSS media property.

```
- (NSString *)mediaStyle
```

### **Return Value**

The receiver's CSS media property. nil if no media style was set.

## **Availability**

Available in Mac OS X v10.3.9 and later.

## See Also

```
- setMediaStyle: (page 185)
```

## **Declared In**

WebView.h

# move Drag Caret To Point:

Moves the drag caret that indicates the destination of a drag operation to a given point.

```
- (void)moveDragCaretToPoint:(NSPoint)point
```

### **Parameters**

point

The point to move the drag caret to.

## **Availability**

Available in Mac OS X v10.3.9 and later.

## See Also

```
removeDragCaret (page 174)
```

## **Declared In**

WebView.h

# moveToBeginningOfSentence:

Moves the insertion point to the beginning of the current sentence.

- (void)moveToBeginningOfSentence:(id)sender

## **Parameters**

sender

The object that sent this message.

## **Availability**

Available in Mac OS X v10.4.11 and later.

#### **Declared In**

WebView.h

# moveToBeginningOfSentenceAndModifySelection:

Moves the insertion point and extends the selection to the beginning of the current sentence.

- (void)moveToBeginningOfSentenceAndModifySelection:(id)sender

## **Parameters**

sender

The object that sent this message.

## **Availability**

Available in Mac OS X v10.4.11 and later.

## **Declared In**

WebView.h

## moveToEndOfSentence:

Moves the insertion point to the end of the current sentence.

- (void)moveToEndOfSentence:(id)sender

#### **Parameters**

sender

The object that sent this message.

## **Availability**

Available in Mac OS X v10.4.11 and later.

## **Declared In**

# move To End Of Sentence And Modify Selection:

Moves the insertion point and extends the selection to the end of the current sentence.

- (void)moveToEndOfSentenceAndModifySelection:(id)sender

#### **Parameters**

sender

The object that sent this message.

## **Availability**

Available in Mac OS X v10.4.11 and later.

#### **Declared In**

WebView.h

## paste:

An action method that pastes content from the pasteboard at the insertion point or over the selection.

```
- (void)paste:(id)sender
```

## **Parameters**

sender

The object that sent this message.

#### **Availability**

Available in Mac OS X v10.3.9 and later.

## See Also

```
cut: (page 156)copy: (page 155)
```

## **Declared In**

WebView.h

# pasteAsPlainText:

An action method that pastes pasteboard content as plain text.

```
- (void)pasteAsPlainText:(id)sender
```

#### **Parameters**

sender

The object that sent this message.

## **Availability**

Available in Mac OS X v10.3.9 and later.

## See Also

```
- pasteAsRichText: (page 171)
```

## **Declared In**

# pasteAsRichText:

An action method that pastes pasteboard content into the receiver as rich text, maintaining its attributes.

- (void)pasteAsRichText:(id)sender

#### **Parameters**

sender

The object that sent this message.

#### Discussion

The text is inserted at the insertion point if there is one; otherwise, it replaces the selection.

#### Availability

Available in Mac OS X v10.3.9 and later.

#### See Also

```
- pasteAsPlainText: (page 170)
```

## **Declared In**

WebView.h

# pasteboardTypesForElement:

Returns an array of pasteboard types for an element.

```
- (NSArray *)pasteboardTypesForElement:(NSDictionary *)element
```

## **Parameters**

element

The element whose pasteboard types you want.

## **Return Value**

An array of pasteboard types for an element.

## **Availability**

Available in Mac OS X v10.3.9 and later.

#### See Also

```
pasteboardTypesForSelection (page 171)
```

```
+ URLFromPasteboard: (page 145)
```

+ URLTitleFromPasteboard: (page 146)

## **Declared In**

WebView.h

# paste board Types For Selection

Returns an array of pasteboard types that can be used for the current selection of the receiver.

```
- (NSArray *)pasteboardTypesForSelection
```

## **Return Value**

An array of pasteboard types that can be used for the current selection of the receiver.

## **Availability**

Available in Mac OS X v10.3.9 and later.

#### See Also

```
- pasteboardTypesForElement: (page 171)
+ URLFromPasteboard: (page 145)
+ URLTitleFromPasteboard: (page 146)
```

#### **Declared In**

WebView.h

## pasteFont:

An action method that pastes font information from the font pasteboard.

```
- (void)pasteFont:(id)sender
```

## **Parameters**

sender

The object that sent this message.

## Discussion

This action method pastes font information from the font pasteboard onto the selected content or insertion point of a rich text object, or over all text of the receiver.

## **Availability**

Available in Mac OS X v10.3.9 and later.

#### See Also

```
copyFont: (page 155)
```

## **Declared In**

WebView.h

# performFindPanelAction:

An action method that opens the Find menu and Find panel.

```
- (void)performFindPanelAction:(id)sender
```

## **Parameters**

sender

The object that sent this message.

### Discussion

This method behaves similar to the performFindPanelAction: method in NSTextView.

## **Availability**

Available in Mac OS X v10.3.9 and later.

## **Declared In**

# policyDelegate

Returns the receiver's policy delegate.

- (id)policyDelegate

#### **Return Value**

A policy delegate that conforms to the WebPolicyDelegate protocol.

## **Availability**

Available in Mac OS X v10.2 with Safari 1.0 and later.

Available in Mac OS X v10.2.7 and later.

#### See Also

```
- setPolicyDelegate: (page 185)
```

#### **Declared In**

WebView.h

# preferences

Returns the receiver's preferences.

- (WebPreferences \*)preferences

#### **Return Value**

The receiver's preferences or the standard preferences, if the preferences were not set using the setPreferences: (page 186) method.

## **Availability**

Available in Mac OS X v10.2 with Safari 1.0 and later.

Available in Mac OS X v10.2.7 and later.

#### See Also

- setPreferences: (page 186)
- + standardPreferences (page 96)

## **Declared In**

WebView.h

# preferencesIdentifier

Returns the identifier of the receiver's preferences.

- (NSString \*)preferencesIdentifier

## **Return Value**

The preferences identifier.

## **Availability**

Available in Mac OS X v10.2 with Safari 1.0 and later.

Available in Mac OS X v10.2.7 and later.

#### **CHAPTER 21**

WebView Class Reference

#### See Also

```
- setPreferencesIdentifier: (page 186)
```

#### **Declared In**

WebView.h

## reload:

An action method that reloads the current page.

```
- (void)reload:(id)sender
```

## **Parameters**

sender

The object that sent this message.

#### **Availability**

Available in Mac OS X v10.2 with Safari 1.0 and later.

Available in Mac OS X v10.2.7 and later.

## See Also

```
setResourceLoadDelegate: (page 187)
```

#### **Declared In**

WebView.h

# reloadFromOrigin:

Action method that performs an end-to-end revalidation using cache-validating conditionals if possible.

```
- (void)reloadFromOrigin:(id)sender
```

## **Parameters**

sender

The object that sent this message.

## **Availability**

Available in Mac OS X v10.6 and later.

## See Also

```
- reloadFromOrigin (page 64) (WebView)
```

```
- reload: (page 174)
```

#### **Declared In**

WebView.h

# removeDragCaret

Removes the drag caret that indicates the destination of a drag operation.

- (void)removeDragCaret

## **Availability**

Available in Mac OS X v10.3.9 and later.

#### See Also

- moveDragCaretToPoint: (page 168)

#### **Declared In**

WebView.h

# replaceSelectionWithArchive:

Replaces the current selection with an archive's contents.

- (void)replaceSelectionWithArchive:(WebArchive \*)archive

#### **Parameters**

archive

The archive that replaces the current selection.

#### Discussion

If the current selection is collapsed (a range is selected with the same nodes and offsets for the start and end) then no content is removed when inserting the archive, and the selection is collapsed and moved to the end of the inserted content. If no content is selected, the archive is not inserted.

## **Availability**

Available in Mac OS X v10.3.9 and later.

#### See Also

```
- replaceSelectionWithText: (page 176)
```

- replaceSelectionWithMarkupString: (page 175)

- replaceSelectionWithNode: (page 176)

- deleteSelection (page 157)

#### **Declared In**

WebView.h

# replaceSelectionWithMarkupString:

Replaces the current selection with mixed text and markup.

- (void)replaceSelectionWithMarkupString:(NSString \*)markupString

## **Parameters**

markupString

The markup string that replaces the current selection.

#### Discussion

If the current selection is collapsed (a range is selected with the same nodes and offsets for the start and end) then no content is removed when inserting the markup, and the selection is collapsed and moved to the end of the inserted content. If no content is selected, the markup is not inserted.

See HTML Clipboard Format for a specification of the supported HTML markup.

## **Availability**

Available in Mac OS X v10.3.9 and later.

#### See Also

```
    replaceSelectionWithText: (page 176)
    replaceSelectionWithNode: (page 176)
    replaceSelectionWithArchive: (page 175)
    deleteSelection (page 157)
```

#### **Declared In**

WebView.h

# replaceSelectionWithNode:

Replaces the receiver's current selection with the specified DOM node.

```
- (void)replaceSelectionWithNode:(DOMNode *)node
```

#### **Parameters**

node

The node that replaces the current selection. If nil, a NOT\_FOUND\_ERR DOM error is thrown as an exception. Use the deleteSelection (page 157) method to delete the selection.

#### Discussion

If the current selection is collapsed (a range is selected with the same nodes and offsets for the start and end) then no content is removed when inserting the node, and the selection is collapsed and moved to the end of the inserted content. If no content is selected, the node is not inserted.

## **Availability**

Available in Mac OS X v10.3.9 and later.

## See Also

```
    replaceSelectionWithText: (page 176)
    replaceSelectionWithMarkupString: (page 175)
    replaceSelectionWithArchive: (page 175)
    deleteSelection (page 157)
```

#### **Declared In**

WebView.h

# replaceSelectionWithText:

Replaces the current selection with a string of text.

```
- (void)replaceSelectionWithText:(NSString *) text
```

#### **Parameters**

text

The text that replaces the current selection.

#### Discussion

If the current selection is collapsed (a range is selected with the same nodes and offsets for the start and end) then no content is removed when inserting the text, and the selection is collapsed and moved to the end of the inserted content. If no content is selected, the text is not inserted.

## **Availability**

Available in Mac OS X v10.3.9 and later.

#### See Also

- replaceSelectionWithNode: (page 176)replaceSelectionWithMarkupString: (page 175)
- replaceSelectionWithArchive: (page 175)
- deleteSelection (page 157)

#### **Declared In**

WebView.h

# resourceLoadDelegate

Returns the receiver's resource load delegate.

- (id)resourceLoadDelegate

#### **Return Value**

A resource load delegate that conforms to the WebResourceLoadDelegate protocol.

#### **Availability**

Available in Mac OS X v10.2 with Safari 1.0 and later.

Available in Mac OS X v10.2.7 and later.

## See Also

```
- setResourceLoadDelegate: (page 187)
```

## **Declared In**

WebView.h

# searchFor:direction:caseSensitive:wrap:

Searches a document view for a string and highlights it if it is found.

```
    (B00L)searchFor:(NSString *)string direction:(B00L)forward
caseSensitive:(B00L)caseFlag wrap:(B00L)wrapFlag
```

### **Parameters**

string

The search string.

forward

If YES the direction of the search is forward; if NO, the direction is backward.

caseFlag

If YES if the search is case sensitive; otherwise, it is not.

#### **CHAPTER 21**

WebView Class Reference

wrapFlag

If YES if the search wraps; otherwise, it does not.

## **Return Value**

YES if the search is successful; otherwise, NO.

#### Discussion

The search for string begins from the current selection and continues in the direction specified by forward. The search continues across all frames.

## **Availability**

Available in Mac OS X v10.2 with Safari 1.0 and later.

Available in Mac OS X v10.2.7 and later.

#### See Also

- applicationNameForUserAgent (page 148)
- setCustomUserAgent: (page 181)
- customUserAgent (page 156)

## **Declared In**

WebView.h

# selectedDOMRange

Returns the range of the current selection.

- (DOMRange \*)selectedDOMRange

## **Return Value**

The range of the current selection. nil if nothing is selected.

## **Availability**

Available in Mac OS X v10.3.9 and later.

#### See Also

- selectionAffinity (page 179)
- setSelectedDOMRange:affinity: (page 187)
- editableDOMRangeForPoint: (page 158)

#### **Declared In**

WebView.h

## selectedFrame

Returns the frame with the active selection.

- (WebFrame \*)selectedFrame

## **Return Value**

The frame that contains the first responder. If it doesn't exist, the frame that contains a non-zero-length selection; otherwise, nil.

## **Availability**

Available in Mac OS X v10.4.11 and later.

#### **Declared In**

WebView.h

# selectionAffinity

Returns the current selection affinity.

- (NSSelectionAffinity)selectionAffinity

### **Return Value**

The preferred direction of selection—upward or downward—of the receiver's current selection. For example, if text wraps across line boundaries, the value returned by this method indicates whether or not the insertion point appears after the last character of the first line or before the first character of the following line.

### **Availability**

Available in Mac OS X v10.3.9 and later.

#### See Also

- selectedDOMRange (page 178)
- setSelectedDOMRange:affinity: (page 187)

## **Declared In**

WebView.h

## selectSentence:

Selects the entire sentence around the insertion point.

- (void)selectSentence:(id)sender

### **Parameters**

sender

The object that sent this message.

## **Availability**

Available in Mac OS X v10.4.11 and later.

#### **Declared In**

WebView.h

# set Application Name For User Agent:

Sets the application name used in the user-agent string.

- (void)setApplicationNameForUserAgent:(NSString \*)applicationName

#### **Parameters**

applicationName

The application name to use in the user-agent string. The user-agent is used by websites to identify the client browser.

#### **Availability**

Available in Mac OS X v10.2 with Safari 1.0 and later.

Available in Mac OS X v10.2.7 and later.

#### See Also

- applicationNameForUserAgent (page 148)
- setCustomUserAgent: (page 181)
- customUserAgent (page 156)

#### **Declared In**

WebView.h

# setContinuousSpellCheckingEnabled:

Sets whether the web view has continuous spell-checking enabled.

- (void)setContinuousSpellCheckingEnabled:(BOOL)flag

#### **Parameters**

flag

YES if the object should have continuous spell-checking enabled; otherwise, NO.

#### Availability

Available in Mac OS X v10.3.9 and later.

#### See Also

- isContinuousSpellCheckingEnabled (page 164)

## **Declared In**

WebView.h

# set Custom Text Encoding Name:

Sets the custom text encoding name.

- (void)setCustomTextEncodingName:(NSString \*)encodingName

#### **Parameters**

encodingName

A text encoding name. If nil, the default encoding is restored.

#### Discussion

This method overrides the default text encoding, including any encoding that is specified in the webpage header or HTTP response. Invoking this method stops any load in progress. The default encoding is restored when the main frame changes to a new location, or if <code>encodingName</code> is nil.

## **Availability**

Available in Mac OS X v10.2 with Safari 1.0 and later.

Available in Mac OS X v10.2.7 and later.

#### See Also

customTextEncodingName (page 155)

#### **Declared In**

WebView.h

# setCustomUserAgent:

Sets the receiver's custom user-agent string.

- (void)setCustomUserAgent:(NSString \*)userAgentString

#### **Parameters**

userAgentString

The custom user-agent string. The user-agent string is used by websites to identify the client browser. The custom user-agent string is used for all URLs. If nil, then the receiver constructs a user-agent string that produces the best rendering results for each URL.

### **Availability**

Available in Mac OS X v10.2 with Safari 1.0 and later.

Available in Mac OS X v10.2.7 and later.

#### See Also

- setApplicationNameForUserAgent: (page 179)
- applicationNameForUserAgent (page 148)
- customUserAgent (page 156)

#### **Declared In**

WebView.h

# setDownloadDelegate:

Sets the receiver's shared download delegate.

- (void)setDownloadDelegate:(id)delegate

#### **Parameters**

delegate

The download delegate that implements the WebDownload protocol.

#### Discussion

WebKit may create WebDownload objects automatically to handle downloads that start with a webpage or link.

#### **Availability**

Available in Mac OS X v10.2 with Safari 1.0 and later.

Available in Mac OS X v10.2.7 and later.

#### See Also

- downloadDelegate (page 158)

#### **Declared In**

WebView.h

# setDrawsBackground:

Sets whether a default background is drawn when the webpage has no background set.

- (void)setDrawsBackground:(BOOL)drawsBackround

#### **Parameters**

drawsBackround

If YES, a default background is drawn; if NO, it is not.

### **Availability**

Available in Mac OS X v10.4.11 and later.

#### **Declared In**

WebView.h

# setEditable:

Sets whether the receiver allows the user to edit its HTML document.

```
- (void)setEditable:(BOOL)flag
```

#### **Parameters**

flag

YES if the receiver allows the user to edit the document. NO if an element in the receiver's document can be edited only if the CONTENTEDITABLE attribute has been set on the element or one of its parent elements.

#### Discussion

You can change the receiver's document programmatically regardless of this setting. By default a WebView object is not editable.

Normally, an HTML document is not editable unless the elements within the document are editable. This method provides a low-level way to make the contents of a WebView object editable without altering the document or DOM structure.

#### **Availability**

Available in Mac OS X v10.3.9 and later.

#### See Also

- isEditable (page 164)

### **Declared In**

WebView.h

# setEditingDelegate:

Sets the receiver's editing delegate.

- (void)setEditingDelegate:(id)delegate

#### **Parameters**

delegate

The editing delegate for the web view that conforms to the WebEditingDelegate protocol.

#### **Availability**

Available in Mac OS X v10.3.9 and later.

#### See Also

- editingDelegate (page 159)

#### **Declared In**

WebView.h

# setFrameLoadDelegate:

Sets the receiver's frame load delegate.

- (void)setFrameLoadDelegate:(id)delegate

#### **Parameters**

delegate

A frame load delegate that conforms to the WebFrameLoadDelegate protocol.

### **Availability**

Available in Mac OS X v10.2 with Safari 1.0 and later.

Available in Mac OS X v10.2.7 and later.

#### See Also

- frameLoadDelegate (page 160)

### **Declared In**

WebView.h

# setGroupName:

Sets the receiver's group name.

- (void)setGroupName:(NSString \*)groupName

#### **Parameters**

groupName

An arbitrary identifier used to group related frames.

#### Discussion

You might use this method to set the group name of a WebView object after it is loaded from a nib file.

### **Availability**

Available in Mac OS X v10.2 with Safari 1.0 and later.

Available in Mac OS X v10.2.7 and later.

#### See Also

- initWithFrame:frameName:groupName: (page 163)

WebView Class Reference

- groupName (page 162)

#### **Declared In**

WebView.h

# setHostWindow:

Sets the receiver's host window.

- (void)setHostWindow:(NSWindow \*)hostWindow

#### **Parameters**

hostWindow

A host window.

#### Discussion

This method sets the receiver's host window to hostWindow. Your application should only use this method if a web view is going to be removed from its window temporarily, and you want the web view to continue operating (for example, you don't want to interrupt a load in progress). Since the receiver retains hostWindow, it is your responsibility to set the host window to nil before closing the window to avoid a retain loop.

For example, you might invoke this method if you attach a web view to an NSTabView object (as in a tabbed browser implementation). The NSTabView object takes views out of the window when they are not in the active tab, so you need to invoke this method before the web view is removed from its window. If you don't invoke this method, plug-ins will stop operating when the web view is removed from its window.

**Note:** Plug-ins and JavaScript depend on a window to function properly even if the web view is not in an actual window.

### **Availability**

Available in Mac OS X v10.2 with Safari 1.0 and later.

Available in Mac OS X v10.2.7 and later.

#### See Also

hostWindow (page 163)

#### **Declared In**

WebView.h

### setMainFrameURL:

Sets the URL that the main frame loads.

- (void)setMainFrameURL:(NSString \*)URLString

#### **Parameters**

URLString

The main frame URL string.

#### Discussion

This method is functionally equivalent to invoking [[webView mainFrame] loadRequest:[NSURLRequest requestWithURL: [NSURL URLWithString:URLString]]].

# **Availability**

Available in Mac OS X v10.4.11 and later.

#### **Declared In**

WebView.h

# setMaintainsBackForwardList:

Sets whether to use a back-forward list.

- (void)setMaintainsBackForwardList:(B00L)flag

#### **Parameters**

flag

If NO, clears the back-forward list and release the page cache; otherwise, it does not.

#### Discussion

The back-forward list maintains a page cache, so applications that do not use the goForward (page 161) or goBack (page 160) methods should disable it.

### **Availability**

Available in Mac OS X v10.2 with Safari 1.0 and later.

Available in Mac OS X v10.2.7 and later.

#### See Also

backForwardList (page 149)

### **Declared In**

WebView.h

# setMediaStyle:

Sets the receiver's CSS media property.

- (void)setMediaStyle:(NSString \*)mediaStyle

### **Parameters**

mediaStyle

The CSS media property for the receiver.

# **Availability**

Available in Mac OS X v10.3.9 and later.

### See Also

- mediaStyle (page 168)

#### **Declared In**

WebView.h

# setPolicyDelegate:

Sets the receiver's policy delegate.

- (void)setPolicyDelegate:(id)delegate

#### **Parameters**

delegate

A policy delegate that conforms to the WebPolicyDelegate protocol.

### **Availability**

Available in Mac OS X v10.2 with Safari 1.0 and later.

Available in Mac OS X v10.2.7 and later.

#### See Also

- policyDelegate (page 173)

#### **Declared In**

WebView.h

# setPreferences:

Sets the receiver's preferences.

- (void)setPreferences:(WebPreferences \*)preferences

#### **Parameters**

preferences

The web view's preferences.

#### Discussion

Typically, you do not invoke this method directly. Use the setPreferences Identifier: (page 186) method to change the receiver's preferences.

#### **Availability**

Available in Mac OS X v10.2 with Safari 1.0 and later.

Available in Mac OS X v10.2.7 and later.

#### See Also

- preferences (page 173)

#### **Declared In**

WebView.h

# setPreferencesIdentifier:

Sets the receiver's preferences identifier, creating a preferences object if needed.

- (void)setPreferencesIdentifier:(NSString \*)anIdentifier

#### **Parameters**

anIdentifier

The unique identifier for the preferences—it is fixed to the keys used to store the receiver's preferences in the user defaults database. WebView objects can share instances of the WebPreferences class by using the same preferences identifier.

#### Discussion

This method sets the receiver's preferences to the specified preferences object if it exists. Otherwise, this method creates a new <code>WebPreferences</code> object for the receiver initialized with <code>anIdentifier</code>. Use this method to change the preferences used by the receiver's <code>WebFrameView</code> objects. If you do not directly set the preferences, <code>WebFrameView</code> objects use the preferences returned by the <code>standardPreferences</code> (page 96) class method of <code>WebPreferences</code>.

#### **Availability**

Available in Mac OS X v10.2 with Safari 1.0 and later. Available in Mac OS X v10.2.7 and later.

#### See Also

```
preferencesIdentifier (page 173)
```

- setAutosaves: (page 106)

#### **Declared In**

WebView.h

# setResourceLoadDelegate:

Sets the receiver's resource load delegate.

- (void)setResourceLoadDelegate:(id)delegate

#### **Parameters**

delegate

A resource load delegate that conforms to the WebResourceLoadDelegate protocol.

#### **Availability**

Available in Mac OS X v10.2 with Safari 1.0 and later.

Available in Mac OS X v10.2.7 and later.

#### See Also

resourceLoadDelegate (page 177)

#### **Declared In**

WebView.h

# setSelectedDOMRange:affinity:

Selects a range of nodes.

```
- (void)setSelectedDOMRange:(DOMRange *)range
    affinity:(NSSelectionAffinity)selectionAffinity
```

#### **Parameters**

range

The range of nodes to select. If range is nil, the current selection is cleared. This method raises a DOMRangeExcepton if the range has been detached or refers to nodes not displayed by the receiver.

```
selectionAffinity
```

See the selectionAffinity (page 179) method for information on selection affinity.

WebView Class Reference

#### **Availability**

Available in Mac OS X v10.3.9 and later.

#### See Also

- selectedDOMRange (page 178)
- selectionAffinity (page 179)
- editableDOMRangeForPoint: (page 158)

#### **Declared In**

WebView.h

# setShouldCloseWithWindow:

Sets whether the web view should close when its window or host window closes.

- (void)setShouldCloseWithWindow:(BOOL)close

#### **Parameters**

close

If YES, the web view should close; otherwise, it should not.

#### **Availability**

Available in Mac OS X v10.4.11 and later.

#### **Declared In**

WebView.h

# setShouldUpdateWhileOffscreen:

Sets whether the web view should update even when it is not in a window that is currently visible.

- (void)setShouldUpdateWhileOffscreen:(BOOL)updateWhileOffscreen

#### **Parameters**

updateWhileOffscreen

If YES, the web view updates regardless if it is visible. If NO, it updates only if it is visible, possibly improving performance, and then updates automatically when it becomes visible. The default value is YES.

#### **Availability**

Available in Mac OS X v10.6 and later.

#### See Also

- shouldUpdateWhileOffscreen (page 190)

### **Declared In**

WebView.h

# setSmartInsertDeleteEnabled:

Sets whether the receiver should insert or delete spaces around selected words to preserve proper spacing and punctuation.

- (void)setSmartInsertDeleteEnabled:(BOOL)flag

#### **Parameters**

flag

If YES, the receiver performs smart insert and delete; if NO, it inserts and deletes exactly what's selected.

### **Availability**

Available in Mac OS X v10.3.9 and later.

#### See Also

smartInsertDeleteEnabled (page 191)

#### **Declared In**

WebView.h

# setTextSizeMultiplier:

Change the font size multiplier for text displayed in web frame view objects managed by the receiver.

- (void)setTextSizeMultiplier:(float)multiplier

#### **Parameters**

multiplier

A fractional percentage value where 1.0 denotes 100%.

### **Availability**

Available in Mac OS X v10.2 with Safari 1.0 and later.

Available in Mac OS X v10.2.7 and later.

#### See Also

textSizeMultiplier (page 195)

#### **Declared In**

WebView.h

# setTypingStyle:

Sets the receiver's CSS typing style.

- (void)setTypingStyle:(DOMCSSStyleDeclaration \*)style

#### **Parameters**

style

The receiver's CSS typing style.

#### Discussion

The typing style is reset automatically when the receiver's selection changes.

### **Availability**

Available in Mac OS X v10.3.9 and later.

#### See Also

- typingStyle (page 196)
- computedStyleForElement:pseudoElement: (page 154)

```
- applyStyle: (page 149)
```

### **Declared In**

WebView.h

# setUIDelegate:

Sets the receiver's user interface delegate.

- (void)setUIDelegate:(id)delegate

#### **Parameters**

delegate

A user interface delegate that conforms to the WebUIDelegate protocol.

#### **Availability**

Available in Mac OS X v10.2 with Safari 1.0 and later.

Available in Mac OS X v10.2.7 and later.

#### See Also

- UIDelegate (page 196)

#### **Declared In**

WebView.h

# shouldCloseWithWindow

Returns whether the web view should close when its window or host window closes.

- (BOOL)shouldCloseWithWindow

#### **Return Value**

If YES, the web view should close; otherwise, it should not.

#### **Availability**

Available in Mac OS X v10.4.11 and later.

#### **Declared In**

WebView.h

# should Update While Offscreen

Returns whether the web view should update even when it is not visible.

- (BOOL)shouldUpdateWhileOffscreen

### **Return Value**

YES if it should update even when it is not visible; otherwise, NO.

### **Availability**

Available in Mac OS X v10.6 and later.

#### See Also

- setShouldUpdateWhileOffscreen: (page 188)

#### **Declared In**

WebView.h

# showGuessPanel:

An action method that shows a spelling correction panel.

- (void)showGuessPanel:(id)sender

#### **Parameters**

sender

The object that sent this message.

#### Discussion

This action method opens the Spelling panel, allowing the user to make a correction during spell checking.

### **Availability**

Available in Mac OS X v10.3.9 and later.

#### See Also

- checkSpelling: (page 153)

#### **Declared In**

WebView.h

# smartInsertDeleteEnabled

Returns whether smart-space insertion and deletion is enabled.

- (BOOL)smartInsertDeleteEnabled

#### **Return Value**

YES if the receiver inserts or deletes space around selected words so as to preserve proper spacing and punctuation. No if it inserts and deletes exactly what's selected.

### **Availability**

Available in Mac OS X v10.3.9 and later.

#### See Also

- setSmartInsertDeleteEnabled: (page 188)

### **Declared In**

WebView.h

# spellCheckerDocumentTag

Returns the spell-checker document tag for this document.

- (NSInteger)spellCheckerDocumentTag

#### **Return Value**

The document tag for this web view. A tag identifying the receiver's text as a document for the spell-checker server. See the NSSpellChecker and NSSpellServer class specifications for more information on how this tag is used.

The return value changed from unsigned int to a NSUInteger in Mac OS X v10.5.

#### **Availability**

Available in Mac OS X v10.3.9 and later.

#### See Also

spellCheckerDocumentTag (NSTextView)

#### **Declared In**

WebView.h

# startSpeaking:

An action method that starts speaking the selected text or all text if there's no selection.

- (void)startSpeaking:(id)sender

#### **Parameters**

sender

The object that sent this message.

#### Discussion

Speech continues asynchronously until the end of the text or until terminated by invoking the stopSpeaking: (page 193) method. This method behaves similar to the startSpeaking: method in NSTextView.

### **Availability**

Available in Mac OS X v10.3.9 and later.

### See Also

```
- stopSpeaking: (page 193)
```

#### **Declared In**

WebView.h

# stopLoading:

An action method that stops the loading of any web frame content managed by the receiver.

```
- (void)stopLoading:(id)sender
```

### **Parameters**

sender

The object that sent this message.

### Discussion

Stops any content in the process of being loaded by the main frame or any of its children frames. Does nothing if no content is being loaded.

### **Availability**

Available in Mac OS X v10.2 with Safari 1.0 and later.

Available in Mac OS X v10.2.7 and later.

#### **Declared In**

WebView.h

# stopSpeaking:

An action method that stops speaking that is in progress.

- (void)stopSpeaking:(id)sender

#### **Parameters**

sender

The object that sent this message.

#### Discussion

This action method stops speech that was previously started with startSpeaking: (page 192). This method behaves similar to the stopSpeaking: method in NSTextView.

# **Availability**

Available in Mac OS X v10.3.9 and later.

#### See Also

```
- startSpeaking: (page 192)
```

### **Declared In**

WebView.h

# string By Evaluating Java Script From String:

Returns the result of running a script.

- (NSString \*)stringByEvaluatingJavaScriptFromString:(NSString \*)script

#### **Parameters**

script

The script to run.

#### **Return Value**

The result of running a JavaScript specified by script, or an empty string if the script failed.

#### **Availability**

Available in Mac OS X v10.2 with Safari 1.0 and later.

Available in Mac OS X v10.2.7 and later.

#### **Related Sample Code**

WebKitPluginWithSimpleGUI

#### **Declared In**

WebView.h

# styleDeclarationWithText:

Returns the CSS style declaration for the specified text.

- (DOMCSSStyleDeclaration \*)styleDeclarationWithText:(NSString \*)text

#### **Parameters**

text

The text whose style declaration is returned.

#### **Return Value**

The style declaration for text.

#### **Availability**

Available in Mac OS X v10.3.9 and later.

#### **Declared In**

WebView.h

# supportsTextEncoding

Returns whether the document view supports different text encodings.

- (BOOL)supportsTextEncoding

#### **Return Value**

YES if the receiver's document view can support different text encodings; otherwise, NO.

### **Availability**

Available in Mac OS X v10.2 with Safari 1.0 and later.

Available in Mac OS X v10.2.7 and later.

### **Declared In**

WebView.h

# takeStringURLFrom:

Sets the receiver's current location by obtaining a URL string from the sender.

- (void)takeStringURLFrom:(id)sender

#### **Parameters**

sender

The object that sent this message.

#### Discussion

This method sets the receiver's current location to the value obtained by sending a stringValue message to sender, then starts loading the URL returned by sender.

### **Availability**

Available in Mac OS X v10.2 with Safari 1.0 and later.

Available in Mac OS X v10.2.7 and later.

#### See Also

```
- loadRequest: (page 62) (WebFrame)
```

#### **Declared In**

WebView.h

# textSizeMultiplier

Returns the font size multiplier for text displayed in web frame view objects managed by the receiver.

- (float)textSizeMultiplier

#### **Return Value**

The font size multiplier, a fractional percentage value where 1.0 denotes 100%.

#### **Availability**

Available in Mac OS X v10.2 with Safari 1.0 and later.

Available in Mac OS X v10.2.7 and later.

#### See Also

```
- setTextSizeMultiplier: (page 189)
```

#### **Declared In**

WebView.h

# toggleContinuousSpellChecking:

Toggles whether continuous spell checking is available.

- (void)toggleContinuousSpellChecking:(id)sender

### **Parameters**

sender

The object that sent this message.

### **Availability**

Available in Mac OS X v10.4.11 and later.

### **Declared In**

WebView.h

# toggleSmartInsertDelete:

Toggles whether spaces around selected words are inserted or deleted to preserve proper spacing and punctuation.

- (void)toggleSmartInsertDelete:(id)sender

#### **Parameters**

sender

The object that sent this message.

# **Availability**

Available in Mac OS X v10.4.11 and later.

#### **Declared In**

WebView.h

# typingStyle

Returns the receiver's CSS typing style.

- (DOMCSSStyleDeclaration \*)typingStyle

#### **Return Value**

The receiver's CSS typing style.

#### **Availability**

Available in Mac OS X v10.3.9 and later.

#### See Also

```
setTypingStyle: (page 189)computedStyleForElement:pseudoElement: (page 154)applyStyle: (page 149)
```

#### **Declared In**

WebView.h

# **UIDelegate**

Returns the receiver's user interface delegate.

- (id)UIDelegate

#### **Return Value**

A user interface delegate that conforms to the WebUIDelegate protocol.

### **Availability**

Available in Mac OS X v10.2 with Safari 1.0 and later.

Available in Mac OS X v10.2.7 and later.

### See Also

```
- setUIDelegate: (page 190)
```

#### **Declared In**

WebView.h

# undoManager

Returns the receiver's undo manager.

- (NSUndoManager \*)undoManager

#### **Return Value**

The receiver's undo manager.

### **Availability**

Available in Mac OS X v10.3.9 and later.

#### **Declared In**

WebView.h

# userAgentForURL:

Returns the appropriate user-agent string for a given URL.

```
- (NSString *)userAgentForURL:(NSURL *)URL
```

#### **Parameters**

URL

The URL that you need the user-agent string for.

#### Return Value

The user-agent string for a given URL. The user-agent string is used by websites to identify the client browser.

#### **Availability**

Available in Mac OS X v10.2 with Safari 1.0 and later.

Available in Mac OS X v10.2.7 and later.

#### See Also

- setCustomUserAgent: (page 181)
- customUserAgent (page 156)

#### **Declared In**

WebView.h

# windowScriptObject

Returns the receiver's window object from the scripting environment.

```
- (WebScriptObject *)windowScriptObject
```

### **Return Value**

The receiver's window object.

# **Availability**

Available in Mac OS X v10.3.9 and later.

### See Also

- objectForWebScript (page 250) (WebPlugIn) (WebFrameLoadDelegate)
- webView:windowScriptObjectAvailable: (page 239)

# **Related Sample Code**

**QT Capture Widget** 

WebKitPluginWithJavaScript

#### **Declared In**

WebView.h

# writeElement:withPasteboardTypes:toPasteboard:

Writes an element to the pasteboard using a list of types.

#### **Parameters**

element

The element to write to the pasteboard.

types

The pasteboard types to use for the element.

pasteboard

The pasteboard to use for writing.

#### **Availability**

Available in Mac OS X v10.3.9 and later.

#### See Also

- writeSelectionWithPasteboardTypes:toPasteboard: (page 198)

#### **Declared In**

WebView.h

# write Selection With Pasteboard Types: to Pasteboard:

Writes the receiver's current selection to a pasteboard using a list of types.

(void)writeSelectionWithPasteboardTypes:(NSArray \*)types toPasteboard:(NSPasteboard \*)pasteboard

### **Parameters**

types

The pasteboard types to use for the selection.

pasteboard

The pasteboard to use for writing.

#### **Availability**

Available in Mac OS X v10.3.9 and later.

#### See Also

- writeElement:withPasteboardTypes:toPasteboard: (page 198)

#### **Declared In**

WebView.h

# **Constants**

# **Element Dictionary Keys**

Predefined keys used to access an element dictionary.

```
extern NSString *WebElementDOMNodeKey;
extern NSString *WebElementFrameKey;
extern NSString *WebElementImageAltStringKey;
extern NSString *WebElementImageKey;
extern NSString *WebElementImageRectKey;
extern NSString *WebElementImageURLKey;
extern NSString *WebElementIsSelectedKey;
extern NSString *WebElementLinkURLKey;
extern NSString *WebElementLinkTargetFrameKey;
extern NSString *WebElementLinkTitleKey;
extern NSString *WebElementLinkLabelKey;
```

#### Constants

WebElementDOMNodeKey

The DOMNode for this element.

Available in Mac OS X v10.3 and later.

Declared in WebView.h.

WebElementFrameKey

The WebFrame object associated with this element.

Available in Mac OS X v10.2 and later.

Declared in WebView.h.

WebElementImageAltStringKey

An NSString of the ALT attribute of an image element.

Available in Mac OS X v10.2 and later.

Declared in WebView.h.

WebElementImageKey

An NSImage representing an image element.

Available in Mac OS X v10.2 and later.

Declared in WebView.h.

WebElementImageRectKey

An NSValue containing an NSRect, the size of an image element.

Available in Mac OS X v10.2 and later.

Declared in WebView.h.

WebElementImageURLKey

An NSURL containing the location of an image element.

Available in Mac OS X v10.2 and later.

Declared in WebView.h.

### WebElementIsSelectedKey

An NSNumber used as a BOOL value to indicate whether a text element is selected or not. Zero value indicates false, true otherwise.

Available in Mac OS X v10.2 and later.

Declared in WebView.h.

#### WebElementLinkURLKey

An NSURL containing the location of a link if the element is within an anchor.

Available in Mac OS X v10.2 and later.

Declared in WebView.h.

### WebElementLinkTargetFrameKey

The WebFrame object associated with the target of the anchor.

Available in Mac OS X v10.2 and later.

Declared in WebView.h.

#### WebElementLinkTitleKey

An NSString containing the title of an anchor.

Available in Mac OS X v10.2 and later.

Declared in WebView.h.

#### WebElementLinkLabelKey

An NSString containing the text within an anchor.

Available in Mac OS X v10.2 and later.

Declared in WebView.h.

#### Discussion

These constants represent predefined keys used to access an element dictionary. An element dictionary is an NSDictionary representation of an HTML element, as in a clicked or selected element. Some methods in the WebPolicyDelegate informal protocol have an element dictionary argument. The descriptions below describe the dictionary value for the key.

# **Notifications**

# WebViewDidBeginEditingNotification

Posted when a web view begins any operation that changes its contents in response to user editing. The notification object is the WebView object that the user is editing. This notification does not contain a userInfo dictionary.

### **Availability**

Available in Mac OS X v10.3.9 and later.

#### **Declared In**

WebView.h

# WebViewDidChangeNotification

Posted when a web view performs any operation that changes its contents in response to user editing. The notification object is the WebView object that the user is editing. This notification does not contain a userInfo dictionary.

WebView Class Reference

#### **Availability**

Available in Mac OS X v10.3.9 and later.

#### **Declared In**

WebView.h

### WebViewDidChangeSelectionNotification

Posted when a web view changes its typing selection. The notification object is the WebView that changed its typing selection. This notification does not contain a userInfo dictionary.

### **Availability**

Available in Mac OS X v10.3.9 and later.

#### **Declared In**

WebView.h

# WebViewDidChangeTypingStyleNotification

Posted when a web view changes its typing style. The notification object is the WebView that changed its typing style. This notification does not contain a userInfo dictionary.

#### **Availability**

Available in Mac OS X v10.3.9 and later.

#### See Also

- setTypingStyle: (page 189)

### **Declared In**

WebView.h

### WebViewDidEndEditingNotification

Posted when a web view ends any operation that changes its contents in response to user editing. The notification object is the WebView that the user is editing. This notification does not contain a userInfo dictionary.

### **Availability**

Available in Mac OS X v10.3.9 and later.

#### **Declared In**

WebView.h

# Web View Progress Estimate Changed Notification

Posted by a WebView object when the estimated progress value of a load changes. This notification may be posted zero or more times after a WebViewProgressStartedNotification (page 202) notification is posted. The notification object is the WebView for which the progress value has changed. This notification does not contain a userInfo dictionary.

#### **Availability**

Available in Mac OS X v10.2 with Safari 1.0 and later.

Available in Mac OS X v10.2.7 and later.

WebView Class Reference

#### See Also

estimatedProgress (page 159)

#### **Declared In**

WebView.h

# Web View Progress Finished Notification

Posted by a WebView object when the load has finished. The notification object is the WebView that finished loading. This notification does not contain a userInfo dictionary.

#### **Availability**

Available in Mac OS X v10.2 with Safari 1.0 and later.

Available in Mac OS X v10.2.7 and later.

#### See Also

- estimatedProgress (page 159)

#### **Declared In**

WebView.h

# Web View Progress Started Notification

Posted by a WebView object when a load begins, including a load that is initiated in a subframe. The notification object is the WebView that began loading. This notification does not contain a userInfo dictionary.

#### **Availability**

Available in Mac OS X v10.2 with Safari 1.0 and later.

Available in Mac OS X v10.2.7 and later.

### See Also

- estimatedProgress (page 159)

#### **Declared In**

WebView.h

# **Protocols**

# PART II

**Protocols** 

# WebDocumentRepresentation Protocol Reference

Conforms to NSObject

Framework /System/Library/Frameworks/WebKit.framework

**Declared in** WebKit/WebDocument.h

**Availability** Available in Mac OS X v10.2 with Safari 1.0 and later.

Available in Mac OS X v10.2.7 and later.

Companion guide WebKit Objective-C Programming Guide

# Overview

This protocol is adopted by document representation classes that handle specific MIME types. You can implement your own document view classes and document representation classes to render data for specific MIME types, and register those classes using the WebFrame

registerViewClass:representationClass:forMIMEType: (page 145) method.

# **Tasks**

# **Setting the Data Source**

setDataSource: (page 208)
 Sets the receiver's data source.

# **Loading Content**

- receivedData:withDataSource: (page 207)

Invoked when a data source has received some data.

- receivedError:withDataSource: (page 208)

Invoked when a data source receives an error loading its content.

- finishedLoadingWithDataSource: (page 207)

Invoked when a data source finishes loading its content.

Overview 205

# **Getting Document Source**

- canProvideDocumentSource (page 206)

Returns whether the receiver can provide content source.

documentSource (page 206)

Returns the receiver's source as text.

# **Getting the Document Title**

title (page 209)

Returns the receiver's document title.

# **Instance Methods**

# canProvideDocumentSource

Returns whether the receiver can provide content source.

- (BOOL)canProvideDocumentSource

#### **Return Value**

YES if the receiver can provide source for the document content (for example, HTML source), NO otherwise.

#### Discussion

The receiver should return YES only if it makes sense for someone to view the source of the document in question. For example, a web view returns NO if the content is an image, was produced by a plug-in, or contains text content already.

#### **Availability**

Available in Mac OS X v10.2 with Safari 1.0 and later.

Available in Mac OS X v10.2.7 and later.

#### See Also

- documentSource (page 206)

#### **Declared In**

WebDocument.h

# documentSource

Returns the receiver's source as text.

- (NSString \*)documentSource

### **Return Value**

Returns the document source associated with the receiver or nil if the source cannot be provided.

WebDocumentRepresentation Protocol Reference

#### Discussion

For example, for HTML documents, the receiver should return the HTML source.

### **Availability**

Available in Mac OS X v10.2 with Safari 1.0 and later.

Available in Mac OS X v10.2.7 and later.

#### See Also

- canProvideDocumentSource (page 206)

#### **Declared In**

WebDocument.h

# finishedLoadingWithDataSource:

Invoked when a data source finishes loading its content.

- (void)finishedLoadingWithDataSource:(WebDataSource \*)dataSource

#### **Parameters**

dataSource

A WebDataSource object that identifies the request that finished loading.

#### **Availability**

Available in Mac OS X v10.2 with Safari 1.0 and later.

Available in Mac OS X v10.2.7 and later.

#### See Also

- setDataSource: (page 208)

#### **Declared In**

WebDocument.h

# receivedData:withDataSource:

Invoked when a data source has received some data.

- (void)receivedData:(NSData \*)data withDataSource:(WebDataSource \*)dataSource

#### **Parameters**

data

An NSData object containing the data received.

dataSource

A WebDataSource object that identifies the request that generated this data.

### Discussion

Data is loaded incrementally, so this method may be invoked multiple times. The receiver is responsible for accumulating this data.

# **Availability**

Available in Mac OS X v10.2 with Safari 1.0 and later.

Available in Mac OS X v10.2.7 and later.

WebDocumentRepresentation Protocol Reference

#### See Also

- receivedError:withDataSource: (page 208)

#### **Declared In**

WebDocument.h

# receivedError:withDataSource:

Invoked when a data source receives an error loading its content.

- (void)receivedError:(NSError \*)error withDataSource:(WebDataSource \*)dataSource

#### **Parameters**

error

An NSError object that indicates what error occurred.

dataSource

A WebDataSource object that identifies the request that caused this error.

#### Discussion

The error argument contains details on the error that occurred.

#### **Availability**

Available in Mac OS X v10.2 with Safari 1.0 and later.

Available in Mac OS X v10.2.7 and later.

#### See Also

- receivedData:withDataSource: (page 207)

### **Declared In**

WebDocument.h

# setDataSource:

Sets the receiver's data source.

- (void)setDataSource:(WebDataSource \*)dataSource

#### **Parameters**

dataSource

The data source to associate with the object.

#### Discussion

This method is invoked soon after the document representation is created.

### **Availability**

Available in Mac OS X v10.2 with Safari 1.0 and later.

Available in Mac OS X v10.2.7 and later.

#### See Also

- finishedLoadingWithDataSource: (page 207)

#### **Declared In**

WebDocumentRepresentation Protocol Reference

# title

Returns the receiver's document title.

- (NSString \*)title

# **Return Value**

The title associated with the receiving document object.

# **Availability**

Available in Mac OS X v10.2 with Safari 1.0 and later. Available in Mac OS X v10.2.7 and later.

#### **Declared In**

WebDocumentRepresentation Protocol Reference

# WebDocumentSearching Protocol Reference

Conforms to **NSObject** 

/System/Library/Frameworks/WebKit.framework Framework

Declared in WebKit/WebDocument.h

**Availability** Available in Mac OS X v10.2 with Safari 1.0 and later.

Available in Mac OS X v10.2.7 and later.

Companion guide WebKit Objective-C Programming Guide

# Overview

WebDocument Searching is an optional protocol for document view objects that support searching. Classes that adopt this protocol should also adopt WebDocumentView and inherit from NSView.

# **Tasks**

# **Searching a Document**

- searchFor:direction:caseSensitive:wrap: (page 211) Searches for a string in a given direction from the current position.

# **Instance Methods**

# searchFor:direction:caseSensitive:wrap:

Searches for a string in a given direction from the current position.

- (BOOL)searchFor:(NSString \*)string direction:(BOOL)directionFlag caseSensitive:(BOOL) caseFlag wrap:(BOOL) wrapFlag

#### **Parameters**

string

The string to search for.

211

WebDocumentSearching Protocol Reference

directionFlag

If YES, the search is in the forward direction from the current location; otherwise, the search is in the backward direction.

caseF1ag

If YES then the search is case sensitive; otherwise, it is not.

wrapFlag

If YES, the search continues from the end of the document to the current location; otherwise, it stops at the end of the document.

#### **Return Value**

YES if the receiver contains string in the specified direction; otherwise, NO.

#### Discussion

The receiver should select the string if it is found.

### **Availability**

Available in Mac OS X v10.2 with Safari 1.0 and later.

Available in Mac OS X v10.2.7 and later.

#### **Declared In**

# WebDocumentText Protocol Reference

Conforms to NSObject

**Framework** /System/Library/Frameworks/WebKit.framework

Declared in WebKit/WebDocument.h

**Availability** Available in Mac OS X v10.2 with Safari 1.0 and later.

Available in Mac OS X v10.2.7 and later.

Companion guide WebKit Objective-C Programming Guide

# Overview

WebDocumentText is an optional protocol for document view objects that display text. This protocol defines methods for accessing document content as strings, and methods for text selection. Classes that adopt this protocol should also adopt WebDocumentView and inherit from NSView.

# **Tasks**

# **Getting Document Content**

- string (page 216)

Returns the entire content of the web document as a string.

- attributedString (page 214)

Returns the entire content of the web document as an attributed string.

# **Selecting and Deselecting Text**

selectAll (page 215)

Selects all the text in the web document.

- deselectAll (page 214)

Deselects the currently selected text in the web document.

selectedString (page 215)

Returns the currently selected text in the web document as a string.

Overview 213

WebDocumentText Protocol Reference

- selectedAttributedString (page 215)

Returns the currently selected text in the web document as an attributed string.

# **Text Encoding**

- supportsTextEncoding (page 216)

Returns a Boolean value that indicates whether the web document supports text encoding.

# **Instance Methods**

# attributedString

Returns the entire content of the web document as an attributed string.

- (NSAttributedString \*)attributedString

#### **Return Value**

An attributed string containing the entire content of the web document.

### **Availability**

Available in Mac OS X v10.2 with Safari 1.0 and later.

Available in Mac OS X v10.2.7 and later.

### See Also

- string (page 216)

#### **Declared In**

WebDocument.h

# deselectAll

Deselects the currently selected text in the web document.

- (void)deselectAll

### **Availability**

Available in Mac OS X v10.2 with Safari 1.0 and later.

Available in Mac OS X v10.2.7 and later.

### See Also

- selectAll (page 215)

### **Declared In**

WebDocumentText Protocol Reference

### selectAll

Selects all the text in the web document.

- (void)selectAll

#### **Availability**

Available in Mac OS X v10.2 with Safari 1.0 and later.

Available in Mac OS X v10.2.7 and later.

#### See Also

- deselectAll (page 214)

#### **Declared In**

WebDocument.h

# selectedAttributedString

Returns the currently selected text in the web document as an attributed string.

- (NSAttributedString \*)selectedAttributedString

#### **Return Value**

An attributed string containing the currently selected text in the web document.

#### **Availability**

Available in Mac OS X v10.2 with Safari 1.0 and later.

Available in Mac OS X v10.2.7 and later.

#### See Also

- selectedString (page 215)

#### **Declared In**

WebDocument.h

# selectedString

Returns the currently selected text in the web document as a string.

- (NSString \*)selectedString

### **Return Value**

The currently selected text in the web document.

# **Availability**

Available in Mac OS X v10.2 with Safari 1.0 and later.

Available in Mac OS X v10.2.7 and later.

#### See Also

- selectedAttributedString (page 215)

# **Declared In**

# string

Returns the entire content of the web document as a string.

- (NSString \*)string

#### **Return Value**

The entire content of the web document.

### **Availability**

Available in Mac OS X v10.2 with Safari 1.0 and later.

Available in Mac OS X v10.2.7 and later.

#### See Also

- attributedString (page 214)

### **Declared In**

WebDocument.h

# supportsTextEncoding

Returns a Boolean value that indicates whether the web document supports text encoding.

- (BOOL)supportsTextEncoding

#### **Return Value**

YES if the web document supports text encoding; otherwise, NO.

#### Availability

Available in Mac OS X v10.2 with Safari 1.0 and later.

Available in Mac OS X v10.2.7 and later.

### **Declared In**

# WebDocumentView Protocol Reference

Conforms to **NSObject** 

**Framework** /System/Library/Frameworks/WebKit.framework

Declared in WebKit/WebDocument.h

**Availability** Available in Mac OS X v10.2 with Safari 1.0 and later.

Available in Mac OS X v10.2.7 and later.

Companion guide WebKit Objective-C Programming Guide

# Overview

This protocol is adopted by the document view of a WebFrameView. You can extend WebKit to support additional MIME types by implementing your own document view and document representation classes to render data for specific MIME types. You register those classes using the WebFrame registerViewClass:representationClass:forMIMEType: (page 145) method. Classes that adopt this protocol are expected to be subclasses of NSView.

# **Tasks**

# **Setting the Data Source**

- setDataSource: (page 219)

Invoked when the data source for this document has been changed.

- dataSourceUpdated: (page 218)

Invoked when additional data has been received.

# **Controlling the Layout**

- setNeedsLayout: (page 219)

Sets whether or not the receiver should change its layout.

- layout (page 218)

Invoked when the receiver should change its layout immediately.

217

# Attaching to a Window

viewDidMoveToHostWindow (page 219)

Invoked when a web view's host window is set.

viewWillMoveToHostWindow: (page 220)

Invoked when a web view's host window is about to change.

# **Instance Methods**

# dataSourceUpdated:

Invoked when additional data has been received.

- (void)dataSourceUpdated:(WebDataSource \*)dataSource

#### **Parameters**

dataSource

The source of the new data.

#### **Availability**

Available in Mac OS X v10.2 with Safari 1.0 and later.

Available in Mac OS X v10.2.7 and later.

#### See Also

```
- setDataSource: (page 219)
```

### **Declared In**

WebDocument.h

# layout

Invoked when the receiver should change its layout immediately.

- (void)layout

#### Discussion

This message is sent to the view as a hint to perform any calculations and update rendering information. For example, at a minimum, the receiver might set the frame rectangle. This method should not perform any drawing operations.

### **Availability**

Available in Mac OS X v10.2 with Safari 1.0 and later.

Available in Mac OS X v10.2.7 and later.

### See Also

```
- setNeedsLayout: (page 219)
```

### Declared In

WebDocument.h

WebDocumentView Protocol Reference

### setDataSource:

Invoked when the data source for this document has been changed.

- (void)setDataSource:(WebDataSource \*)dataSource

#### **Parameters**

dataSource

The new data source for the document.

### **Availability**

Available in Mac OS X v10.2 with Safari 1.0 and later. Available in Mac OS X v10.2.7 and later.

#### See Also

- dataSourceUpdated: (page 218)

#### Declared In

WebDocument.h

# setNeedsLayout:

Sets whether or not the receiver should change its layout.

- (void)setNeedsLayout:(BOOL)flag

#### **Parameters**

flag

Sets whether the receiver needs to update its layout in the next call to its drawRect: method.

#### Discussion

A view conforming to this protocol should store the most recent value of this flag in an internal variable. Then, in its drawRect method, if the most recent value of this flag was YES, it should invoke layout (page 218) and reset the internal variable before updating the contents of the view.

### **Availability**

Available in Mac OS X v10.2 with Safari 1.0 and later.

Available in Mac OS X v10.2.7 and later.

### **Declared In**

WebDocument.h

# viewDidMoveToHostWindow

Invoked when a web view's host window is set.

- (void)viewDidMoveToHostWindow

#### **Availability**

Available in Mac OS X v10.2 with Safari 1.0 and later. Available in Mac OS X v10.2.7 and later.

### See Also

viewWillMoveToHostWindow: (page 220)

WebDocumentView Protocol Reference

- setHostWindow: (page 184)

#### **Declared In**

WebDocument.h

# viewWillMoveToHostWindow:

Invoked when a web view's host window is about to change.

- (void)viewWillMoveToHostWindow:(NSWindow \*)hostWindow

#### **Parameters**

hostWindow

The new host window for the view.

### **Availability**

Available in Mac OS X v10.2 with Safari 1.0 and later.

Available in Mac OS X v10.2.7 and later.

#### See Also

- viewDidMoveToHostWindow (page 219)
- setHostWindow: (page 184)

#### **Declared In**

WebDocument.h

(informal protocol)

Framework /System/Library/Frameworks/WebKit.framework

**Declared in** WebKit/WebEditingDelegate.h

**Availability** Available in Mac OS X v10.3.9 and later.

Companion guide WebKit Objective-C Programming Guide

# Overview

You use <code>WebEditingDelegate</code> to control or augment the editing behavior of a <code>WebView</code> object. Objects conforming to the <code>WebEditingDelegate</code> informal protocol may receive should messages before or did messages after an editing action. Typically, you implement an editing delegate if you want to change the default editing behavior.

# **Tasks**

# **Controlling Editing Behavior**

- webView:shouldApplyStyle:toElementsInDOMRange: (page 223)
  - Returns whether the user should be allowed to apply a style to a range of content.
- webView:shouldBeginEditingInDOMRange: (page 223)
  - Returns whether the user is allowed to edit a range of content in a web view.
- webView:shouldChangeSelectedDOMRange:toDOMRange:affinity:stillSelecting: (page 224)
  - Returns whether the user should be allowed to change the selected range.
- webView:shouldChangeTypingStyle:toStyle: (page 225)
  - Returns whether the user should be allowed to change the typing style in a web view.
- webView:shouldDeleteDOMRange: (page 225)
  - Returns whether the user should be allowed to delete a range of content.
- webView:shouldEndEditingInDOMRange: (page 226)
  - Returns whether the user should be allowed to end editing.
- webView:shouldInsertNode:replacingDOMRange:givenAction: (page 226)
  - Returns whether the user should be allowed to insert a node in place of a range of content.
- webView:shouldInsertText:replacingDOMRange:givenAction: (page 227)
  - Returns whether a user should be allowed to insert text in place of a range of content.

Overview 221

# **Responding to Notifications**

webViewDidBeginEditing: (page 228)

Sent by the default notification center when the user begins editing the web view.

- webViewDidChange: (page 228)

Sent by the default notification center when the user changes content in the web view.

- webViewDidChangeSelection: (page 228)

Sent by the default notification center when the user changes the selection in the web view.

- webViewDidChangeTypingStyle: (page 229)

Sent by the default notification center when the user changes the typing style in the web view.

webViewDidEndEditing: (page 229)

Sent by the default notification center when the user stops editing the web view.

# **Performing Commands**

webView:doCommandBySelector: (page 223)

Returns whether the receiver performs a command instead of the web view.

# **Getting the Undo Manager**

undoManagerForWebView: (page 222)

Returns the undo manager to be used by a web view.

# **Instance Methods**

# undo Manager For Web View:

Returns the undo manager to be used by a web view.

- (NSUndoManager \*)undoManagerForWebView:(WebView \*)webView

#### **Parameters**

webView

The web view that the user is editing.

#### **Return Value**

The undo manager.

#### **Availability**

Available in Mac OS X v10.3.9 and later.

#### **Declared In**

WebEditingDelegate.h

# webView:doCommandBySelector:

Returns whether the receiver performs a command instead of the web view.

- (BOOL)webView: (WebView \*) webView doCommandBySelector: (SEL) command

#### **Parameters**

webView

The web view that the user is editing.

command

The command to perform.

#### Return Value

YES if the receiver will perform command; otherwise, NO.

#### Discussion

Implement this method if you want to perform command instead of letting the web view perform command.

### **Availability**

Available in Mac OS X v10.3.9 and later.

#### **Declared In**

WebEditingDelegate.h

# webView:shouldApplyStyle:toElementsInDOMRange:

Returns whether the user should be allowed to apply a style to a range of content.

- (BOOL)webView:(WebView \*)webView shouldApplyStyle:(DOMCSSStyleDeclaration \*)style toElementsInDOMRange:(DOMRange \*)range

#### **Parameters**

webView

The web view that the user is editing.

style

The style to apply.

range

The range of the content.

### **Return Value**

YES if the user should be allowed to apply the style to the content range; otherwise, NO.

#### **Availability**

Available in Mac OS X v10.3.9 and later.

#### **Declared In**

WebEditingDelegate.h

# web View: should Begin Editing In DOMR ange:

Returns whether the user is allowed to edit a range of content in a web view.

- (BOOL)webView: (WebView \*)webView shouldBeginEditingInDOMRange: (DOMRange \*)range

WebEditingDelegate Protocol Reference

#### **Parameters**

webView

The web view that the user is editing.

range

The section of the begin-editing request; used to determine if editing is allowed. Typically, *range* is not the current selection but may becomes the current selection if this method returns YES.

#### **Return Value**

YES if the user is allowed to edit webView; otherwise, NO.

#### Discussion

This method is invoked when a web view attempts to become the first responder or when the user drops an object on it.

#### **Availability**

Available in Mac OS X v10.3.9 and later.

#### See Also

- webView:shouldEndEditingInDOMRange: (page 226)
- webViewDidBeginEditing: (page 228)

### **Declared In**

WebEditingDelegate.h

# webView:shouldChangeSelectedDOMRange:toDOMRange:affinity:stillSelecting:

Returns whether the user should be allowed to change the selected range.

```
- (BOOL)webView:(WebView *)webView shouldChangeSelectedDOMRange:(DOMRange
  *)currentRange toDOMRange:(DOMRange *)proposedRange
  affinity:(NSSelectionAffinity)selectionAffinity stillSelecting:(BOOL)flag
```

### **Parameters**

webView

The web view that the user is editing.

currentRange

The old range the user wants to change.

proposedRange

The new range the user wants to select.

selectionAffinity

The direction of the selection.

flag

YES if the user is still selecting; otherwise, NO.

### **Return Value**

YES if the user is allowed to change the selected range; otherwise, NO.

# **Availability**

Available in Mac OS X v10.3.9 and later.

### See Also

```
webViewDidChangeSelection: (page 228)
```

#### **Declared In**

WebEditingDelegate.h

# webView:shouldChangeTypingStyle:toStyle:

Returns whether the user should be allowed to change the typing style in a web view.

- (BOOL)webView:(WebView \*)webView shouldChangeTypingStyle:(DOMCSSStyleDeclaration \*)currentStyle toStyle:(DOMCSSStyleDeclaration \*)proposedStyle

#### **Parameters**

webView

The web view that the user is editing.

currentStyle

The old style the user wants to change.

proposedStyle

The new style the user wants to set.

#### **Return Value**

YES if the user should be allowed to change the typing style in webView to proposedStyle; otherwise, NO.

#### Discussion

You can implement this method to take some other action—for example, set the typing style to a different style—and return NO.

#### **Availability**

Available in Mac OS X v10.3.9 and later.

### See Also

- webViewDidChangeTypingStyle: (page 229)

#### **Declared In**

WebEditingDelegate.h

# webView:shouldDeleteDOMRange:

Returns whether the user should be allowed to delete a range of content.

- (BOOL)webView:(WebView \*)webView shouldDeleteDOMRange:(DOMRange \*)range

### **Parameters**

webView

The web view that the user is editing.

range

The range of the content to delete.

#### **Return Value**

YES if the user should be allowed to delete the content specified by range; otherwise, NO.

#### Discussion

This method may perform an alternate action—for example, delete a different range—and return NO.

### **Availability**

Available in Mac OS X v10.3.9 and later.

#### See Also

```
- webViewDidChange: (page 228)
```

#### **Declared In**

WebEditingDelegate.h

# webView:shouldEndEditingInDOMRange:

Returns whether the user should be allowed to end editing.

- (BOOL)webView:(WebView \*)webView shouldEndEditingInDOMRange:(DOMRange \*)range

#### **Parameters**

webView

The web view that the user is editing.

range

Typically, the current selection, although it might not be. Use the range parameter to help determine whether the user can end editing.

#### **Return Value**

YES if the user should be allowed to end editing webView; otherwise, NO. If this method returnsYES, webView ends editing and resigns as the first responder.

#### Discussion

This method is invoked when a web view attempts to resign as the first responder.

#### **Availability**

Available in Mac OS X v10.3.9 and later.

#### See Also

- webView:shouldBeginEditingInDOMRange: (page 223)
- webViewDidEndEditing: (page 229)

#### **Declared In**

WebEditingDelegate.h

# webView:shouldInsertNode:replacingDOMRange:givenAction:

Returns whether the user should be allowed to insert a node in place of a range of content.

```
- (BOOL)webView:(WebView *)webView shouldInsertNode:(DOMNode *)node replacingDOMRange:(DOMRange *)range givenAction:(WebViewInsertAction)action
```

#### **Parameters**

webView

The web view that the user is editing.

node

The content to insert.

```
range
```

The portion of the content that is replaced with *node*.

action

Indicates the type of user action that initiated the insertion.

#### **Return Value**

YES if the user should be allowed to insert node in webView; otherwise, NO.

#### Discussion

This method may perform an alternate action—for example, insert a different node—and return NO.

### **Availability**

Available in Mac OS X v10.3.9 and later.

#### See Also

```
webView:shouldInsertText:replacingDOMRange:givenAction: (page 227)
```

```
- webViewDidChange: (page 228)
```

#### **Declared In**

WebEditingDelegate.h

# webView:shouldInsertText:replacingDOMRange:givenAction:

Returns whether a user should be allowed to insert text in place of a range of content.

```
- (BOOL)webView:(WebView *)webView shouldInsertText:(NSString *)text replacingDOMRange:(DOMRange *)range givenAction:(WebViewInsertAction)action
```

#### **Parameters**

webView

The web view that the user is editing.

text

The text to insert.

range

The portion of the document that will be replaced with text.

action

Indicates the type of user action that initiated the insertion.

#### **Return Value**

YES if the user should be allowed to insert text in webView; otherwise, NO.

#### Discussion

This method may perform an alternate action—for example, insert different text—and return NO.

### **Availability**

Available in Mac OS X v10.3.9 and later.

### See Also

```
webView:shouldInsertNode:replacingDOMRange:givenAction: (page 226)
```

```
- webViewDidChange: (page 228)
```

### **Declared In**

WebEditingDelegate.h

# webViewDidBeginEditing:

Sent by the default notification center when the user begins editing the web view.

- (void)webViewDidBeginEditing:(NSNotification \*)notification

#### **Parameters**

notification

Always set to WebViewDidBeginEditingNotification (page 200). You can retrieve the WebView object by sending object to notification.

#### **Availability**

Available in Mac OS X v10.3.9 and later.

#### See Also

- webViewDidEndEditing: (page 229)
- webView:shouldBeginEditingInDOMRange: (page 223)

#### **Declared In**

WebEditingDelegate.h

# webViewDidChange:

Sent by the default notification center when the user changes content in the web view.

- (void)webViewDidChange:(NSNotification \*)notification

#### **Parameters**

notification

Always set to WebViewDidChangeNotification (page 200). You can retrieve the WebView object by sending object to notification.

#### **Availability**

Available in Mac OS X v10.3.9 and later.

### See Also

- webView:shouldDeleteDOMRange: (page 225)
- webView:shouldInsertNode:replacingDOMRange:givenAction: (page 226)
- webView:shouldInsertText:replacingDOMRange:givenAction: (page 227)
- webView:shouldDeleteDOMRange: (page 225)

#### **Declared In**

WebEditingDelegate.h

# web View Did Change Selection:

Sent by the default notification center when the user changes the selection in the web view.

- (void)webViewDidChangeSelection:(NSNotification \*)notification

#### **Parameters**

notification

Always set to WebViewDidChangeSelectionNotification (page 201). You can retrieve the WebView object by sending object to notification.

#### **Availability**

Available in Mac OS X v10.3.9 and later.

#### See Also

- webView:shouldChangeSelectedDOMRange:toDOMRange:affinity:stillSelecting: (page 224)

#### **Declared In**

WebEditingDelegate.h

# webViewDidChangeTypingStyle:

Sent by the default notification center when the user changes the typing style in the web view.

- (void)webViewDidChangeTypingStyle:(NSNotification \*)notification

#### **Parameters**

notification

Always set to WebViewDidChangeTypingStyleNotification (page 201). You can retrieve the WebView object by sending object to notification.

### **Availability**

Available in Mac OS X v10.3.9 and later.

#### See Also

webView:shouldChangeTypingStyle:toStyle: (page 225)

#### **Declared In**

WebEditingDelegate.h

# webViewDidEndEditing:

Sent by the default notification center when the user stops editing the web view.

- (void)webViewDidEndEditing:(NSNotification \*)notification

### **Parameters**

notification

Always set to WebViewDidEndEditingNotification (page 201). You can retrieve the WebView object by sending object to notification.

# **Availability**

Available in Mac OS X v10.3.9 and later.

### See Also

- webViewDidBeginEditing: (page 228)
- webView:shouldEndEditingInDOMRange: (page 226)

Instance Methods 229

WebEditingDelegate Protocol Reference

#### **Declared In**

WebEditingDelegate.h

# **Constants**

# WebViewInsertAction

The type of user action that initiated a delegate message.

```
typedef enum {
    WebViewInsertActionTyped,
    WebViewInsertActionPasted,
    WebViewInsertActionDropped,
} WebViewInsertAction;
```

#### **Constants**

 ${\tt WebViewInsertActionTyped}$ 

Indicates the user inserted content by typing.

Available in Mac OS X v10.3 and later.

Declared in WebEditingDelegate.h.

 ${\tt WebViewInsertActionPasted}$ 

Indicates the user inserted content by pasting.

Available in Mac OS X v10.3 and later.

Declared in WebEditingDelegate.h.

 ${\tt WebViewInsertActionDropped}$ 

Indicates the user inserted content by dropping.

Available in Mac OS X v10.3 and later.

Declared in WebEditingDelegate.h.

#### Discussion

These constants are described in WebEditingDelegate.

#### **Availability**

Available in Mac OS X v10.3.9 and later.

# WebFrameLoadDelegate Protocol Reference

(informal protocol)

Framework /System/Library/Frameworks/WebKit.framework

**Declared in** WebKit/WebFrameLoadDelegate.h

**Availability** Available in Mac OS X v10.2 with Safari 1.0 and later.

Available in Mac OS X v10.2.7 and later.

Companion guide WebKit Objective-C Programming Guide

# Overview

WebView frame load delegates implement this informal protocol to be notified while frame loads are in progress. Delegates are notified when a frame load starts, when a page title or icon is loaded, when a redirect occurs, when a data source is committed, and when the change is complete. The webView:didStartProvisionalLoadForFrame: (page 238) method is invoked when a frame load starts, and the webView:didFinishLoadForFrame: (page 236) method is invoked when the change is done. However, depending on the content being loaded, some of the other methods defined in this protocol may be invoked multiple times. All the methods in this protocol are optional.

# **Tasks**

# **State Change Messages**

- webView:didStartProvisionalLoadForFrame: (page 238)
   Invoked when a page load is in progress in a given frame.
- webView:didFinishLoadForFrame: (page 236)

Invoked when a page load completes.

- webView:didCommitLoadForFrame: (page 234)
  - Invoked when content starts arriving for a page load.
- webView:willCloseFrame: (page 238)
   Invoked when a frame will be closed.
- webView:didChangeLocationWithinPageForFrame: (page 233)

Invoked when the scroll position within a frame changes.

Overview 231

# **Data Received Messages**

- webView:didReceiveTitle:forFrame: (page 237)
   Invoked when the page title of a frame loads or changes.
- webView:didReceiveIcon:forFrame: (page 236)
   Invoked when a page icon changes.

# **Error Messages**

- webView:didFailProvisionalLoadWithError:forFrame: (page 235)
   Invoked if an error occurs when starting to load data for a page.
- webView:didFailLoadWithError:forFrame: (page 234)
   Invoked when an error occurs loading a committed data source.

# **Client and Server Redirect Messages**

- webView:didCancelClientRedirectForFrame: (page 232)
   Invoked when a client redirect is cancelled.
- webView:willPerformClientRedirectToURL:delay:fireDate:forFrame: (page 239)
   Invoked when a frame receives a client redirect and before it is fired.
- webView:didReceiveServerRedirectForProvisionalLoadForFrame: (page 237) Invoked when a provisional data source for a frame receives a server redirect.

# WebScript Messages

- webView:didClearWindowObject:forFrame: (page 233)
   Invoked when the JavaScript window object in a frame is ready for loading.
- webView:windowScriptObjectAvailable: (page 239) Deprecated in Mac OS X v10.4.11 Invoked when a frame's scripting object for a page is available. (Use the webView:didClearWindowObject:forFrame: (page 233) method instead.)

# **Instance Methods**

### webView:didCancelClientRedirectForFrame:

Invoked when a client redirect is cancelled.

- (void)webView:(WebView \*)senderdidCancelClientRedirectForFrame:(WebFrame \*)frame

#### **Parameters**

sender

The web view containing the frame.

WebFrameLoadDelegate Protocol Reference

frame

The frame being loaded.

#### Discussion

This might happen if a frame changes locations before a pending client redirect is fired. The client redirect occurred in frame.

#### **Availability**

Available in Mac OS X v10.2 with Safari 1.0 and later.

Available in Mac OS X v10.2.7 and later.

#### See Also

- webView:willPerformClientRedirectToURL:delay:fireDate:forFrame: (page 239)

#### **Declared In**

WebFrameLoadDelegate.h

# webView:didChangeLocationWithinPageForFrame:

Invoked when the scroll position within a frame changes.

- (void)webView:(WebView \*)senderdidChangeLocationWithinPageForFrame:(WebFrame \*)frame

#### **Parameters**

sender

The web view containing the frame.

frame

The frame being loaded.

#### Discussion

Typically, invoked when the user clicks on an anchor within a page. Additional information about the request can be obtained from the data source of frame.

### **Availability**

Available in Mac OS X v10.2 with Safari 1.0 and later.

Available in Mac OS X v10.2.7 and later.

#### **Declared In**

WebFrameLoadDelegate.h

# web View: did Clear Window Object: for Frame:

Invoked when the JavaScript window object in a frame is ready for loading.

```
- (void)webView:(WebView *)sender didClearWindowObject:(WebScriptObject
    *)windowObject forFrame:(WebFrame *)frame
```

### **Parameters**

sender

The web view sending this message.

WebFrameLoadDelegate Protocol Reference

windowObject

The cleared JavaScript window object.

frame

The frame containing the JavaScript window object.

#### Discussion

Use this method to set custom properties on the window object before the page is actually loaded. Every time a frame loads or is reloaded all DOM properties are cleared from the window object so the new page has a fresh window object to use. If the page you are loading depends on specific window object properties to exist, they should be added at this point before any scripts are executed.

#### **Availability**

Available in Mac OS X v10.4.11 and later.

#### **Declared In**

WebFrameLoadDelegate.h

# webView:didCommitLoadForFrame:

Invoked when content starts arriving for a page load.

```
- (void)webView: (WebView *)senderdidCommitLoadForFrame: (WebFrame *)frame
```

#### **Parameters**

sender

The web view containing the frame.

frame

The frame being loaded.

### Discussion

This method is invoked when a data source transitions from a provisional to committed state—that is, once the data source of <code>frame</code> has received one byte or more of data. This method is invoked after a <code>webView:didStartProvisionalLoadForFrame:</code> (page 238) message but before a <code>webView:didFinishLoadForFrame:</code> (page 236) message is sent to the delegate.

In some cases, a single frame load may be committed more than once. This happens in the case of multipart/x-mixed-replace, also known as a "server push." In this case, a single frame load results in multiple documents loaded in sequence. This method is invoked once for each document that is successfully loaded.

#### Availability

Available in Mac OS X v10.2 with Safari 1.0 and later.

Available in Mac OS X v10.2.7 and later.

### **Declared In**

WebFrameLoadDelegate.h

### webView:didFailLoadWithError:forFrame:

Invoked when an error occurs loading a committed data source.

```
- (void)webView:(WebView *)senderdidFailLoadWithError:(NSError
*)errorforFrame:(WebFrame *)frame
```

WebFrameLoadDelegate Protocol Reference

#### **Parameters**

sender

The web view containing the frame.

error

The type of error that occurred during the load.

frame

The frame being loaded.

#### Discussion

This method is called after the data source has been committed but resulted in an error.

### **Availability**

Available in Mac OS X v10.2 with Safari 1.0 and later.

Available in Mac OS X v10.2.7 and later.

#### See Also

```
- webView:didFinishLoadForFrame: (page 236)
```

#### Declared In

WebFrameLoadDelegate.h

# webView:didFailProvisionalLoadWithError:forFrame:

Invoked if an error occurs when starting to load data for a page.

```
- (void)webView:(WebView *)senderdidFailProvisionalLoadWithError:(NSError
*)errorforFrame:(WebFrame *)frame
```

#### **Parameters**

sender

The web view containing the frame.

error

Specifies the type of error that occurred during the load.

frame

The frame being loaded.

### Discussion

The frame continues to display the committed data source if there is one.

### **Availability**

Available in Mac OS X v10.2 with Safari 1.0 and later.

Available in Mac OS X v10.2.7 and later.

#### See Also

```
- webView:didFinishLoadForFrame: (page 236)
```

### Declared In

 ${\tt WebFrameLoadDelegate.h}$ 

### webView:didFinishLoadForFrame:

Invoked when a page load completes.

- (void)webView: (WebView \*) senderdidFinishLoadForFrame: (WebFrame \*) frame

#### **Parameters**

sender

The web view containing the frame.

frame

The frame being loaded.

#### Discussion

This method is invoked when a location request for frame has completed; that is, when all the resources are done loading. Additional information about the request can be obtained from the data source of frame.

#### **Availability**

Available in Mac OS X v10.2 with Safari 1.0 and later.

Available in Mac OS X v10.2.7 and later.

#### See Also

- webView:didStartProvisionalLoadForFrame: (page 238)

#### **Declared In**

WebFrameLoadDelegate.h

# webView:didReceivelcon:forFrame:

Invoked when a page icon changes.

#### **Parameters**

sender

The web view containing the frame.

image

The page icon for a data source.

frame

The frame being loaded.

### Discussion

This method may be invoked multiple times before all resources for frame are completely loaded. Sometimes a page uses a default icon or stored image that changes when the actual images is loaded.

#### **Availability**

Available in Mac OS X v10.2 with Safari 1.0 and later.

Available in Mac OS X v10.2.7 and later.

#### **Declared In**

# webView:didReceiveServerRedirectForProvisionalLoadForFrame:

Invoked when a provisional data source for a frame receives a server redirect.

#### **Parameters**

sender

The web view containing the frame.

frame

The frame being loaded.

#### Discussion

A **server redirect** is when one URL location is redirected to another. Additional information about the new request can be obtained from the data source of *frame*.

#### **Availability**

Available in Mac OS X v10.2 with Safari 1.0 and later.

Available in Mac OS X v10.2.7 and later.

#### **Declared In**

WebFrameLoadDelegate.h

### webView:didReceiveTitle:forFrame:

Invoked when the page title of a frame loads or changes.

#### **Parameters**

sender

The web view containing the frame.

title

The newly loaded title.

frame

The frame being loaded.

#### Discussion

This method may be invoked multiple times before all resources for frame are completely loaded. Delegates might implement this message to display the page title to the user.

### **Availability**

Available in Mac OS X v10.2 with Safari 1.0 and later.

Available in Mac OS X v10.2.7 and later.

#### **Declared In**

### webView:didStartProvisionalLoadForFrame:

Invoked when a page load is in progress in a given frame.

- (void)webView: (WebView \*)senderdidStartProvisionalLoadForFrame: (WebFrame \*)frame

#### **Parameters**

sender

The web view containing the frame.

frame

The frame being loaded.

#### Discussion

This method is invoked when a new client request is made by <code>sender</code> to load a provisional data source for <code>frame</code>. This method may be invoked after sending <code>loadRequest</code>: (page 62) to a <code>WebFrame</code> object or as a consequence of the user clicking a link displayed in a web frame view. Delegates might implement this method to notify the user that a request is in progress. Additional information about the request can be obtained from the data source of <code>frame</code>.

### **Availability**

Available in Mac OS X v10.2 with Safari 1.0 and later.

Available in Mac OS X v10.2.7 and later.

#### See Also

- webView:didFinishLoadForFrame: (page 236)

#### **Declared In**

WebFrameLoadDelegate.h

### webView:willCloseFrame:

Invoked when a frame will be closed.

- (void)webView:(WebView \*)senderwillCloseFrame:(WebFrame \*)frame

#### **Parameters**

sender

The web view containing the frame.

frame

The frame being loaded.

### Discussion

Invoked right before WebKit is done with frame and the objects it owns.

#### **Availability**

Available in Mac OS X v10.2 with Safari 1.0 and later.

Available in Mac OS X v10.2.7 and later.

# See Also

- webView:willPerformClientRedirectToURL:delay:fireDate:forFrame: (page 239)

#### **Declared In**

# web View: will Perform Client Redirect To URL: delay: fire Date: for Frame:

Invoked when a frame receives a client redirect and before it is fired.

```
- (void)webView:(WebView *)senderwillPerformClientRedirectToURL:(NSURL
    *)URLdelay:(NSTimeInterval)secondsfireDate:(NSDate *)dateforFrame:(WebFrame
    *)frame
```

#### **Parameters**

sender

The web view containing the frame.

URL

The redirect location.

seconds

The number of seconds from date before the redirect will be fired.

date

The date and time to fire the redirect.

frame

The frame where the redirect occurred.

#### Discussion

Delegates might implement this method to display progress while a client redirect is pending. If a client redirect is cancelled the webView:didCancelClientRedirectForFrame: (page 232) delegate method is invoked.

#### **Availability**

Available in Mac OS X v10.2 with Safari 1.0 and later.

Available in Mac OS X v10.2.7 and later.

### See Also

webView:didCancelClientRedirectForFrame: (page 232)

#### **Declared In**

WebFrameLoadDelegate.h

# webView:windowScriptObjectAvailable:

Invoked when a frame's scripting object for a page is available. (Use the webView:didClearWindowObject:forFrame: (page 233) method instead.) (Deprecated in Mac OS X v10.4.11.)

- (void)webView:(WebView \*)senderwindowScriptObjectAvailable:(WebScriptObject \*)windowScriptObject

#### **Parameters**

sender

The web view containing the frame.

windowScriptObject

The window object in the scripting environment.

#### Discussion

This method is invoked before the page is actually loaded.

WebFrameLoadDelegate Protocol Reference

# **Availability**

Available in Mac OS X v10.3.9 and later. Deprecated in Mac OS X v10.4.11.

### See Also

- windowScriptObject (page 197)

#### **Declared In**

(informal protocol)

Framework /System/Library/Frameworks/WebKit.framework

Declared in WebKit/WebJavaPlugIn.h

**Availability** Available in Mac OS X v10.3.9 and later.

Companion guide WebKit Objective-C Programming Guide

# Overview

The WebJavaPlugIn protocol provides methods to facilitate JNI access to the Java virtual machine via the plug-in.

# **Tasks**

# **Getting and Setting Java Applets**

- webPlugInCallJava:isStatic:returnType:method:arguments:callingURL:exceptionDescription: (page
241)

Sends a message directly to a Java object in a plug-in.

webPlugInGetApplet (page 242)

Returns a jobject that represents a Java applet in a WebPlugInContainer.

# **Instance Methods**

# we b Plug In Call Java: is Static: return Type: method: arguments: calling URL: exception Description:

Sends a message directly to a Java object in a plug-in.

(jvalue)webPlugIrCallLava:(jdbject)djectisStatic:(BOL) isStaticretumType:(WebNPetumType)retumTyperethod:(jnethodD)rethodarguments:(jvalue \*) argscallingURL:(NSURL \*) urlexceptionDescription:(NSString \*\*) exceptionString

Overview 241

WebJavaPlugIn Protocol Reference

#### **Parameters**

object

The Java instance receiving the message.

isStatic

If YES, method is expected to be a class method.

returnType

The return type of the Java method.

method

The Java method being called.

args

The arguments for the method specified by method.

ur1

The URL for the page that contains the JavaScript that is interacting with Java.

exceptionString

A string for describing any exceptions thrown by Java. Pass nil if you do not want an exception description.

#### **Return Value**

The return value of the Java method.

#### Discussion

This method is preferred over using JNI to send messages to Java applets, and is required to guarantee the correct thread will receive the message. Always invoke this method from within the main thread.

#### **Availability**

Available in Mac OS X v10.3.9 and later.

#### See Also

webPlugInGetApplet (page 242)

### **Declared In**

WebJavaPlugIn.h

# webPlugInGetApplet

Returns a jobject that represents a Java applet in a WebPlugInContainer.

- (jobject)webPlugInGetApplet

#### **Return Value**

A jobject that represents the applet.

#### Discussion

Always invoke this method from within the main thread.

### **Availability**

Available in Mac OS X v10.3.9 and later.

#### See Also

- webPlugInCallJava:isStatic:returnType:method:arguments:callingURL:exceptionDescription: (page 241)

#### **Declared In**

WebJavaPlugIn.h

# **Constants**

# WebJNIReturnType

The return type of the Java method.

```
typedef enum {
    WebJNIReturnTypeInvalid = 0,
    WebJNIReturnTypeVoid,
    WebJNIReturnTypeObject,
    WebJNIReturnTypeBoolean,
    WebJNIReturnTypeByte,
    WebJNIReturnTypeChar,
    WebJNIReturnTypeChar,
    WebJNIReturnTypeInt,
    WebJNIReturnTypeInt,
    WebJNIReturnTypeLong,
    WebJNIReturnTypeFloat,
    WebJNIReturnTypeDouble
} WebJNIReturnType;
```

#### **Constants**

WebJNIReturnTypeInvalid

The return type is invalid.

Available in Mac OS X v10.3 and later.

Declared in WebJavaPlugIn.h.

WebJNIReturnTypeVoid

The return type is void.

Available in Mac OS X v10.3 and later.

Declared in WebJavaPlugIn.h.

WebJNIReturnTypeObject

The return type is an object.

Available in Mac OS X v10.3 and later.

Declared in WebJavaPlugIn.h.

WebJNIReturnTypeBoolean

The return type is a Boolean value.

Available in Mac OS X v10.3 and later.

Declared in WebJavaPlugIn.h.

WebJNIReturnTypeByte

The return type is a byte value.

Available in Mac OS X v10.3 and later.

Declared in WebJavaPlugIn.h.

#### WebJavaPlugIn Protocol Reference

### WebJNIReturnTypeChar

The return type is a char value.

Available in Mac OS X v10.3 and later.

Declared in WebJavaPlugIn.h.

# WebJNIReturnTypeShort

The return type is a short value.

Available in Mac OS X v10.3 and later.

Declared in WebJavaPlugIn.h.

# WebJNIReturnTypeInt

The return type is an int value.

Available in Mac OS X v10.3 and later.

Declared in WebJavaPlugIn.h.

### WebJNIReturnTypeLong

The return type is a long value.

Available in Mac OS X v10.3 and later.

Declared in WebJavaPlugIn.h.

### WebJNIReturnTypeFloat

The return type is a float value.

Available in Mac OS X v10.3 and later.

Declared in WebJavaPlugIn.h.

### WebJNIReturnTypeDouble

The return type is a double value.

Available in Mac OS X v10.3 and later.

Declared in WebJavaPlugIn.h.

# WebOpenPanelResultListener Protocol Reference

Conforms to **NSObject** 

Framework /System/Library/Frameworks/WebKit.framework

Declared in WebKit/WebUIDelegate.h

**Availability** Available in Mac OS X v10.2 with Safari 1.0 and later.

Available in Mac OS X v10.2.7 and later.

Companion guide WebKit Objective-C Programming Guide

# Overview

WebView user interface delegates that implement the webView:runOpenPanelForFileButtonWithResultListener: (page 302) method use the methods defined in this protocol to communicate with the listener object. The methods allow the delegate to send a cancel message, or set the selected file name.

# **Tasks**

# **Setting a File Name**

- chooseFilename: (page 246)

Displays a file open panel and returns the selected filename.

- chooseFilenames: (page 246)

Displays a file open panel and returns the multiple selected filenames.

# **Cancelling a File Open Operation**

- cancel (page 246)

Invoked when a file open operation was cancelled.

245

# **Instance Methods**

### cancel

Invoked when a file open operation was cancelled.

- (void)cancel

### **Availability**

Available in Mac OS X v10.2 with Safari 1.0 and later. Available in Mac OS X v10.2.7 and later.

### **Declared In**

WebUIDelegate.h

# chooseFilename:

Displays a file open panel and returns the selected filename.

- (void)chooseFilename:(NSString \*)fileName

#### **Parameters**

fileName

The selected file name.

### **Availability**

Available in Mac OS X v10.2 with Safari 1.0 and later.

Available in Mac OS X v10.2.7 and later.

### See Also

```
- chooseFilenames: (page 246)
```

#### **Declared In**

WebUIDelegate.h

# chooseFilenames:

Displays a file open panel and returns the multiple selected filenames.

```
- (void)chooseFilenames:(NSArray *)fileNames
```

### **Parameters**

fileNames

An array of selected file names.

### **Availability**

Available in Mac OS X v10.6 and later.

#### See Also

```
- chooseFilename: (page 246)
```

WebOpenPanelResultListener Protocol Reference

# **Declared In**

WebUIDelegate.h

WebOpenPanelResultListener Protocol Reference

(informal protocol)

Framework /System/Library/Frameworks/WebKit.framework

**Declared in** WebKit/WebPlugIn.h

**Available** in Mac OS X v10.3.9 and later.

**Companion guides** WebKit Plug-In Programming Topics

WebKit Objective-C Programming Guide

# Overview

The WebPlugIn informal protocol defines methods that enable interaction between an application using the WebKit framework and any WebKit-based plug-ins it may use.

# **Tasks**

# **Accessing the Scripting Environment**

objectForWebScript (page 250)

Returns an object that exposes the plug-in's scripting interface.

# Using Plug-in State Information

- webPlugInSetIsSelected: (page 253)

Controls plug-in behavior based on its selection.

# **Controlling the Plug-in**

- webPlugInDestroy (page 250)

Prepares the plug-in for deallocation.

- webPlugInInitialize (page 251)

Initializes the plug-in.

- webPlugInStart (page 253)

Tells the plug-in to start normal operation.

Overview 249

webPlugInStop (page 254)

Tells the plug-in to stop normal operation.

# **Main Resource Messages**

- webPlugInMainResourceDidFailWithError: (page 251)

Invoked when an error occurs loading the main resource.

- webPlugInMainResourceDidFinishLoading (page 252)

Invoked when the connection successfully finishes loading data.

webPlugInMainResourceDidReceiveData: (page 252)

Invoked when the connection loads data incrementally.

webPlugInMainResourceDidReceiveResponse: (page 253)

Invoked when the connection receives sufficient data to construct the URL response for its request.

# **Instance Methods**

# objectForWebScript

Returns an object that exposes the plug-in's scripting interface.

- (id)objectForWebScript

#### **Return Value**

An object representing the plug-in's scripting interface.

#### Discussion

The methods of the object are exposed to the script environment. Messages sent to the returned object will be invoked in the scripting environment. See the WebScripting Protocol Reference (page 283) informal protocol for more details.

### **Availability**

Available in Mac OS X v10.3.9 and later.

#### **Related Sample Code**

**QT Capture Widget** 

Saylt

WebKitCIPlugIn

WebKitPluginWithJavaScript

### **Declared In**

WebPlugin.h

# webPlugInDestroy

Prepares the plug-in for deallocation.

- (void)webPlugInDestroy

#### Discussion

Typically, this method releases the memory and other resources used by the plug-in. For example, if the plug-in retained a WebPlugInContainer object, this method should release that object. Do not send any other messages to the plug-in after invoking this method, because calling this method destroys the plug-in. No other methods in this interface may be called after the application has called this method.

#### **Availability**

Available in Mac OS X v10.3.9 and later.

### **Related Sample Code**

Saylt

WebKitCIPlugIn

#### **Declared In**

WebPlugin.h

# webPlugInInitialize

Initializes the plug-in.

- (void)webPlugInInitialize

#### Discussion

Tells the plug-in to perform one-time initialization. This method must be called only once per instance of the plug-in object, before any other methods in the protocol are called.

### **Availability**

Available in Mac OS X v10.3.9 and later.

#### **Related Sample Code**

**QT Capture Widget** 

Saylt

WebKitCIPlugIn

WebKitPluginWithSimpleGUI

#### **Declared In**

WebPlugin.h

# webPlugInMainResourceDidFailWithError:

Invoked when an error occurs loading the main resource.

- (void)webPlugInMainResourceDidFailWithError:(NSError \*)error

### **Parameters**

error

An error object containing details of why the connection failed to load the request successfully.

#### Discussion

This message is invoked when the underlying NSURLConnection object for the main resource sends the connection:didFailWithError: message to its delegate.

### **Availability**

Available in Mac OS X v10.6 and later.

#### See Also

- webPlugInMainResourceDidFinishLoading (page 252)

#### **Declared In**

WebPlugin.h

# webPlugInMainResourceDidFinishLoading

Invoked when the connection successfully finishes loading data.

- (void)webPlugInMainResourceDidFinishLoading

#### Discussion

This message is invoked when the WebPlugInShouldLoadMainResourceKey plug-in command-line argument is set to NO and the underlying NSURLConnection object for the main resource sends the connectionDidFinishLoading: message to its delegate.

#### **Availability**

Available in Mac OS X v10.6 and later.

#### See Also

- webPlugInMainResourceDidFailWithError: (page 251)

### **Declared In**

WebPlugin.h

# webPlugInMainResourceDidReceiveData:

Invoked when the connection loads data incrementally.

- (void)webPlugInMainResourceDidReceiveData:(NSData \*)data

#### **Parameters**

data

The newly available data.

#### Discussion

This message is invoked when the WebPlugInShouldLoadMainResourceKey plug-in command-line argument is set to NO and the underlying NSURLConnection object for the main resource sends the connection:didReceiveData: message to its delegate.

### **Availability**

Available in Mac OS X v10.6 and later.

### See Also

- webPlugInMainResourceDidReceiveResponse: (page 253)

#### **Declared In**

WebPlugin.h

### webPlugInMainResourceDidReceiveResponse:

Invoked when the connection receives sufficient data to construct the URL response for its request.

- (void)webPlugInMainResourceDidReceiveResponse:(NSURLResponse \*)response

#### **Parameters**

response

The URL response for the connection's request.

#### Discussion

This message is invoked when the WebPlugInShouldLoadMainResourceKey plug-in command-line argument is set to NO and the underlying NSURLConnection object for the main resource sends the connection:didReceiveResponse: message to its delegate.

### Availability

Available in Mac OS X v10.6 and later.

### See Also

- webPlugInMainResourceDidReceiveData: (page 252)

#### **Declared In**

WebPlugin.h

### webPlugInSetIsSelected:

Controls plug-in behavior based on its selection.

- (void)webPlugInSetIsSelected:(BOOL)selected

### **Parameters**

isSelected

If YES, the plug-in is currently selected. Otherwise, it is not selected.

#### Discussion

This may be used, for example, to change the plug-in's appearance when it is selected by the user.

### **Availability**

Available in Mac OS X v10.3.9 and later.

### **Declared In**

WebPlugin.h

# webPlugInStart

Tells the plug-in to start normal operation.

- (void)webPlugInStart

### Discussion

The plug-in usually begins its primary task (such as drawing, playing sounds, or animating) in this method. This method may be called more than once, provided that the application has already called webPlugInInitialize (page 251) and that each call to this method is followed later by a call to webPlugInStop (page 254).

WebPlugIn Protocol Reference

### **Availability**

Available in Mac OS X v10.3.9 and later.

### **Related Sample Code**

WebKitCIPlugIn

### **Declared In**

WebPlugin.h

# webPlugInStop

Tells the plug-in to stop normal operation.

- (void)webPlugInStop

### Discussion

This method may be called more than once, provided that the application has already called webPlugInInitialize (page 251) and that each call to this method is preceded by a call to webPlugInStart (page 253).

### **Availability**

Available in Mac OS X v10.3.9 and later.

### **Related Sample Code**

WebKitClPlugIn

### **Declared In**

WebPlugin.h

# WebPlugInContainer Protocol Reference

(informal protocol)

Framework /System/Library/Frameworks/WebKit.framework

**Declared in** WebKit/WebPlugInContainer.h

**Available** in Mac OS X v10.3.9 and later.

Companion guides WebKit Plug-In Programming Topics

WebKit Objective-C Programming Guide

### Overview

WebPlugInContainer is an informal protocol that enables a plug-in to send messages to the application.

# **Tasks**

# **Performing Actions on the Enclosing Container**

- webPlugInContainerLoadRequest:inFrame: (page 256)
   Loads a URL into a web frame.
- webPlugInContainerShowStatus: (page 257)

Tells the container to show a status message.

# **Obtaining Information About the Container**

- webFrame (page 256)
  - Returns the WebFrame that contains the plug-in.
- webPlugInContainerSelectionColor (page 256)

Returns the plug-in selection color.

Overview 255

### **Instance Methods**

### webFrame

Returns the WebFrame that contains the plug-in.

- (WebFrame \*)webFrame

### **Return Value**

The WebFrame that contains the plug-in.

### Discussion

Only implemented by containers that are based on the WebKit's plug-in architecture.

### **Availability**

Available in Mac OS X v10.3.9 and later.

### **Declared In**

WebPluginContainer.h

### webPlugInContainerLoadRequest:inFrame:

Loads a URL into a web frame.

- (void)webPlugInContainerLoadRequest:(NSURLRequest \*)request inFrame:(NSString \*)target

### **Parameters**

request

The request that specifies the URL.

target

The frame into which the URL is loaded.

### Discussion

If the frame specified by target is not found, a new window is opened, loaded with the URL request, and given the specified frame name. If target is nil, the frame enclosing the plug-in is loaded with the URL request.

### **Availability**

Available in Mac OS X v10.3.9 and later.

### **Declared In**

WebPluginContainer.h

# we b Plug In Container Selection Color

Returns the plug-in selection color.

- (NSColor \*)webPlugInContainerSelectionColor

WebPlugInContainer Protocol Reference

### **Return Value**

The plug-in selection color.

### Discussion

The color should be used for any special drawing when the plug-in is selected.

### **Availability**

Available in Mac OS X v10.3.9 and later.

### **Declared In**

WebPluginContainer.h

# we b Plug In Container Show Status:

Tells the container to show a status message.

- (void)webPlugInContainerShowStatus:(NSString \*)message

### **Parameters**

message

The status message to be displayed.

### **Availability**

Available in Mac OS X v10.3.9 and later.

### **Declared In**

WebPluginContainer.h

Instance Methods 2009-07-28 | © 2009 Apple Inc. All Rights Reserved.

WebPlugInContainer Protocol Reference

# WebPlugInViewFactory Protocol Reference

Conforms to **NSObject** 

**Framework** /System/Library/Frameworks/WebKit.framework

Declared in WebKit/WebPlugInViewFactory.h

**Availability** Available in Mac OS X v10.3.9 and later.

**Companion guides** WebKit Plug-In Programming Topics

WebKit Objective-C Programming Guide

Related sample code QT Capture Widget

WebKitPluginStarter

WebKitPluginWithSimpleGUI

### Overview

A WebPlugInViewFactory object is used to create an NSView for a plug-in. The principal class in a plug-in bundle must conform to this protocol.

### **Tasks**

# **Creating the Plug-in View**

+ plugInViewWithArguments: (page 259) Creates a new plug-in view.

# Class Methods

# plugInViewWithArguments:

Creates a new plug-in view.

+ (NSView \*)plugInViewWithArguments:(NSDictionary \*)arguments

259

WebPlugInViewFactory Protocol Reference

#### **Parameters**

arguments

Arguments used in creating the view.

### **Return Value**

The created view.

### Discussion

This method returns an NSView object that conforms to the WebPlugIn informal protocol. The arguments dictionary should be specified by the keys and objects described in "Constants" (page 260). This method is required.

### **Availability**

Available in Mac OS X v10.3.9 and later.

#### **Declared In**

WebPluginViewFactory.h

### Constants

### **Plug-in View Dictionary Keys**

The following constants define the keys used to access the values in the arguments dictionary passed in to the plugInViewWithArguments: (page 259)method. Note that WebPlugInBaseURLKey (page 260) and WebPlugInAttributesKey will always correspond to data, the others may be nil.

```
extern NSString *WebPlugInBaseURLKey;
extern NSString *WebPlugInAttributesKey;
extern NSString *WebPlugInContainerKey;
extern NSString *WebPlugInContainingElementKey;
extern NSString *WebPlugInShouldLoadMainResourceKey;
```

### **Constants**

WebPlugInBaseURLKey

The base URL of the document containing the plug-in's view. Required key.

Available in Mac OS X v10.3 and later.

Declared in WebPluginViewFactory.h.

WebPlugInAttributesKey

The NSDictionary object containing all names and values of all attributes of the plug-in's associated HTML element, as well as all names and values of the parameters to be passed to the plug-in. For example, this dictionary will contain all PARAM elements within an APPLET element. If attribute and parameter names conflict, the attributes of an element take precedence over any of its parameters. All keys and values in this dictionary must be of type NSString. *Required key*.

Available in Mac OS X v10.3 and later.

Declared in WebPluginViewFactory.h.

### WebPlugInContainerKey

An object that conforms to the <code>WebPlugInContainer</code> informal protocol. This object is used for callbacks from the plug-in to the enclosing application. If <code>WebPlugInContainerKey</code> is <code>nil</code>, no callbacks will occur.

Available in Mac OS X v10.3 and later.

Declared in WebPluginViewFactory.h.

### WebPlugInContainingElementKey

If an element of the page's Document Object Model was used to specify the plug-in, this will contain that element. Otherwise, it will be nil.

Available in Mac OS X v10.3 and later.

Declared in WebPluginViewFactory.h.

### WebPlugInShouldLoadMainResourceKey

A Boolean value indicating whether the plug-in should load its own main resource (the src URL, in most cases). If YES, the plug-in should load its own main resource. If NO, the plug-in uses the data provided by WebKit and the webPlugInMainResourceDidReceiveData: message is sent to the plug-in when data is received. The default value is NO.

Available in Mac OS X v10.6 and later.

Declared in WebPluginViewFactory.h.

WebPlugInViewFactory Protocol Reference

# WebPolicyDecisionListener Protocol Reference

Conforms to **NSObject** 

/System/Library/Frameworks/WebKit.framework **Framework** 

Declared in WebKit/WebPolicyDelegate.h

**Availability** Available in Mac OS X v10.2 with Safari 1.0 and later.

Available in Mac OS X v10.2.7 and later.

Companion guide WebKit Objective-C Programming Guide

### Overview

This protocol enables WebView policy delegates to communicate with listener objects. A listener object conforming to this protocol is passed as one of the arguments to web view policy delegate methods.

This protocol allows delegates to handle download decisions asynchronously. For example, the policy delegate may display a sheet, and the listener object gets notified only after the user clicks an OK or Cancel button. You do not directly create objects that conform to this protocol.

# **Tasks**

# **Making Resource-Usage Decisions**

- download (page 264)

Tells the listener to download the resource instead of displaying it.

- ignore (page 264)

Tells the listener to ignore the resource.

- use (page 264)

Tells the listener to use the resource.

263

### **Instance Methods**

### download

Tells the listener to download the resource instead of displaying it.

- (void)download

### Discussion

This method converts a location change that may be in progress to a download operation without having to stop and restart the download. You might invoke this method based on the content's MIME type.

### **Availability**

Available in Mac OS X v10.2 with Safari 1.0 and later.

Available in Mac OS X v10.2.7 and later.

### **Declared In**

WebPolicyDelegate.h

### ignore

Tells the listener to ignore the resource.

- (void)ignore

### Discussion

You might invoke this method to handle the resource request yourself. For example, you might want to open a new window, open a window behind the current window, open a URL in an external application, or show a file URL location in the Finder.

### **Availability**

Available in Mac OS X v10.2 with Safari 1.0 and later.

Available in Mac OS X v10.2.7 and later.

#### **Declared In**

WebPolicyDelegate.h

### use

Tells the listener to use the resource.

- (void)use

### Discussion

If there are pending policy decisions, the next policy delegate method has the opportunity to decide what to do with the resource. This will be either the next navigation policy delegate (if there is a redirect), or the content policy delegate. If there are no pending policy decisions, the resource will be displayed if possible. If there is no document view available to display the resource, then the

webView:unableToImplementPolicyWithError:frame: (page 270) message will be sent to the web view policy delegate with an appropriate error. Invoking this method creates any new windows needed to handle the resource.

WebPolicyDecisionListener Protocol Reference

### **Availability**

Available in Mac OS X v10.2 with Safari 1.0 and later. Available in Mac OS X v10.2.7 and later.

### See Also

+ registerViewClass:representationClass:forMIMEType: (page 145)

### **Declared In**

WebPolicyDelegate.h

Instance Methods 2009-07-28 | © 2009 Apple Inc. All Rights Reserved.

WebPolicyDecisionListener Protocol Reference

# WebPolicyDelegate Protocol Reference

(informal protocol)

Framework /System/Library/Frameworks/WebKit.framework

Declared in WebKit/WebPolicyDelegate.h

**Availability** Available in Mac OS X v10.2 with Safari 1.0 and later.

Available in Mac OS X v10.2.7 and later.

Companion guide WebKit Objective-C Programming Guide

### Overview

The WebPolicyDelegate informal protocol works with the WebPolicyDecisionListener protocol to modify the policy decisions that the WebView class makes when handling URLs or the data objects they represent. The methods in this protocol are typically invoked in the following order.

- 1. webView:decidePolicyForNewWindowAction:request:newFrameName:decisionListener: (page 270) method is invoked once for every load.
- 2. The webView:decidePolicyForNavigationAction:request:frame:decisionListener:(page 269) method may be invoked zero or more times after a load started. This method is invoked every time a server redirect is encountered unless blocked by an earlier policy decision.
- 3. The webView: decidePolicyForMIMEType: request: frame: decisionListener: (page 268) method is invoked after the MIME type of the content is known unless this method is blocked by an earlier policy decision.
- 4. The webView:unableToImplementPolicyWithError:frame: (page 270) method is invoked when an error occurs implementing a policy decision.

# **Tasks**

# Making Content Decisions

- webView:decidePolicyForMIMEType:request:frame:decisionListener: (page 268) Decides whether to display content with a given MIME type.

267

### **Making Navigation Decisions**

webView:decidePolicyForNavigationAction:request:frame:decisionListener: (page 269)
 Routes a navigation action internally or to an external viewer.

### **Making New Window Decisions**

webView:decidePolicyForNewWindowAction:request:newFrameName:decisionListener: (page 270)

Decides whether to allow a targeted navigation event, such as opening a link in a new window.

### **Handling Errors**

webView:unableToImplementPolicyWithError:frame: (page 270)
 Handles or drops events that were rejected by a policy maker.

### Instance Methods

### web View: decide Policy For MIME Type: request: frame: decision Listener:

Decides whether to display content with a given MIME type.

### **Parameters**

webView

The associated web view.

type

The MIME type of the content.

request

The request to load the content.

frame

The frame for displaying the content.

listener

The object that receives the policy decision.

### Discussion

This method is invoked during the process of loading content for request after the webView:didStartProvisionalLoadForFrame: (page 238) method in the WebFrameLoadDelegate informal protocol is called by the WebView object. The web view implements a policy decision by sending one of the WebPolicyDecisionListener protocol messages to listener.

If you do not implement this method, the default behavior is used. The listener is told to ignore the MIME type unless webView specifies it can handle the type in its canShowMIMEType: (page 143) method.

WebPolicyDelegate Protocol Reference

In some rare cases, multiple responses may be received for a single resource. This happens in the case of multipart/x-mixed-replace, also known as a "server push." In this case, this method will be invoked multiple times.

### **Availability**

Available in Mac OS X v10.2 with Safari 1.0 and later. Available in Mac OS X v10.2.7 and later.

### Declared In

WebPolicyDelegate.h

### webView:decidePolicyForNavigationAction:request:frame:decisionListener:

Routes a navigation action internally or to an external viewer.

- (void)webView:(WebView \*)webView decidePolicyForNavigationAction:(NSDictionary \*)actionInformation request:(NSURLRequest \*)request frame:(WebFrame \*)frame decisionListener:(id < WebPolicyDecisionListener >)listener

### **Parameters**

webView

The WebView object for which this object is the policy delegate.

actionInformation

A description of the action that triggered the navigation request. The possible key-value pairs in this dictionary are defined in "Action Dictionary Keys" (page 271).

request

The request for which the navigation is made.

frame

The WebFrame object in which the action occurred.

listener

The WebPolicyDecisionListener object that receives the policy decision.

#### Discussion

This method is invoked when a navigation decision needs to be made. The web view implements a policy decision by sending one of the WebPolicyDecisionListener protocol messages to listener. This method is invoked whenever a server redirect is encountered, and before loading starts.

If you do not implement this method, the default behavior is used. The listener handles the navigation internally if the request is for an error page or if the canHandleRequest: method of the NSURLConnection class returns YES when passed request. Otherwise, the listener ignores the navigation, and it is handled externally.

### **Availability**

Available in Mac OS X v10.2 with Safari 1.0 and later.

Available in Mac OS X v10.2.7 and later.

### **Declared In**

WebPolicyDelegate.h

### webView:decidePolicyForNewWindowAction:request:newFrameName:decisionListener:

Decides whether to allow a targeted navigation event, such as opening a link in a new window.

### **Parameters**

webView

The WebView object for which this object is the policy delegate.

actionInformation

A description of the action that triggered the navigation request. The possible key-value pairs in this dictionary are defined in "Making content decisions" (page 267).

request

The request for which the new window action is performed.

frameName

The name of the new frame that contains the content returned from the request.

listener

The WebPolicyDecisionListener object that receives the policy decision.

### Discussion

This method is invoked when a targeted navigation decision needs to be made. A targeted navigation typically opens a new window to display content. The receiver implements a policy decision by sending one of the WebPolicyDecisionListener protocol messages to listener. This method allows delegates to modify the behavior of targeted links which normally open a new window. Delegates might do something else, such as download or present the content in a special way. If this method sends use (page 264) to listener then the new window will be opened, and

webView:decidePolicyForNavigationAction:request:frame:decisionListener: (page 269) will be invoked with a WebNavigationTypeOther (page 273) as the value for the WebActionNavigationTypeKey (page 271) key in the action dictionary.

The default behavior sends use (page 264) to listener.

### **Availability**

Available in Mac OS X v10.2 with Safari 1.0 and later. Available in Mac OS X v10.2.7 and later.

### **Declared In**

WebPolicyDelegate.h

# webView:unableToImplementPolicyWithError:frame:

Handles or drops events that were rejected by a policy maker.

- (void)webView:(WebView \*)webView unableToImplementPolicyWithError:(NSError \*)error frame:(WebFrame \*)frame

### **Parameters**

webView

The WebView object for which this object is the policy delegate.

WebPolicyDelegate Protocol Reference

error

The error that occurred.

frame

The frame in which the error occurred.

#### Discussion

Delegates might implement this method to display or log an error message. If you do not implement this method, no action is taken.

### **Availability**

Available in Mac OS X v10.2 with Safari 1.0 and later.

Available in Mac OS X v10.2.7 and later.

#### **Declared In**

WebPolicyDelegate.h

### **Constants**

### **Action Dictionary Keys**

Keys that might appear in a dictionary passed as the actionInformation parameter to the webView:decidePolicyForNavigationAction:request:frame:decisionListener: (page 269) and webView:decidePolicyForNewWindowAction:request:newFrameName:decisionListener: (page 270) methods.

```
extern NSString *WebActionNavigationTypeKey;
extern NSString *WebActionElementKey;
extern NSString *WebActionButtonKey;
extern NSString *WebActionModifierFlagsKey;
extern NSString *WebActionOriginalURLKey;
```

### Constants

 ${\tt WebActionNavigationTypeKey}$ 

The navigation type of the action. Can be any of the values defined in "WebNavigationType" below.

Available in Mac OS X v10.2 and later.

Declared in WebPolicyDelegate.h.

WebActionElementKey

A dictionary containing element information. See *WebView Class Reference* for a description of the key-value pairs in this dictionary.

Available in Mac OS X v10.2 and later.

Declared in WebPolicyDelegate.h.

WebActionButtonKey

An NSNumber object where 0 indicates the left button, 1 indicates the middle button, and 2 indicates the right button.

Available in Mac OS X v10.2 and later.

Declared in WebPolicyDelegate.h.

Constants 271

WebPolicyDelegate Protocol Reference

```
WebActionModifierFlagsKey
```

An unsigned number that indicates the modifier flag.

Available in Mac OS X v10.2 and later.

Declared in WebPolicyDelegate.h.

WebActionOriginalURLKey

The URL that initiated the action.

Available in Mac OS X v10.2 and later.

Declared in WebPolicyDelegate.h.

### WebNavigationType

Possible values for the WebActionNavigationTypeKey (page 271) key that appears in an action dictionary.

```
typedef enum {
```

WebNavigationTypeLinkClicked,

WebNavigationTypeFormSubmitted,

WebNavigationTypeBackForward,

WebNavigationTypeReload,

WebNavigationTypeFormResubmitted,

WebNavigationTypeOther

} WebNavigationType;

### Constants

 ${\tt WebNavigationTypeLinkClicked}$ 

A link (an href) was clicked.

Available in Mac OS X v10.2 and later.

Declared in WebPolicyDelegate.h.

WebNavigationTypeFormSubmitted

A form was submitted.

Available in Mac OS X v10.2 and later.

Declared in WebPolicyDelegate.h.

WebNavigationTypeBackForward

The user clicked back or forward button.

Available in Mac OS X v10.2 and later.

Declared in WebPolicyDelegate.h.

WebNavigationTypeReload

The user hit the reload button.

Available in Mac OS X v10.2 and later.

Declared in WebPolicyDelegate.h.

WebNavigationTypeFormResubmitted

A form was resubmitted (through a back, forward or reload action).

Available in Mac OS X v10.2 and later.

Declared in WebPolicyDelegate.h.

WebPolicyDelegate Protocol Reference

### WebNavigationTypeOther

Navigation is taking place for some other reason.

Available in Mac OS X v10.2 and later.

Declared in WebPolicyDelegate.h.

273 Constants

WebPolicyDelegate Protocol Reference

(informal protocol)

Framework /System/Library/Frameworks/WebKit.framework

Declared in WebKit/WebResourceLoadDelegate.h

**Availability** Available in Mac OS X v10.2 with Safari 1.0 and later.

Available in Mac OS X v10.2.7 and later.

Companion guide WebKit Objective-C Programming Guide

### Overview

Web view resource load delegates implement this informal protocol to be notified on the progress of loading individual resources. Note that there can be hundreds of resources, such as images and other media, per page. So, if you just want to get page loading status see the WebFrameLoadDelegate protocol.

There's a separate client request and server response made for each resource on a page. By implementing the webView:identifierForInitialRequest:fromDataSource: (page 276) method, resource load delegates provide a tracking object used to identify individual resources in subsequent calls to delegate methods. Delegates are then notified when resource loading starts, when data is incrementally received, when any load errors occur, and when the load is complete. Delegates may also change a request before it is sent. In some cases, depending on the page content and server redirects, methods defined in this protocol may be invoked multiple times (see individual method descriptions for more details). All the methods in this protocol are optional.

# **Tasks**

# Setting Identifiers

- webView:identifierForInitialRequest:fromDataSource: (page 276) Returns an identifier object used to track the progress of loading a single resource.

# **Loading Content**

- webView:resource:willSendRequest:redirectResponse:fromDataSource: (page 281) Invoked before a request is initiated for a resource and returns a possibly modified request.
- webView:resource:didFinishLoadingFromDataSource: (page 278) Invoked when all of the data for a given resource is loaded.

275

WebResourceLoadDelegate Protocol Reference

- webView:resource:didReceiveResponse:fromDataSource: (page 280)
   Invoked after a resource has been loaded.
- webView:resource:didReceiveContentLength:fromDataSource: (page 280)
   Invoked when some of the data for a given resource has arrived.
- webView:resource:didFailLoadingWithError:fromDataSource: (page 278)
   Invoked when a resource failed to load.
- webView:plugInFailedWithError:dataSource: (page 277)
   Invoked when a plug-in fails to load.

### **Authenticating Resources**

- webView:resource:didReceiveAuthenticationChallenge:fromDataSource: (page 279)
   Invoked when an authentication challenge has been received for a resource.
- webView:resource:didCancelAuthenticationChallenge:fromDataSource: (page 277)
   Invoked when an authentication challenge for a resource was canceled.

### Instance Methods

### webView:identifierForInitialRequest:fromDataSource:

Returns an identifier object used to track the progress of loading a single resource.

- (id)webView:(WebView \*)sender identifierForInitialRequest:(NSURLRequest \*)request fromDataSource:(WebDataSource \*)dataSource

### **Parameters**

sender

The web view that sent this message.

request

The request that initiated this load for dataSource.

dataSource

The data source for this web view.

### **Return Value**

An identifier object that is retained by *sender* and passed as an parameter to all other delegate messages pertaining to this resource.

### Discussion

Delegates might implement this method to begin tracking the progress of loading an individual resource. Note that this method is invoked once per load where as the

webView:resource:willSendRequest:redirectResponse:fromDataSource: (page 281) method may be invoked multiple times.

### **Availability**

Available in Mac OS X v10.2 with Safari 1.0 and later.

Available in Mac OS X v10.2.7 and later.

#### Declared In

WebResourceLoadDelegate.h

### webView:plugInFailedWithError:dataSource:

Invoked when a plug-in fails to load.

- (void)webView:(WebView \*)sender plugInFailedWithError:(NSError \*)error
 dataSource:(WebDataSource \*)dataSource

#### **Parameters**

sender

The web view that sent this message.

error

The error that occurred during the process of loading that resource.

The userInfo dictionary of error may contain additional information about the failure. If the userInfo dictionary is not nil, it may contain some or all of these key-value pairs. The value of the NSErrorFailingURLKey key is a URL string of the SRC attribute. The value of the WebKitErrorPlugInNameKey (page 324) key is a string containing the plug-in's name. The value for the WebKitErrorPlugInPageURLStringKey (page 325) key is a URL string of the PLUGINSPAGE attribute. The value of the WebKitErrorMIMETypeKey (page 324) key is a string of the TYPE attribute.

dataSource

The data source for this web view.

#### Discussion

This method might be invoked if a plug-in is not found, fails to load, or is not available for some reason. Delegates might implement this method to display or log a detailed error message. If you do not implement this method, no action is taken.

### **Availability**

Available in Mac OS X v10.2 with Safari 1.0 and later.

Available in Mac OS X v10.2.7 and later.

#### See Also

- webView:resource:didFailLoadingWithError:fromDataSource: (page 278)

### **Declared In**

WebResourceLoadDelegate.h

# web View: resource: did Cancel Authentication Challenge: from Data Source:

Invoked when an authentication challenge for a resource was canceled.

```
- (void)webView:(WebView *)sender resource:(id)identifier
    didCancelAuthenticationChallenge:(NSURLAuthenticationChallenge *)challenge
    fromDataSource:(WebDataSource *)dataSource
```

### **Parameters**

sender

The web view that sent this message.

identifier

An identifier object used to track the resource being loaded by dataSource.

challenge

The authentication challenge that was canceled.

dataSource

The data source for this web view.

### **Availability**

Available in Mac OS X v10.2 with Safari 1.0 and later.

Available in Mac OS X v10.2.7 and later.

#### See Also

- webView:resource:didReceiveAuthenticationChallenge:fromDataSource: (page 279)

### **Declared In**

WebResourceLoadDelegate.h

### web View: resource: did Fail Loading With Error: from Data Source:

Invoked when a resource failed to load.

```
- (void)webView:(WebView *)sender resource:(id)identifier
    didFailLoadingWithError:(NSError *)error fromDataSource:(WebDataSource
    *)dataSource
```

### **Parameters**

sender

The web view that sent this message.

identifier

An identifier object used to track the resource being loaded by dataSource.

error

The error that occurred loading that resource.

dataSource

The data source for this web view.

### Discussion

Delegates might implement this method to display or log a detailed error message.

### **Availability**

Available in Mac OS X v10.2 with Safari 1.0 and later.

Available in Mac OS X v10.2.7 and later.

#### See Also

```
webView:plugInFailedWithError:dataSource: (page 277)
```

### **Declared In**

WebResourceLoadDelegate.h

# webView:resource:didFinishLoadingFromDataSource:

Invoked when all of the data for a given resource is loaded.

### **Parameters**

sender

The web view that sent this message.

identifier

An identifier object used to track the resource being loaded by dataSource.

dataSource

The data source for this web view.

### Discussion

The *identifier* parameter is used to track the resource being loaded by *dataSource*. Delegates might implement this method to update the load status of an individual resource.

#### **Availability**

Available in Mac OS X v10.2 with Safari 1.0 and later.

Available in Mac OS X v10.2.7 and later.

### See Also

- webView:resource:willSendRequest:redirectResponse:fromDataSource: (page 281)

#### **Declared In**

WebResourceLoadDelegate.h

### web View: resource: did Receive Authentication Challenge: from Data Source:

Invoked when an authentication challenge has been received for a resource.

- (void)webView:(WebView \*)sender resource:(id)identifier
 didReceiveAuthenticationChallenge:(NSURLAuthenticationChallenge \*)challenge
 fromDataSource:(WebDataSource \*)dataSource

### **Parameters**

sender

The web view that sent this message.

identifier

An identifier object used to track the resource being loaded by dataSource.

challenge

The authentication challenge that was received.

dataSource

The data source for this web view.

#### **Availability**

Available in Mac OS X v10.2 with Safari 1.0 and later.

Available in Mac OS X v10.2.7 and later.

### See Also

- webView:resource:didCancelAuthenticationChallenge:fromDataSource: (page 277)

### **Declared In**

WebResourceLoadDelegate.h

### webView:resource:didReceiveContentLength:fromDataSource:

Invoked when some of the data for a given resource has arrived.

```
- (void)webView:(WebView *)sender resource:(id)identifier
    didReceiveContentLength:(NSUInteger)length fromDataSource:(WebDataSource
    *)dataSource
```

### **Parameters**

sender

The web view that sent this message.

identifier

An identifier object used to track the resource being loaded by dataSource.

length

The amount of incremental data received for this resource—the amount of data loaded since the last time this method was invoked for this resource, not the total amount received for this resource.

The *length* parameter type was changed from type unsigned int to type NSUInteger in Mac OS X v10.5.

dataSource

The data source for this web view.

#### Discussion

Delegates might implement this method to update the load status of an individual resource.

### **Availability**

Available in Mac OS X v10.2 with Safari 1.0 and later.

Available in Mac OS X v10.2.7 and later.

### **Declared In**

WebResourceLoadDelegate.h

# webView:resource:didReceiveResponse:fromDataSource:

Invoked after a resource has been loaded.

```
- (void)webView:(WebView *)sender resource:(id)identifier
    didReceiveResponse:(NSURLResponse *)response fromDataSource:(WebDataSource
    *)dataSource
```

#### **Parameters**

sender

The web view that sent this message.

identifier

An identifier object used to track the resource being loaded by dataSource.

response

The reply that was received.

dataSource

The data source for this web view.

### Discussion

In some rare cases, multiple responses may be received for a single resource. This happens in the case of multipart/x-mixed-replace, also known as a *server push*. In this case, delegates should assume that the progress of loading this resource restarts, and the expected content length may change.

### **Availability**

Available in Mac OS X v10.2 with Safari 1.0 and later.

Available in Mac OS X v10.2.7 and later.

#### **Declared In**

WebResourceLoadDelegate.h

# web View: resource: will Send Request: redirect Response: from Data Source:

Invoked before a request is initiated for a resource and returns a possibly modified request.

```
- (NSURLRequest *)webView:(WebView *)sender resource:(id)identifier
    willSendRequest:(NSURLRequest *)request redirectResponse:(NSURLResponse
    *)redirectResponse fromDataSource:(WebDataSource *)dataSource
```

#### **Parameters**

sender

The web view that sent this message.

identifier

An identifier object used to track the resource being loaded by dataSource.

request

The request that is sent.

redirectResponse

The redirect server response. If nil, there is no redirect in progress.

dataSource

The data source for this web view.

### **Return Value**

A possibly modified request.

### Discussion

Delegates might implement this method to modify resource requests before they are sent. Note that this method might be invoked multiple times per load (as a result of a server redirect) where as the webView:identifierForInitialRequest:fromDataSource: (page 276) method is invoked once.

### **Availability**

Available in Mac OS X v10.2 with Safari 1.0 and later.

Available in Mac OS X v10.2.7 and later.

#### See Also

- webView:resource:didFinishLoadingFromDataSource: (page 278)

### **Declared In**

WebResourceLoadDelegate.h

WebResourceLoadDelegate Protocol Reference

(informal protocol)

Framework /System/Library/Frameworks/WebKit.framework

**Declared in** WebKit/WebScriptObject.h

**Available** in Mac OS X v10.3.9 and later.

**Companion guide** WebKit Objective-C Programming Guide

### Overview

WebScripting is an informal protocol that defines methods that classes can implement to export their interfaces to a WebScript environment such as JavaScript.

Not all properties and methods are exported to JavaScript by default. The object needs to implement the class methods described below to specify the properties and methods to export. Furthermore, a method is not exported if its return type and all its parameters are not Objective-C objects or scalars.

Method argument and return types that are Objective-C objects will be converted to appropriate types for the scripting environment. For example:

- nil is converted to undefined.
- NSNumber objects will be converted to JavaScript numbers.
- NSString objects will be converted to JavaScript strings.
- NSArray objects will be mapped to special read-only arrays.
- NSNull will be converted to JavaScript's null.
- WebUndefined will be converted to undefined.
- WebScriptObject instances will be unwrapped for the scripting environment.

Instances of all other classes will be wrapped before being passed to the script, and unwrapped as they return to Objective-C. Primitive types such as int and char are cast to a numeric in JavaScript.

Access to an object's attributes, such as instance variables, is managed by key-value coding (KVC). The KVC methods <code>setValue:forKey:</code> and <code>valueForKey:</code> are used to access the attributes of an object from the scripting environment. Additionally, the scripting environment can attempt any number of attribute requests or method invocations that are not exported by your class. You can manage these requests by overriding the <code>setValue:forUndefinedKey:</code> and <code>valueForUndefinedKey:</code> methods from the key-value coding protocol.

Overview 283

Exceptions can be raised from the scripting environment by sending a throwException: (page 126) message to the relevant WebScriptObject instance. The method raising the exception must be within the scope of the script invocation.

### **Tasks**

### **Getting Attributes**

```
+ webScriptNameForKey: (page 285)
```

Returns the scripting environment name for an attribute specified by a key.

+ webScriptNameForSelector: (page 286)

Returns the scripting environment name for a selector.

+ isSelectorExcludedFromWebScript: (page 285)

Returns whether a selector should be hidden from the scripting environment.

+ isKeyExcludedFromWebScript: (page 284)

Returns whether a key should be hidden from the scripting environment.

### **Invoking Methods**

- invokeDefaultMethodWithArguments: (page 287)

Executes when a script attempts to invoke a method on an exposed object directly.

invokeUndefinedMethodFromWebScript:withArguments: (page 287)

Handles undefined method invocation from the scripting environment.

# **Finalizing**

- finalizeForWebScript (page 286)

Performs cleanup when the scripting environment is reset.

# Class Methods

# isKeyExcludedFromWebScript:

Returns whether a key should be hidden from the scripting environment.

```
+ (BOOL)isKeyExcludedFromWebScript:(const char *)name
```

### **Parameters**

name

The name of the attribute.

### Return Value

YES if the attribute specified by name should be hidden from the scripting environment; otherwise, NO.

### Discussion

The default value is YES.

### **Availability**

Available in Mac OS X v10.3.9 and later.

#### **Declared In**

WebScriptObject.h

## isSelectorExcludedFromWebScript:

Returns whether a selector should be hidden from the scripting environment.

+ (BOOL)isSelectorExcludedFromWebScript:(SEL)aSelector

#### **Parameters**

aSelector

The selector.

### **Return Value**

YES if the selector specified by a Selector should be hidden from the scripting environment; otherwise, NO.

#### Discussion

Only methods with valid parameters and return types are exported to the WebKit JavaScript environment. The valid types are Objective-C objects and scalars. The default value is YES.

#### **Availability**

Available in Mac OS X v10.3.9 and later.

### **Declared In**

WebScriptObject.h

# webScriptNameForKey:

Returns the scripting environment name for an attribute specified by a key.

```
+ (NSString *)webScriptNameForKey:(const char *)name
```

### **Parameters**

name

The name of the attribute.

### **Return Value**

The name used to represent the attribute in the scripting environment.

### **Availability**

Available in Mac OS X v10.3.9 and later.

### **Declared In**

WebScriptObject.h

Class Methods 285

### webScriptNameForSelector:

Returns the scripting environment name for a selector.

+ (NSString \*)webScriptNameForSelector:(SEL)aSelector

#### **Parameters**

aSelector

The selector.

### **Return Value**

The name used to represent the selector in the scripting environment.

#### Discussion

It is your responsibility to ensure that the returned name is unique to the script invoking this method. If this method returns nil or you do not implement it, the default name for the selector is constructed as follows:

- A colon (":") in the Objective-C selector is replaced by an underscore ("\_").
- An underscore in the Objective-C selector is prefixed with a dollar sign ("\$").
- A dollar sign in the Objective-C selector is prefixed with another dollar sign.

The following table shows examples of how the default name is constructed:

| Objective-C selector            | Default script name for selector     |
|---------------------------------|--------------------------------------|
| setFlag:                        | setFlag_                             |
| setFlag:forKey: withAttributes: | setFlag_forKey_withAttributes_       |
| propertiesForExample_Object:    | propertiesForExample\$_Object_       |
| set_\$_forKey: withDictionary:  | set\$_\$\$_\$_forKey_withDictionary_ |

Since the default construction for a method name can be confusing depending on its Objective-C name, you should implement this method and return a more human-readable name.

### **Availability**

Available in Mac OS X v10.3.9 and later.

### **Declared In**

WebScriptObject.h

# **Instance Methods**

# finalizeForWebScript

Performs cleanup when the scripting environment is reset.

- (void)finalizeForWebScript

#### Discussion

This method is invoked on objects exposed to the scripting environment just before the scripting environment is reset. After invocation, the receiving object will no longer be referenced by the scripting environment. Further references to WebScriptObject instances created by the exposed object will be invalid and may produce unpredictable results.

### **Availability**

Available in Mac OS X v10.3.9 and later.

### **Declared In**

WebScriptObject.h

### invoke Default Method With Arguments:

Executes when a script attempts to invoke a method on an exposed object directly.

- (id)invokeDefaultMethodWithArguments:(NSArray \*)args

### **Parameters**

args

The arguments to be passed to the default method.

#### Return Value

The result of invoking the default method.

### **Availability**

Available in Mac OS X v10.3.9 and later.

### **Declared In**

WebScriptObject.h

# invokeUndefinedMethodFromWebScript:withArguments:

Handles undefined method invocation from the scripting environment.

- (id)invokeUndefinedMethodFromWebScript:(NSString \*)namewithArguments:(NSArray \*)args

### **Parameters**

name

The name of the undefined method.

args

The arguments passed to the undefined method.

### **Return Value**

The result of invoking the undefined method.

### Discussion

This method is invoked when a script attempts to invoke a method not directly exported to the scripting environment. You should return the result of the invocation, converted appropriately for the scripting environment.

### **Availability**

Available in Mac OS X v10.3.9 and later.

WebScripting Protocol Reference

### **Declared In**

WebScriptObject.h

(informal protocol)

Framework /System/Library/Frameworks/WebKit.framework

Declared in WebKit/WebUIDelegate.h

**Available** in Mac OS X v10.2 with Safari 1.0 and later.

Available in Mac OS X v10.2.7 and later.

Companion guide WebKit Objective-C Programming Guide

# Overview

Web view user interface delegates implement this informal protocol to control the opening of new windows, augment the behavior of default menu items displayed when the user clicks elements, and perform other user interface–related tasks. These methods can be invoked as a result of handling JavaScript or other plug-in content. Delegates that display more than one web view per window, for example, need to implement some of these methods to handle that case. The default implementation assumes one window per web view, so non-conventional user interfaces might implement a user interface delegate.

# **Tasks**

# **Creating and Closing Windows**

```
- webView:createWebViewModalDialogWithRequest: (page 293)
```

Creates a modal window containing a web view that loads the specified request.

- webViewRunModal: (page 313)

Displays a web view in a modal window.

- webView:createWebViewWithRequest: (page 294)

Creates a window containing a web view to load the specified request.

- webViewClose: (page 308)

Closes a web view in a window.

# **Moving and Resizing Windows**

```
- webViewIsResizable: (page 312)
```

Returns a Boolean value indicating whether a web view's window can be resized.

Overview 289

```
- webView:setResizable: (page 304)
```

Sets whether a web view's window can be resized.

- webView:setFrame: (page 303)

Sets the frame rectangle of a web view's window to the specified frame size.

- webViewFrame: (page 311)

Returns the frame rectangle of a web view's window.

# **Moving and Resizing Content Views**

webView:setContentRect: (page 303) Deprecated in Mac OS X v10.4.11

Sets the window's content view frame to the specified content rectangle. (Deprecated. Content rectangle calculations are automatic.)

- webViewContentRect: (page 309) Deprecated in Mac OS X v10.4.11

Returns a web view window's content rectangle. (Deprecated. Content rectangle calculations are automatic.)

# **Making Windows Key and Main**

webViewFocus: (page 310)

Brings a web view's window to the front and makes it the active window.

- webViewUnfocus: (page 314)

Relinquishes focus on a web view's window.

# **Ordering Windows**

webViewShow: (page 313)

Displays a web view's window and moves it to the front.

# Working with the Responder Chain

```
webViewFirstResponder: (page 309)
```

Returns the first responder of the web view's window.

- webView:makeFirstResponder: (page 296)

Sets the first responder of a web view's window to the specified view.

# **Handling Mouse Events**

```
webView:mouseDidMoveOverElement:modifierFlags: (page 297)
```

Updates information about the element the user is mousing over.

- webView:contextMenuItemsForElement:defaultMenuItems: (page 292)

Returns menu items to display in an element's contextual menu.

# **Opening Panels**

```
- webView:runJavaScriptAlertPanelWithMessage:initiatedByFrame: (page 299)
Displays a JavaScript alert panel containing the specified message.
```

Displays a savascript alert parier containing the specified message.

- webView:runJavaScriptConfirmPanelWithMessage:initiatedByFrame: (page 300)

Displays a JavaScript confirmation panel with the specified message.

webView:runJavaScriptTextInputPanelWithPrompt:defaultText:initiatedByFrame: (page 301)

Displays a JavaScript text input panel and returns the entered text.

webView:runOpenPanelForFileButtonWithResultListener: (page 302)
 Displays an open panel for a file input control.

- webView:runOpenPanelForFileButtonWithResultListener:allowMultipleFiles: (page 302) Displays an open panel for a file input control.

```
- webView:runBeforeUnloadConfirmPanelWithMessage:initiatedByFrame: (page 298)
Displays a confirmation panel containing the specified message before a window closes.
```

```
    webView:runJavaScriptAlertPanelWithMessage: (page 298) Deprecated in Mac OS X v10.4.11
    Displays a JavaScript alert panel. (Deprecated. Use webView:runJavaScriptAlertPanelWithMessage:initiatedByFrame: (page 299) instead.)
```

```
    webView:runJavaScriptConfirmPanelWithMessage: (page 299) Deprecated in Mac OS X v10.4.11
        Displays a JavaScript confirm panel. (Deprecated. Use webView:runJavaScriptConfirmPanelWithMessage:initiatedByFrame: (page 300) instead.)
```

- webView:runJavaScriptTextInputPanelWithPrompt:defaultText: (page 300) Deprecated in Mac OS X v10.4.11

Displays a JavaScript text input panel and returns the entered text. (Deprecated. Use webView:runJavaScriptTextInputPanelWithPrompt:defaultText:initiatedByFrame: (page 301) instead.)

# **Displaying Status Messages**

```
- webView:setStatusText: (page 305)
```

Sets the status message displayed by a web view's window, if any, to the specified text.

webViewStatusText: (page 314)

Returns the current status message from a web view's window.

# Managing Toolbars and the Status Bar

```
webViewAreToolbarsVisible: (page 308)
```

Returns a Boolean value indicating whether any toolbars are visible in a web view's window.

- webView:setToolbarsVisible: (page 305)

Sets whether a web view's toolbars should be visible.

- webViewIsStatusBarVisible: (page 312)

Returns a Boolean value indicating whether the status bar in a web view's window is visible.

- webView:setStatusBarVisible: (page 304)

Sets the visibility of the status bar in a web view's window.

# **Controlling Drag Behavior**

- webView:dragDestinationActionMaskForDraggingInfo: (page 294)
  - Returns a mask indicating which drag operations are allowed by the sender.
- webView:dragSourceActionMaskForPoint: (page 295)

Returns a mask indicating which drag-source actions are allowed for a drag that begins at the specified location.

- webView:willPerformDragDestinationAction:forDraggingInfo: (page 307)
  - Tells the receiver that the sending web view will perform the specified drag-destination action.
- webView:willPerformDragSourceAction:fromPoint:withPasteboard: (page 307)

Tells the receiver that the sending web view will perform the specified drag-source action.

# **Controlling Other Behaviors**

- webView:shouldPerformAction:fromSender: (page 306)
  - Returns a Boolean value that indicates whether the action sent by the specified object should be performed.
- webView:validateUserInterfaceItem:defaultValidation: (page 306)

Returns a Boolean value that indicates whether the specified user interface item is valid.

# **Printing**

- webView:printFrameView: (page 297)
  - Prints the contents of a web frame view.
- webViewHeaderHeight: (page 311)
  - Returns the height of the web view's printed page header.
- webViewFooterHeight: (page 310)
  - Returns the height of the web view's printed page footer.
- webView:drawHeaderInRect: (page 296)
  - Draws the web view's header in the specified rectangle.
- webView:drawFooterInRect: (page 295)

Draws the web view's footer in the specified rectangle.

# **Instance Methods**

# webView:contextMenuItemsForElement:defaultMenuItems:

Returns menu items to display in an element's contextual menu.

- (NSArray \*)webView:(WebView \*)sender contextMenuItemsForElement:(NSDictionary \*)element defaultMenuItems:(NSArray \*)defaultMenuItems

#### **Parameters**

sender

The web view that sent the message.

element

A dictionary that describes the element that was clicked. See "Constants" in *WebView Class Reference* for information about the key-value pairs in this dictionary.

defaultMenuItems

The menu items included by default in the element's contextual menu. See "Menu Item Tags" (page 315) for values you can use to differentiate among specific menu items.

#### **Return Value**

An array of menu items to display in the element's contextual menu.

#### Discussion

This method is invoked every time the user clicks the right mouse button, or control-clicks, on an element to reveal a contextual menu. The receiver typically returns a modified copy of the default menu items dictionary, adding and removing menu items as appropriate for this type of element. You can use this mechanism to remove items that are not appropriate for a particular environment or task, such as saving files to the desktop in a web kiosk. You do not need to set the actions and targets of the default items.

### **Availability**

Available in Mac OS X v10.2 with Safari 1.0 and later.

Available in Mac OS X v10.2.7 and later.

### **Declared In**

WebUIDelegate.h

# webView:createWebViewModalDialogWithRequest:

Creates a modal window containing a web view that loads the specified request.

```
- (WebView *)webView:(WebView *)sender
createWebViewModalDialogWithRequest:(NSURLRequest *)request
```

### **Parameters**

sender

The web view that sent the message.

request

The request to load.

### **Return Value**

The web view that is loading the specified request.

### Discussion

This method is invoked when JavaScript calls window.showModalDialog. It should create a new modal window containing the web view and initially hide the window. The webViewRunModal: (page 313) message is sent to the delegate to display the web view.

# **Availability**

Available in Mac OS X v10.4.11 and later.

### **Declared In**

WebUIDelegate.h

# webView:createWebViewWithRequest:

Creates a window containing a web view to load the specified request.

- (WebView \*)webView:(WebView \*)sender createWebViewWithRequest:(NSURLRequest \*)request

### **Parameters**

sender

The web view that sent the message.

request

The request to load.

#### Return Value

The web view that is loading the request.

#### Discussion

This method should begin loading the content for the specified request by sending loadRequest: (page 62) to its main frame. The new window should initially be hidden. Later, a webViewShow: (page 313) message is sent to the delegate of the new web view. By default, this method returns nil.

### **Availability**

Available in Mac OS X v10.2 with Safari 1.0 and later.

Available in Mac OS X v10.2.7 and later.

### **Declared In**

WebUIDelegate.h

# webView:dragDestinationActionMaskForDraggingInfo:

Returns a mask indicating which drag operations are allowed by the sender.

# **Parameters**

sender

The web view that sent the message.

draggingInfo

The information object for the dragging operation.

### Return Value

A mask that indicates which drag operations are allowed when content is dragged over the sending web view. (Note that the return value changed from an unsigned int to an NSUInteger in Mac OS X v10.5.) See "Drag-Destination Actions" (page 319) for a list of return values.

### Discussion

This method can be invoked multiple times while content is dragged over the sending web view. When the content is dropped, the web view sends a notification

(webView:willPerformDragDestinationAction:forDraggingInfo: (page 307)) to the receiver.

If you do not implement this method, it returns WebDragDestinationActionAny (page 319) by default.

### **Availability**

Available in Mac OS X v10.3.9 and later.

### **Declared In**

WebUIDelegate.h

# webView:dragSourceActionMaskForPoint:

Returns a mask indicating which drag-source actions are allowed for a drag that begins at the specified location.

- (NSUInteger)webView:(WebView \*)sender dragSourceActionMaskForPoint:(NSPoint)point

### **Parameters**

sender

The web view that sent the message.

point

The point at which the drag began, specified in the coordinates of the web view.

#### Return Value

A mask indicating which drag-source actions are allowed. (Note that the return value changed from an unsigned int to an NSUInteger in Mac OS X v10.5.) See "Drag-Source Actions" (page 319) for a list of return values.

### Discussion

This method is called after the user has begun a drag from a point in a web view. This method can be invoked multiple times while content is dragged from the sending web view. When the content is drapped, the sender sends webView:willPerformDragSourceAction:fromPoint:withPasteboard: (page 307) to the receiver.

If you do not implement this method, it returns (WebDragSourceActionAny & ~WebDragSourceActionLink) if the cursor is in an editable part of the web view; otherwise, it returns WebDragDestinationActionAny (page 319).

### **Availability**

Available in Mac OS X v10.3.9 and later.

### **Declared In**

WebUIDelegate.h

# webView:drawFooterInRect:

Draws the web view's footer in the specified rectangle.

- (void)webView:(WebView \*)sender drawFooterInRect:(NSRect)rect

### **Parameters**

sender

The web view that sent the message.

rect

The rectangle reserved for drawing the footer.

### **Availability**

Available in Mac OS X v10.4.11 and later.

### See Also

```
- webViewFooterHeight: (page 310)
```

#### **Declared In**

WebUIDelegate.h

# webView:drawHeaderInRect:

Draws the web view's header in the specified rectangle.

```
- (void)webView:(WebView *)sender drawHeaderInRect:(NSRect)rect
```

### **Parameters**

sender

The web view that sent the message.

rect

The rectangle reserved for drawing the header.

### **Availability**

Available in Mac OS X v10.4.11 and later.

### See Also

```
- webViewHeaderHeight: (page 311)
```

### **Declared In**

WebUIDelegate.h

# webView:makeFirstResponder:

Sets the first responder of a web view's window to the specified view.

```
- (void)webView:(WebView *)sender makeFirstResponder:(NSResponder *)responder
```

### **Parameters**

sender

The web view that sent the message.

responder

A view in the web view's hierarchy.

### Discussion

You can ignore this message if sender is not yet attached to a window.

### **Availability**

Available in Mac OS X v10.2 with Safari 1.0 and later.

Available in Mac OS X v10.2.7 and later.

### See Also

```
- webViewFirstResponder: (page 309)
```

### **Declared In**

WebUIDelegate.h

# webView:mouseDidMoveOverElement:modifierFlags:

Updates information about the element the user is mousing over.

- (void)webView:(WebView \*)sender mouseDidMoveOverElement:(NSDictionary \*)elementInformation modifierFlags:(NSUInteger)modifierFlags

#### **Parameters**

sender

The web view that sent the message.

elementInformation

A dictionary that describes the element under the mouse, or nil. See "Constants" in *WebView Class Reference* for information about the key-value pairs in this dictionary.

modifierFlags

An integer bit field that indicates the modifier keys in effect during the event. See "Modifier Flags" in *NSEvent Class Reference* for information about possible modifiers. Note that this parameter was changed from an unsigned int to an NSUInteger in Mac OS X v10.5.

### **Availability**

Available in Mac OS X v10.2 with Safari 1.0 and later.

Available in Mac OS X v10.2.7 and later.

#### **Declared In**

WebUIDelegate.h

# webView:printFrameView:

Prints the contents of a web frame view.

- (void)webView:(WebView \*)sender printFrameView:(WebFrameView \*)frameView

### **Parameters**

sender

The web view that sent the message.

frameView

The web frame view whose contents to print.

### Discussion

This method is invoked when a script or a user wants to print a webpage. Typically, the delegate implements this method to prepare the web frame view content for printing. The web frame view can handle some content without intervention by the delegate. Send the documentViewShouldHandlePrint (page 69) message to the web frame view to determine if it can handle printing. If this method returns YES, then the delegate can print the content by sending the printDocumentView (page 69) message to the web frame view. Otherwise, the delegate can use printOperationWithPrintInfo: (page 70) to get an NSPrintOperation object to print the web frame view.

### **Availability**

Available in Mac OS X v10.4.11 and later.

### **Declared In**

WebUIDelegate.h

# web View: run Before Unload Confirm Panel With Message: initiated By Frame:

Displays a confirmation panel containing the specified message before a window closes.

- (BOOL)webView:(WebView \*)sender runBeforeUnloadConfirmPanelWithMessage:(NSString \*)message initiatedByFrame:(WebFrame \*)frame

#### **Parameters**

sender

The web view that sent the message.

message

The message to display in the panel.

frame

The web frame whose JavaScript initiated this call.

### **Return Value**

YES if the user clicked the OK button; otherwise, NO.

#### Discussion

Use this method to include a message in the confirmation panel in addition to the message supplied by the webpage. The confirmation panel should contain OK and Cancel buttons.

### **Availability**

Available in Mac OS X v10.4.11 and later.

### **Declared In**

WebUIDelegate.h

# webView:runJavaScriptAlertPanelWithMessage:

Displays a JavaScript alert panel. (Deprecated in Mac OS X v10.4.11. Use webView:runJavaScriptAlertPanelWithMessage:initiatedByFrame: (page 299) instead.)

(void)webView:(WebView \*)sender runJavaScriptAlertPanelWithMessage:(NSString \*)message

### **Parameters**

sender

The web view that sent the message.

message

The message to display in the alert panel.

### Discussion

This method is used to display a panel when JavaScript code calls alert. Delegates should visually indicate that this panel comes from JavaScript. The panel should have, for example, a single OK button. No action is taken if you do not implement this method.

### **Availability**

Available in Mac OS X v10.2 with Safari 1.0 and later.

Available in Mac OS X v10.2.7 and later.

Deprecated in Mac OS X v10.4.11.

### See Also

- webView:runJavaScriptConfirmPanelWithMessage: (page 299)

- webView:runJavaScriptTextInputPanelWithPrompt:defaultText: (page 300)

### **Declared In**

WebUIDelegate.h

# webView:runJavaScriptAlertPanelWithMessage:initiatedByFrame:

Displays a JavaScript alert panel containing the specified message.

- (void)webView:(WebView \*)sender runJavaScriptAlertPanelWithMessage:(NSString \*)message initiatedByFrame:(WebFrame \*)frame

#### **Parameters**

sender

The web view that sent the message.

message

The message to display in the alert panel.

frame

The web frame whose JavaScript initiated this call.

### Discussion

This method displays an alert panel when JavaScript code calls alert. Delegates should visually indicate that this panel comes from JavaScript. The panel should contain a single OK button. No action is taken if you do not implement this method.

### **Availability**

Available in Mac OS X v10.4.11 and later.

### **Declared In**

WebUIDelegate.h

# web View: run Java Script Confirm Panel With Message:

Displays a JavaScript confirm panel. (Deprecated in Mac OS X v10.4.11. Use webView:runJavaScriptConfirmPanelWithMessage:initiatedByFrame: (page 300) instead.)

- (B00L)webView:(WebView \*)sender runJavaScriptConfirmPanelWithMessage:(NSString \*)message

### **Parameters**

sender

The web view that sent the message.

message

The message to display in the confirmation panel.

### Discussion

This method is used to display a confirmation panel when JavaScript code calls confirm. It returns YES if confirmed, NO otherwise. Delegates should visually indicate that this panel comes from JavaScript. The panel should have, for example, an OK and Cancel button. No action is taken if you do not implement this method.

# **Availability**

Available in Mac OS X v10.2 with Safari 1.0 and later.

Available in Mac OS X v10.2.7 and later. Deprecated in Mac OS X v10.4.11.

### See Also

- webView:runJavaScriptAlertPanelWithMessage: (page 298)
- webView:runJavaScriptTextInputPanelWithPrompt:defaultText: (page 300)

### **Declared In**

WebUIDelegate.h

# webView:runJavaScriptConfirmPanelWithMessage:initiatedByFrame:

Displays a JavaScript confirmation panel with the specified message.

- (B00L)webView:(WebView \*)sender runJavaScriptConfirmPanelWithMessage:(NSString \*)message initiatedByFrame:(WebFrame \*)frame

### **Parameters**

sender

The web view that sent the message.

message

The message to display in the confirmation panel.

frame

The web frame whose JavaScript initiated this call.

### **Return Value**

YES if the user clicks OK; otherwise, NO.

### Discussion

This method displays a confirmation panel when JavaScript code calls confirm. Delegates should visually indicate that this panel comes from JavaScript. The panel should contain an OK and a Cancel button. No action is taken if you do not implement this method.

# **Availability**

Available in Mac OS X v10.4.11 and later.

### **Declared In**

WebUIDelegate.h

# web View: run Java Script Text Input Panel With Prompt: default Text:

Displays a JavaScript text input panel and returns the entered text. (Deprecated in Mac OS X v10.4.11. Use webView:runJavaScriptTextInputPanelWithPrompt:defaultText:initiatedByFrame: (page 301) instead.)

```
- (NSString *)webView:(WebView *)sender
runJavaScriptTextInputPanelWithPrompt:(NSString *)prompt defaultText:(NSString
*)defaultText
```

# **Parameters**

sender

The web view that sent the message.

```
prompt
```

The message to display in the text input panel.

defaultText

Default placeholder text to display in the text field.

#### Discussion

This method is used to provide an alternative prompt panel when JavaScript code calls prompt. Delegates should visually indicate that this panel comes from JavaScript. The panel should have an OK and Cancel button, and an editable text field. If you do not implement this method, a JavaScript text input panel is displayed.

### **Availability**

Available in Mac OS X v10.2 with Safari 1.0 and later.

Available in Mac OS X v10.2.7 and later.

Deprecated in Mac OS X v10.4.11.

#### See Also

```
webView:runJavaScriptAlertPanelWithMessage: (page 298)
```

webView:runJavaScriptConfirmPanelWithMessage: (page 299)

#### Declared In

WebUIDelegate.h

# webView:runJavaScriptTextInputPanelWithPrompt:defaultText:initiatedByFrame:

Displays a JavaScript text input panel and returns the entered text.

```
- (NSString *)webView:(WebView *)sender
runJavaScriptTextInputPanelWithPrompt:(NSString *)prompt defaultText:(NSString
*)defaultText initiatedByFrame:(WebFrame *)frame
```

### **Parameters**

sender

The web view that sent the message.

prompt

The message to display in the text input panel.

defaultText

Default placeholder text to display in the text field.

frame

The web frame whose JavaScript initiated this call.

### Return Value

The text entered by the user if the user clicks OK; otherwise, nil.

### Discussion

This method is used to provide an alternate text input panel when JavaScript code calls prompt. Delegates should visually indicate that this panel comes from JavaScript. The panel should contain an OK and a Cancel button, and an editable text field. If you do not implement this method, a JavaScript text input panel is displayed.

### **Availability**

Available in Mac OS X v10.4.11 and later.

### **Declared In**

WebUIDelegate.h

# web View: run Open Panel For File Button With Result Listener:

Displays an open panel for a file input control.

#### **Parameters**

sender

The web view that sent the message.

resultListener

See the WebOpenPanelResultListener protocol for how to set these values.

### Discussion

This method uses a listener object to set the results of the open panel, instead of returning the value directly. This approach allows delegates to implement the open panel as a modal dialog. No action is taken if you do not implement this method.

### **Availability**

Available in Mac OS X v10.2 with Safari 1.0 and later.

Available in Mac OS X v10.2.7 and later.

### **Declared In**

WebUIDelegate.h

# web View: run Open Panel For File Button With Result Listener: allow Multiple Files:

Displays an open panel for a file input control.

### **Parameters**

sender

The web view that sent the message.

resultListener

See the WebOpenPanelResultListener protocol for how to set these values.

allowMultipleFiles

If YES, the open panel should allow multiple files to be selected; otherwise, it should not.

### **Availability**

Available in Mac OS X v10.6 and later.

### **Declared In**

WebUIDelegate.h

# webView:setContentRect:

Sets the window's content view frame to the specified content rectangle. (Deprecated in Mac OS X v10.4.11. Content rectangle calculations are automatic.)

- (void)webView: (WebView \*)sender setContentRect: (NSRect)contentRect

### **Parameters**

sender

The web view that sent the message.

contentRect

The location and size of the window's content area.

#### Discussion

The content view is the highest accessible NSView object in the view hierarchy displayed in the window. A web view invokes this method instead of setting the content view's frame directly, allowing delegates to augment the behavior by, for example, avoiding auto-saving of the size.

If this method is not implemented by the delegate, then webView:setFrame: (page 303) is invoked with the rectangle returned by sending the NSWindow method frameRectForContentRect:styleMask: to the window.

### **Availability**

Available in Mac OS X v10.2 with Safari 1.0 and later.

Available in Mac OS X v10.2.7 and later.

Deprecated in Mac OS X v10.4.11.

### See Also

- webViewContentRect: (page 309)

### **Declared In**

WebUIDelegate.h

# webView:setFrame:

Sets the frame rectangle of a web view's window to the specified frame size.

```
- (void)webView:(WebView *)sender setFrame:(NSRect)frame
```

# **Parameters**

sender

The web view that sent the message.

frame

The frame size.

### Discussion

The sender invokes this method instead of setting the window's frame directly, allowing delegates to augment the behavior by, for example, saving the original window size before resizing as a result of JavaScript running. If you do not implement this method, the NSWindow method setFrame:display: is sent to the window that contains sender, with YES passed as the display argument.

### **Availability**

Available in Mac OS X v10.2 with Safari 1.0 and later.

Available in Mac OS X v10.2.7 and later.

### **CHAPTER 37**

WebUIDelegate Protocol Reference

### See Also

```
- webViewFrame: (page 311)
```

#### **Declared In**

WebUIDelegate.h

# webView:setResizable:

Sets whether a web view's window can be resized.

```
- (void)webView:(WebView *)sender setResizable:(BOOL)resizable
```

#### **Parameters**

sender

The web view that sent the message.

resizable

If YES, the web view's window can be resized; if NO, the window is not resizable.

#### Discussion

By default, this method sets the window containing a web view to be resizable. If you display multiple web views in a window then your user interface delegate should implement this method to handle this special case. If you do not implement this method, the NSWindow method setShowsResizeIndicator: is sent to the window that contains sender.

### **Availability**

Available in Mac OS X v10.2 with Safari 1.0 and later.

Available in Mac OS X v10.2.7 and later.

### See Also

```
- webViewIsResizable: (page 312)
```

### Declared In

WebUIDelegate.h

# webView:setStatusBarVisible:

Sets the visibility of the status bar in a web view's window.

```
- (void)webView:(WebView *)sender setStatusBarVisible:(B00L)visible
```

### **Parameters**

sender

The web view that sent the message.

visible

If YES, the delegate should display the status bar (if any); if NO, the delegate should hide the status bar.

### Discussion

No action is taken if you do not implement this method.

# **Availability**

Available in Mac OS X v10.2 with Safari 1.0 and later.

Available in Mac OS X v10.2.7 and later.

### See Also

webViewIsStatusBarVisible: (page 312)

### **Declared In**

WebUIDelegate.h

# webView:setStatusText:

Sets the status message displayed by a web view's window, if any, to the specified text.

```
- (void)webView:(WebView *)sender setStatusText:(NSString *)text
```

### **Parameters**

sender

The web view that sent the message.

text

The status message to display.

#### Discussion

The delegate receives this message when a JavaScript function in the web view explicitly sets the status text. No action is taken if you do not implement this method.

### **Availability**

Available in Mac OS X v10.2 with Safari 1.0 and later.

Available in Mac OS X v10.2.7 and later.

# See Also

```
webViewStatusText: (page 314)
```

### **Declared In**

WebUIDelegate.h

# webView:setToolbarsVisible:

Sets whether a web view's toolbars should be visible.

```
- (void)webView:(WebView *)sender setToolbarsVisible:(BOOL)visible
```

### **Parameters**

sender

The web view that sent the message.

visible

If YES, all toolbars (with the exception of the status bar) are shown; otherwise, all toolbars (with the exception of the status bar) are removed.

### Discussion

No action is taken if you do not implement this method.

# **Availability**

Available in Mac OS X v10.2 with Safari 1.0 and later.

Available in Mac OS X v10.2.7 and later.

### See Also

webViewAreToolbarsVisible: (page 308)

### **Declared In**

WebUIDelegate.h

# webView:shouldPerformAction:fromSender:

Returns a Boolean value that indicates whether the action sent by the specified object should be performed.

```
- (BOOL)webView:(WebView *)sender shouldPerformAction:(SEL)action
fromSender:(id)fromObject
```

### **Parameters**

sender

The web view that sent the message.

action

The action to perform. See WebView Class Reference for information on actions a web view can perform.

fromObject

The object that sent the action.

### **Return Value**

YES if the action should be performed; otherwise, NO.

### Discussion

This method allows the delegate to control the web view's behavior when action methods are invoked. For example, if the action is <code>copy:</code>, the delegate can return NO to perform a copy in some other way than the default.

# **Availability**

Available in Mac OS X v10.3.9 and later.

# **Declared In**

WebUIDelegate.h

# webView:validateUserInterfaceItem:defaultValidation:

Returns a Boolean value that indicates whether the specified user interface item is valid.

```
- (BOOL)webView:(WebView *)sender validateUserInterfaceItem:(id < NSValidatedUserInterfaceItem >)item defaultValidation:(BOOL)defaultValidation
```

# **Parameters**

sender

The web view that sent the message.

item

The user interface item being validated.

defaultValidation

YES if the web view believes the user interface item is valid; otherwise, NO.

#### **Return Value**

YES if the specified user interface item is valid; otherwise, NO.

### Discussion

See NSUserInterfaceValidations Protocol Reference and NSValidatedUserInterfaceItem Protocol Reference for more information about user interface validation. If you do not implement this method, the value of defaultValidation is used.

### **Availability**

Available in Mac OS X v10.3.9 and later.

# **Declared In**

WebUIDelegate.h

# webView:willPerformDragDestinationAction:forDraggingInfo:

Tells the receiver that the sending web view will perform the specified drag-destination action.

```
- (void)webView:(WebView *)sender
    willPerformDragDestinationAction:(WebDragDestinationAction)action
    forDraggingInfo:(id < NSDraggingInfo >)draggingInfo
```

### **Parameters**

sender

The web view that sent the message.

action

The drag-destination action to perform. See "Drag-Destination Actions" (page 319) for a list of actions. dragging Info

The information object for the dragging operation.

### Discussion

This method is invoked after the last invocation of the

webView: dragDestinationActionMaskForDraggingInfo: (page 294) method, when the dragged content is dropped and the sender is about to perform the destination action. No action is taken if you do not implement this method.

# **Availability**

Available in Mac OS X v10.3.9 and later.

### **Declared In**

WebUIDelegate.h

# web View: will Perform Drag Source Action: from Point: with Pasteboard:

Tells the receiver that the sending web view will perform the specified drag-source action.

```
- (void)webView:(WebView *)sender
willPerformDragSourceAction:(WebDragSourceAction)action fromPoint:(NSPoint)point
withPasteboard:(NSPasteboard *)pasteboard
```

#### **Parameters**

sender

The web view that sent the message.

action

The drag-source action to perform. See "Drag-Source Actions" (page 319) for a list of actions.

point

The point at which the drag began, specified in the coordinates of the web view.

pasteboard

The drag pasteboard.

### Discussion

This method is invoked after the last invocation of the webView: dragSourceActionMaskForPoint: (page 295) method, when the dragged content is dropped and the sender is about to perform the drag-source action. The delegate has the opportunity to modify the contents of the object on the pasteboard before completing the drag-source action. No action is taken if you do not implement this method.

### Availability

Available in Mac OS X v10.3.9 and later.

#### **Declared In**

WebUIDelegate.h

# webViewAreToolbarsVisible:

Returns a Boolean value indicating whether any toolbars are visible in a web view's window.

- (BOOL)webViewAreToolbarsVisible:(WebView \*)sender

### **Parameters**

sender

The web view that sent the message.

### **Return Value**

YES if a web view's window has any toolbars that are currently visible (other than the status bar); otherwise, NO.

### **Availability**

Available in Mac OS X v10.2 with Safari 1.0 and later.

Available in Mac OS X v10.2.7 and later.

### See Also

- webView:setToolbarsVisible: (page 305)

### **Declared In**

WebUIDelegate.h

# webViewClose:

Closes a web view in a window.

- (void)webViewClose:(WebView \*)sender

### **Parameters**

sender

The web view that sent the message.

### Discussion

If you display multiple web views in a window then you might want to close only *sender* in your implementation. By default, this method sends the close method to the NSWindow object that contains *sender*.

### **Availability**

Available in Mac OS X v10.2 with Safari 1.0 and later.

Available in Mac OS X v10.2.7 and later.

### **Declared In**

WebUIDelegate.h

# webViewContentRect:

Returns a web view window's content rectangle. (Deprecated in Mac OS X v10.4.11. Content rectangle calculations are automatic.)

- (NSRect)webViewContentRect:(WebView \*)sender

#### **Parameters**

sender

The web view that sent the message.

### **Return Value**

The content rectangle of the window that contains the web view.

### Discussion

The content view is the highest accessible NSView object in the view hierarchy displayed in the window. A web view invokes this method instead of setting the content view's frame directly, allowing delegates to alter the size that is returned.

### **Availability**

Available in Mac OS X v10.2 with Safari 1.0 and later.

Available in Mac OS X v10.2.7 and later.

Deprecated in Mac OS X v10.4.11.

# See Also

webView:setContentRect: (page 303)

### **Declared In**

WebUIDelegate.h

# webViewFirstResponder:

Returns the first responder of the web view's window.

- (NSResponder \*)webViewFirstResponder:(WebView \*)sender

309

### **CHAPTER 37**

WebUIDelegate Protocol Reference

#### **Parameters**

sender

The web view that sent the message.

### **Return Value**

The view or subview that currently has the input focus. It can return nil or the default first responder if the sender is not attached to a window or if another view (not in the window) has the focus.

### **Availability**

Available in Mac OS X v10.2 with Safari 1.0 and later.

Available in Mac OS X v10.2.7 and later.

### See Also

- webView:makeFirstResponder: (page 296)

### **Declared In**

WebUIDelegate.h

# webViewFocus:

Brings a web view's window to the front and makes it the active window.

```
- (void)webViewFocus:(WebView *)sender
```

### **Parameters**

sender

The web view that sent the message.

### Discussion

By default, this method brings a web view's window into focus. If you display multiple web views in a window then you might also want to focus the input on *sender*, using webView:makeFirstResponder: (page 296).

### **Availability**

Available in Mac OS X v10.2 with Safari 1.0 and later.

Available in Mac OS X v10.2.7 and later.

# See Also

```
webViewUnfocus: (page 314)
```

### **Declared In**

WebUIDelegate.h

# webViewFooterHeight:

Returns the height of the web view's printed page footer.

```
- (float)webViewFooterHeight:(WebView *)sender
```

### **Parameters**

sender

The web view that sent the message.

### Return Value

The height of the web view's printed page footer. Returns 0.0 if no space is reserved for the footer.

### Discussion

The height returned by this method is used to calculate the rectangle passed to the webView:drawFooterInRect: (page 295) method.

# **Availability**

Available in Mac OS X v10.4.11 and later.

#### See Also

- webView:drawFooterInRect: (page 295)

### **Declared In**

WebUIDelegate.h

# webViewFrame:

Returns the frame rectangle of a web view's window.

- (NSRect)webViewFrame:(WebView \*)sender

### **Parameters**

sender

The web view that sent the message.

### **Return Value**

The frame rectangle of the web view's window.

### **Availability**

Available in Mac OS X v10.2 with Safari 1.0 and later.

Available in Mac OS X v10.2.7 and later.

### See Also

```
- webView:setFrame: (page 303)
```

### **Declared In**

WebUIDelegate.h

# webViewHeaderHeight:

Returns the height of the web view's printed page header.

- (float)webViewHeaderHeight:(WebView \*)sender

### **Parameters**

sender

The web view that sent the message.

### **Return Value**

The height of the web view's printed page header. Returns 0.0 if no space is reserved for the header.

### Discussion

The height returned by this method is used to calculate the rectangle passed to the webView:drawHeaderInRect: (page 296) method.

### **Availability**

Available in Mac OS X v10.4.11 and later.

#### See Also

- webView:drawHeaderInRect: (page 296)

### **Declared In**

WebUIDelegate.h

# webViewIsResizable:

Returns a Boolean value indicating whether a web view's window can be resized.

- (BOOL)webViewIsResizable:(WebView \*)sender

### **Parameters**

sender

The web view that sent the message.

#### **Return Value**

YES if the web view's window can be resized; otherwise, NO.

#### Discussion

If you display multiple web views in a window then your user interface delegate should implement this method to handle this special case.

### **Availability**

Available in Mac OS X v10.2 with Safari 1.0 and later.

Available in Mac OS X v10.2.7 and later.

### See Also

- webView:setResizable: (page 304)

# **Declared In**

WebUIDelegate.h

# webViewIsStatusBarVisible:

Returns a Boolean value indicating whether the status bar in a web view's window is visible.

- (BOOL)webViewIsStatusBarVisible:(WebView \*)sender

### **Parameters**

sender

The web view that sent the message.

### **Return Value**

YES if a web view's status bar (if any) is visible; otherwise, NO.

### Discussion

If you do not implement this method, it returns NO by default.

### **Availability**

Available in Mac OS X v10.2 with Safari 1.0 and later.

Available in Mac OS X v10.2.7 and later.

### See Also

- webView:setStatusBarVisible: (page 304)

### **Declared In**

WebUIDelegate.h

# webViewRunModal:

Displays a web view in a modal window.

- (void)webViewRunModal:(WebView \*)sender

### **Parameters**

sender

The web view that sent the message.

### Discussion

This method should display and order front a modal window containing the specified web view. This method is invoked after the webView:createWebViewModalDialogWithRequest: (page 293) method is used to create a new window.

# **Availability**

Available in Mac OS X v10.4.11 and later.

### **Declared In**

WebUIDelegate.h

# webViewShow:

Displays a web view's window and moves it to the front.

```
- (void)webViewShow:(WebView *)sender
```

### **Parameters**

sender

The web view that sent the message.

### Discussion

This method is typically used after a call to webView:createWebViewWithRequest: (page 294), which creates a new window. The new window is not ordered to the front (or even shown) unless you implement this method.

### **Availability**

Available in Mac OS X v10.2 with Safari 1.0 and later.

Available in Mac OS X v10.2.7 and later.

### **Declared In**

WebUIDelegate.h

# webViewStatusText:

Returns the current status message from a web view's window.

- (NSString \*)webViewStatusText:(WebView \*)sender

#### **Parameters**

sender

The web view that sent the message.

### **Return Value**

The status message displayed in the web view's window if one has been set with the webView:setStatusText: (page 305) method; otherwise, nil.

### **Availability**

Available in Mac OS X v10.2 with Safari 1.0 and later.

Available in Mac OS X v10.2.7 and later.

### See Also

```
- webView:setStatusText: (page 305)
```

### **Declared In**

WebUIDelegate.h

# webViewUnfocus:

Relinquishes focus on a web view's window.

```
- (void)webViewUnfocus:(WebView *)sender
```

### **Parameters**

sender

The web view that sent the message.

### Discussion

This method releases focus for the entire window. If you display multiple web views in a window, you might instead want to change the input focus to another view, using the webView:makeFirstResponder: (page 296) method.

### **Availability**

Available in Mac OS X v10.2 with Safari 1.0 and later.

Available in Mac OS X v10.2.7 and later.

### See Also

```
webViewFocus: (page 310)
```

### **Declared In**

WebUIDelegate.h

# Constants

# Menu Item Tags

```
Tags that define the types of default menu items passed to the
webView:contextMenuItemsForElement:defaultMenuItems: (page 292) method.
enum {
    WebMenuItemTagOpenLinkInNewWindow = 1.
    WebMenuItemTagDownloadLinkToDisk.
    WebMenuItemTagCopyLinkToClipboard,
    WebMenuItemTagOpenImageInNewWindow,
    WebMenuItemTagDownloadImageToDisk,
    WebMenuItemTagCopyImageToClipboard,
    WebMenuItemTagOpenFrameInNewWindow,
    WebMenuItemTagCopy,
    WebMenuItemTagGoBack,
    WebMenuItemTagGoForward,
    WebMenuItemTagStop,
    WebMenuItemTagReload,
    WebMenuItemTagCut,
    WebMenuItemTagPaste.
    WebMenuItemTagSpellingGuess,
    WebMenuItemTagNoGuessesFound,
    WebMenuItemTagIgnoreSpelling,
    WebMenuItemTagLearnSpelling,
    WebMenuItemTagOther,
    WebMenuItemTagSearchInSpotlight.
    WebMenuItemTagSearchWeb,
    WebMenuItemTagLookUpInDictionary,
    WebMenuItemTagOpenWithDefaultApplication,\\
    WebMenuItemPDFActualSize,
    WebMenuItemPDFZoomIn,
    WebMenuItemPDFZoomOut.
    WebMenuItemPDFAutoSize,
    WebMenuItemPDFSinglePage,
    WebMenuItemPDFFacingPages.
    WebMenuItemPDFContinuous,
    WebMenuItemPDFNextPage.
    WebMenuItemPDFPreviousPage,
}:
Constants
WebMenuItemTagOpenLinkInNewWindow
     Open the link in a new window.
     Available in Mac OS X v10.2 and later.
     Declared in WebUIDelegate.h.
WebMenuItemTagDownloadLinkToDisk
     Download the link to a disk.
     Available in Mac OS X v10.2 and later.
```

Declared in WebUIDelegate.h.

#### **CHAPTER 37**

### WebUIDelegate Protocol Reference

WebMenuItemTagCopyLinkToClipboard

Copy the link to the clipboard.

Available in Mac OS X v10.2 and later.

Declared in WebUIDelegate.h.

WebMenuItemTagOpenImageInNewWindow

Open the image in a new window.

Available in Mac OS X v10.2 and later.

Declared in WebUIDelegate.h.

WebMenuItemTagDownloadImageToDisk

Download the image to disk.

Available in Mac OS X v10.2 and later.

Declared in WebUIDelegate.h.

WebMenuItemTagCopyImageToClipboard

Copy the image to the clipboard.

Available in Mac OS X v10.2 and later.

Declared in WebUIDelegate.h.

WebMenuItemTagOpenFrameInNewWindow

Open the frame in a new window.

Available in Mac OS X v10.2 and later.

Declared in WebUIDelegate.h.

WebMenuItemTagCopy

Copy the element to the clipboard.

Available in Mac OS X v10.2 and later.

Declared in WebUIDelegate.h.

WebMenuItemTagGoBack

Load the previous page.

Available in Mac OS X v10.3.9 and later.

Declared in WebUIDelegate.h.

WebMenuItemTagGoForward

Load the next page.

Available in Mac OS X v10.3.9 and later.

Declared in WebUIDelegate.h.

WebMenuItemTagStop

Stop loading the current page.

Available in Mac OS X v10.3.9 and later.

Declared in WebUIDelegate.h.

WebMenuItemTagReload

Reload the current page.

Available in Mac OS X v10.3.9 and later.

Declared in WebUIDelegate.h.

# WebMenuItemTagCut

Cut the currently selected content.

Available in Mac OS X v10.3 and later.

Declared in WebUIDelegate.h.

### WebMenuItemTagPaste

Paste the content on the clipboard onto the current selection.

Available in Mac OS X v10.3 and later.

Declared in WebUIDelegate.h.

### WebMenuItemTagSpellingGuess

Suggest spellings for the misspelled word.

Available in Mac OS X v10.3 and later.

Declared in WebUIDelegate.h.

### WebMenuItemTagNoGuessesFound

Indicate whether any suggested spellings for the misspelled word could be found.

Available in Mac OS X v10.3 and later.

Declared in WebUIDelegate.h.

# WebMenuItemTagIgnoreSpelling

Ignore the misspelled word.

Available in Mac OS X v10.3 and later.

Declared in WebUIDelegate.h.

### WebMenuItemTagLearnSpelling

Add the misspelled word to the user's list of acceptable words.

Available in Mac OS X v10.3 and later.

Declared in WebUIDelegate.h.

### WebMenuItemTagOther

Used when a tag for an item in the context menu can't be determined.

Available in Mac OS X v10.3 and later.

Declared in WebUIDelegate.h.

# WebMenuItemTagSearchInSpotlight

Search SpotLight for the current selection.

Available in Mac OS X v10.4.11 and later.

Declared in WebUIDelegate.h.

### WebMenuItemTagSearchWeb

Search the web for the current selection.

Available in Mac OS X v10.4.11 and later.

Declared in WebUIDelegate.h.

### WebMenuItemTagLookUpInDictionary

Look up the current selection in the Dictionary.

Available in Mac OS X v10.4.11 and later.

Declared in WebUIDelegate.h.

# WebMenuItemTagOpenWithDefaultApplication

Open the current selection using the default application.

Available in Mac OS X v10.4.11 and later.

Declared in WebUIDelegate.h.

### WebMenuItemPDFActualSize

Display a PDF document at its original size.

Available in Mac OS X v10.4.11 and later.

Declared in WebUIDelegate.h.

### WebMenuItemPDFZoomIn

Scale up a PDF document.

Available in Mac OS X v10.4.11 and later.

Declared in WebUIDelegate.h.

### WebMenuItemPDFZoomOut

Scale down a PDF document.

Available in Mac OS X v10.4.11 and later.

Declared in WebUIDelegate.h.

### WebMenuItemPDFAutoSize

Display a PDF document at a user-specified size.

Available in Mac OS X v10.4.11 and later.

Declared in WebUIDelegate.h.

# WebMenuItemPDFSinglePage

Display a PDF document one page at a time.

Available in Mac OS X v10.4.11 and later.

Declared in WebUIDelegate.h.

### WebMenuItemPDFFacingPages

Display a PDF document two pages at a time.

Available in Mac OS X v10.4.11 and later.

Declared in WebUIDelegate.h.

### WebMenuItemPDFContinuous

Display all pages in a PDF document continuously, using a vertical scroll bar, if necessary.

Available in Mac OS X v10.4.11 and later.

Declared in WebUIDelegate.h.

### WebMenuItemPDFNextPage

Display the next page of a PDF document.

Available in Mac OS X v10.4.11 and later.

Declared in WebUIDelegate.h.

### WebMenuItemPDFPreviousPage

Display the previous page of a PDF document.

Available in Mac OS X v10.4.11 and later.

Declared in WebUIDelegate.h.

### Discussion

These tags define common actions a user might want to take with elements in a page. You can use the tags to differentiate between the different types of menu items.

#### **Declared In**

WebUIDelegate.h

# **Drag-Destination Actions**

Actions that the destination object of a drag operation can perform.

### **Constants**

WebDragDestinationActionNone

No action.

Available in Mac OS X v10.3 and later.

Declared in WebUIDelegate.h.

WebDragDestinationActionDHTML

Allows DHTML (such as JavaScript) to handle the drag.

Available in Mac OS X v10.3 and later.

Declared in WebUIDelegate.h.

WebDragDestinationActionEdit

Allows editable documents to be changed by the drag operation.

Available in Mac OS X v10.3 and later.

Declared in WebUIDelegate.h.

WebDragDestinationActionLoad

Allows the drag operation to change the location.

Available in Mac OS X v10.3 and later.

Declared in WebUIDelegate.h.

WebDragDestinationActionAny

Allows any defined action to occur.

Available in Mac OS X v10.3 and later.

Declared in WebUIDelegate.h.

### Availability

Available in Mac OS X v10.3.9 and later.

### **Declared In**

WebUIDelegate.h

# **Drag-Source Actions**

Actions that the source object of a drag operation can perform.

#### **CHAPTER 37**

### WebUIDelegate Protocol Reference

### **Constants**

WebDragSourceActionNone

No action.

Available in Mac OS X v10.3 and later.

Declared in WebUIDelegate.h.

 ${\tt WebDragSourceActionDHTML}$ 

Allows DHTML (such as JavaScript) in the source object to initiate a drag operation.

Available in Mac OS X v10.3 and later.

Declared in WebUIDelegate.h.

 ${\tt WebDragSourceActionImage}$ 

Allows the user to drag an image in the source object.

Available in Mac OS X v10.3 and later.

Declared in WebUIDelegate.h.

WebDragSourceActionLink

Allows the user to drag a link in the source object.

Available in Mac OS X v10.3 and later.

Declared in WebUIDelegate.h.

WebDragSourceActionSelection

Allows the user to drag a selection in the source object.

Available in Mac OS X v10.3 and later.

Declared in WebUIDelegate.h.

WebDragSourceActionAny

Allows any defined action to occur.

Available in Mac OS X v10.3 and later.

Declared in WebUIDelegate.h.

### **Availability**

Available in Mac OS X v10.3.9 and later.

# Constants

# PART III

Constants

# WebKit Constants Reference

Framework:

WebKit/WebKit.h

# Overview

This document describes the types and constants found in the WebKit.

# **Constants**

# **WebKit Policy Errors**

Policy errors that can occur.

```
typedef enum {
  WebKitErrorCannotShowMIMEType = 100,
  WebKitErrorCannotShowURL = 101,
  WebKitErrorFrameLoadInterruptedByPolicyChange = 102,
};
```

### Constants

WebKitErrorCannotShowMIMEType

Indicates that a MIME type is not supported.

Available in Mac OS X v10.2 and later.

Declared in WebKitErrors.h.

WebKitErrorCannotShowURL

Indicates a failure in changing a location.

Available in Mac OS X v10.2 and later.

Declared in WebKitErrors.h.

WebKitErrorFrameLoadInterruptedByPolicyChange

Indicates that a frame load was interrupted by a policy change.

Available in Mac OS X v10.2 and later.

Declared in WebKitErrors.h.

### Discussion

These errors occur when applying policy decisions.

Overview 323

# WebKit Plug-in and Java Errors

Plug-in and Java errors that can occur.

```
typedef enum {
  WebKitErrorCannotFindPlugIn = 200,
  WebKitErrorCannotLoadPlugIn = 201,
  WebKitErrorJavaUnavailable = 202,
}:
```

#### **Constants**

WebKitErrorCannotFindPlugIn

Indicates a plug-in could not be found.

Available in Mac OS X v10.3 and later.

Declared in WebKitErrors.h.

WebKitErrorCannotLoadPlugIn

Indicates a plug-in could not be loaded.

Available in Mac OS X v10.3 and later.

Declared in WebKitErrors.h.

WebKitErrorJavaUnavailable

Indicates that Java is unavailable.

Available in Mac OS X v10.2 and later.

Declared in WebKitErrors.h.

### Discussion

These errors occur when loading pages containing plug-in or Java content.

# Other WebKit Errors

Other WebKit errors that can occur.

```
extern NSString *WebKitErrorDomain;
extern NSString * const WebKitErrorMIMETypeKey;
extern NSString * const WebKitErrorPlugInNameKey;
extern NSString * const WebKitErrorPlugInPageURLStringKey;
```

# Constants

WebKitErrorDomain

A string used by NSError to indicate that the error was originated by a WebKit class.

Available in Mac OS X v10.2 and later.

Declared in WebKitErrors.h.

WebKitErrorMIMETypeKey

A dictionary key whose value is a string of the TYPE attribute.

Available in Mac OS X v10.2 and later.

Declared in WebKitErrors.h.

WebKitErrorPlugInNameKey

A dictionary key whose value is a string containing the plug-in's name.

Available in Mac OS X v10.2 and later.

Declared in WebKitErrors.h.

# **CHAPTER 38**

WebKit Constants Reference

# WebKitErrorPlugInPageURLStringKey

A dictionary key whose value is a URL string of the PLUGINSPAGE attribute.

Available in Mac OS X v10.2 and later.

Declared in WebKitErrors.h.

# Discussion

These errors occur while loading content.

Constants 325

# **CHAPTER 38**

WebKit Constants Reference

# **Document Revision History**

This table describes the changes to WebKit Objective-C Framework Reference.

| Date       | Notes                                                                    |
|------------|--------------------------------------------------------------------------|
| 2009-07-28 | Added concurrency information.                                           |
| 2009-06-17 | Minor edits throughout.                                                  |
| 2008-10-15 | Minor edits throughout.                                                  |
| 2006-05-23 | First publication of this content as a collection of separate documents. |

# **REVISION HISTORY**

**Document Revision History**